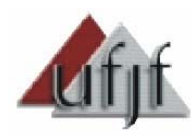

Universidade Federal de Juiz de Fora Instituto de Ciências Exatas Departamento de Física

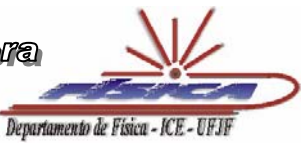

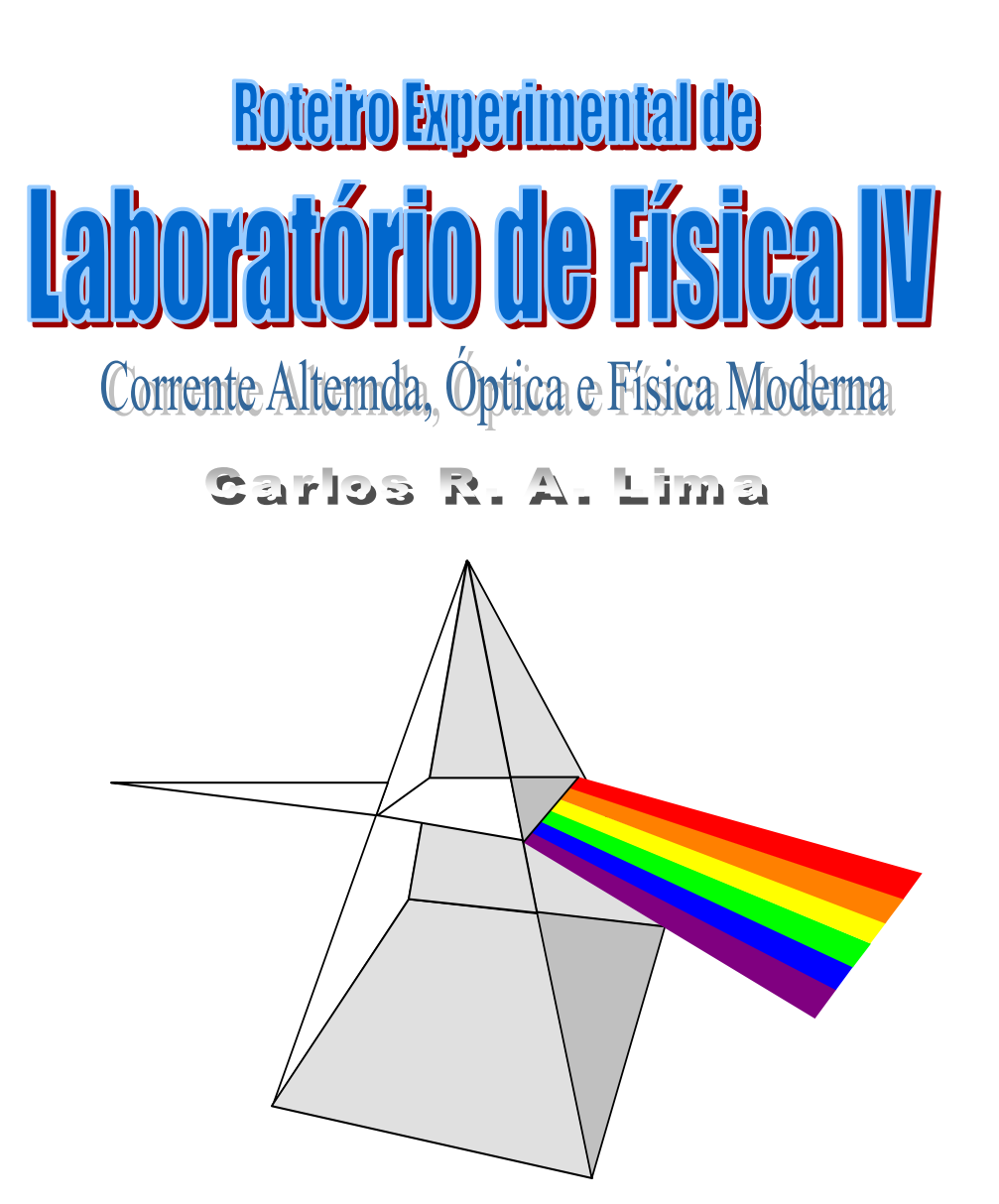

Professores Revisores Roberto Rosas Pinho e Maria Luiza Bedran

Primeira Edição - Stembro de 2003

Carlos R. A. Lima

Departamento de Física Instituto de Ciências Exatas Universidade Federal de Juiz de Fora

Professores Revisores Roberto Rosas Pinho e Maria Luiza Bedran

# Roteiro Experimental de Laboratório de Física IV

Juiz de Fora 2003

# **ÍNDICE**

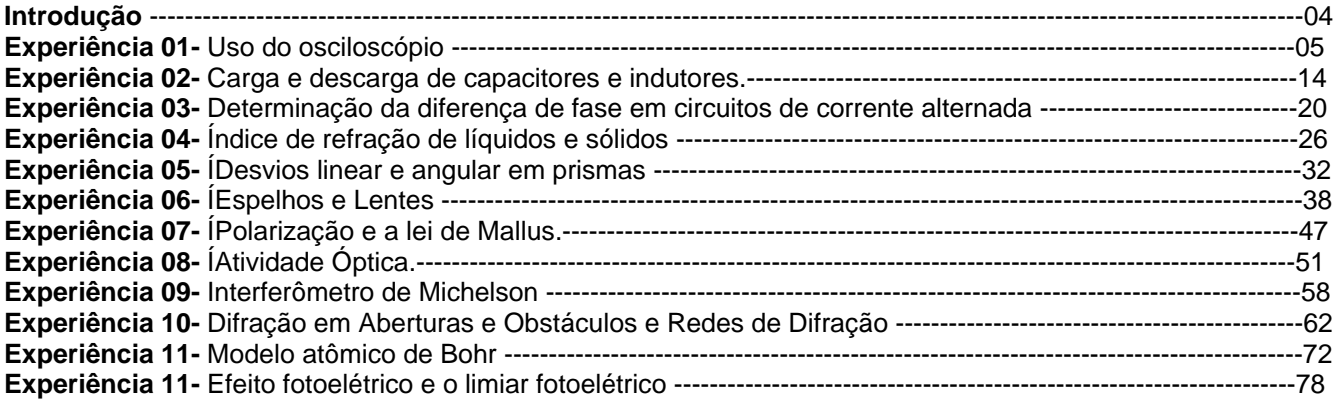

# **INTRODUÇÃO**

A disciplina de laboratório de física IV tem como objetivo abordar tópicos experimentais relacionados à disciplina de física IV. Nessa disciplina o estudante tem os primeiros contatos com experiências relacionadas ao estudo de correntes alternadas, óptica e física moderna. Na medida do possível, as experiências seguem a mesma ordem da disciplina teórica de física IV. Espera-se com isso, que o estudante tenha a oportunidade de entender o fenômeno físico do ponto de vista teórico e experimental. A preparação dos relatórios de cada experiência deverá seguir um padrão que permita ao estudante entender o desenvolvimento do método científico.

A disciplina de laboratório de física IV é uma matéria experimental, na qual a turma de estudantes se divide em grupos de trabalho. No início de cada aula, o professor apresenta uma breve discussão teórica sobre a experiência que será realizada. Nessa discussão, os grupos também são orientados na seqüência lógica do procedimento experimental. Sugere-se que uma experiência completa deve ser executada em cada aula.

Para um desenvolvimento satisfatório dos trabalhos, as aulas serão baseadas na Apostila de Laboratório de Física IV, que estará disponível na Internet na página do departamento de Física (**[www.fisica.ufjf.br](http://www.fisica.ufjf.br/)**), para que interessados possa tirar cópias da mesma. A apostila é composta por roteiros que inclui uma breve introdução teórica sobre o título da experiência e o procedimento experimental a ser seguido. *Cada roteiro deverá ser estudado cuidadosamente fora do horário de aula por cada estudante antes da realização da experiência*.

Cada equipe deverá ter um *caderno de laboratório com páginas numeradas tipo ATA*, para anotações de dados, tabelas e cálculos obtidos durante os experimentos. *Esse caderno de laboratório será parte integrante da avaliação final e deverá acompanhar a equipe durante todas as experiências*. *A falta desse material em uma ou mais experiências implicará em perdas de pontos para a equipe*. Todos os dados e resultados que a equipe considerar relevantes, deverão ser apresentados ao professor por escrito em forma de relatório. A forma dos relatórios deverá seguir o mesmo padrão para todas as experiências, contemplando os seguintes itens: *Título, Autores, Instituição, Objetivos e metas, Teoria, Procedimento experimental, Resultados, Conclusões, Referências.* Cada relatório deverá ser entregue ao professor, no máximo, após 15 dias ao término da experiência.

No final do semestre, quando todas as experiências estiverem terminadas, cada estudante será submetido individualmente a uma prova de bancada e outra escrita. A prova de bancada será uma pequena parte de qualquer uma das experiências realizada durante o semestre. Nessa prova, *cada estudante receberá um mini roteiro para desenvolver um mini relatório, nos mesmos moldes dos relatórios convencionais*. A prova escrita conterá questões conceituais relacionadas ao tema da disciplina e questões de natureza técnica relacionadas às experiências realizadas. No final do curso, cada estudante será avaliado com base nas notas de relatório (RE), caderno de laboratório (CL), prova escrita (PE) e prova de bancada (PB).

A nota final (NF) deve ser calculada como segue: **NF= 0,25(NR) + 0,05(CL) + 0,35(PE) + 0,35(PB)**

Os alunos que alcançar nota final igual ou superior a 60 estarão liberados. Alunos que perderão a prova escrita ou a prova de bancada, terão direito a fazer uma segunda chamada desde que façam pedido justificado da falta num prazo de 48 horas úteis a partir do término da prova. A média final deverá ser também igual ou superior a 60.

# **USO DO OSCILOSCÓPIO**

# **1- OBJETIVO**

Familiarização com o osciloscópio

### **2- INTRODUÇÃO TEÓRICA**

### 2.1- APRESENTANDO O OSCILOSCÓPIO

O osciloscópio é um instrumento fundamental para a análise de circuitos e sistemas eletrônicos e tem sido uma das ferramentas mais importantes para o desenvolvimento de projetos na eletrônica moderna. O osciloscópio de raios catódicos foi inventado em 1897 por Ferdinand Braun, com a finalidade de analisar variações de intensidade de tensões com o tempo. Foi nesse mesmo ano que J.J. Thomson mediu a razão entre a carga e a massa do elétron. O osciloscópio passou a ser comercialmente viável somente em 1905, quando Welhnet desenvolveu um tubo de raios catódicos.

Basicamente, um osciloscópio é capaz de produzir num anteparo uma imagem que representa graficamente um fenômeno dinâmico, tais como: pulso de tensão, tensão que varie com o tempo, descarga de um capacitor ou indutor, etc. Os fenômenos podem se repetir numa certa freqüência, ou então podem ser únicos, ocorrendo por um só instante somente uma única vez. Alguns osciloscópios podem permitir a visualização de fenômenos lentos que durem alguns segundos, ou fenômenos rápidos que ocorram milhões de vezes por segundo. Os tipos mais comuns de osciloscópios tem uma faixa de freqüência que vai de 20 a 100 MHz, e normalmente são os mais empregados no desenvolvimento de projetos na indústria moderna.

Para visualizar os sinais eletrônicos com precisão, os osciloscópios possuem controles e alguns recursos adicionais que podem variar com a sofisticação do modelo. Nos mais simples, é possível sincronizar os sinais apenas com uma base de tempo interna ao instrumento, enquanto que em outros isso pode ser estendido a bases externas. Osciloscópios mais sofisticados utilizam circuitos de sincronismos digitais que são verdadeiros computadores. Nestes, além de se poder digitalizar uma imagem, também é possível realizar cálculos com os dados que foram armazenados. Alguns desses osciloscópios são capazes de apresentar, numericamente, valores de pico, freqüência, período, e até mesmo, eventuais distorções que possam ocorrer com um sinal analisado.

O funcionamento de um osciloscópio se baseia na deflexão de um feixe de elétrons e posterior colisão do mesmo contra uma tela fluorescente. Esta tela sensibilizada emite luz visível na forma de um ponto. A deflexão do feixe eletrônico ao longo da direção vertical dá a resposta ao sinal de entrada e na horizontal, a dependência temporal do mesmo. Como resultado, tem-se uma construção gráfica bidimensional, similar ao um sistema de eixos cartesianos.

O elemento principal de um osciloscópio é o tubo de raios catódicos que, entretanto, necessita de uma série de circuitos auxiliares para controlar o deslocamento do feixe eletrônico, desde sua geração até o ponto onde atinge a tela fluorescente.

### 2.2- O TUBO DE RAIOS CATÓDICOS (TRC)

É uma espécie de válvula na qual os elétrons emitidos de um cátodo aquecido se deslocam na forma de um feixe estreito até a colisão contra a tela fluorescente. Como mostrado na Fig. 1.1 um tubo de raios catódicos possui os seguintes elementos [01][02] : filamento, cátodo, grade de controle, anodo de aceleração e focalização, placas de deflexão vertical e horizontal, e tela fluorescente.

O filamento consiste de um fio de resistência adequada, alojado no interior do cátodo e é o elemento responsável pela emissão de elétrons. O filamento emite elétrons quando é aquecido por efeito Joule ao ser submetido a uma tensão c.a., da ordem de 6.3V.

O cátodo possui um potencial altamente negativo, constitui-se de uma superfície metálica cilíndrica, e é a partir dele que os elétrons são fortemente acelerados em direção ao ânodo.

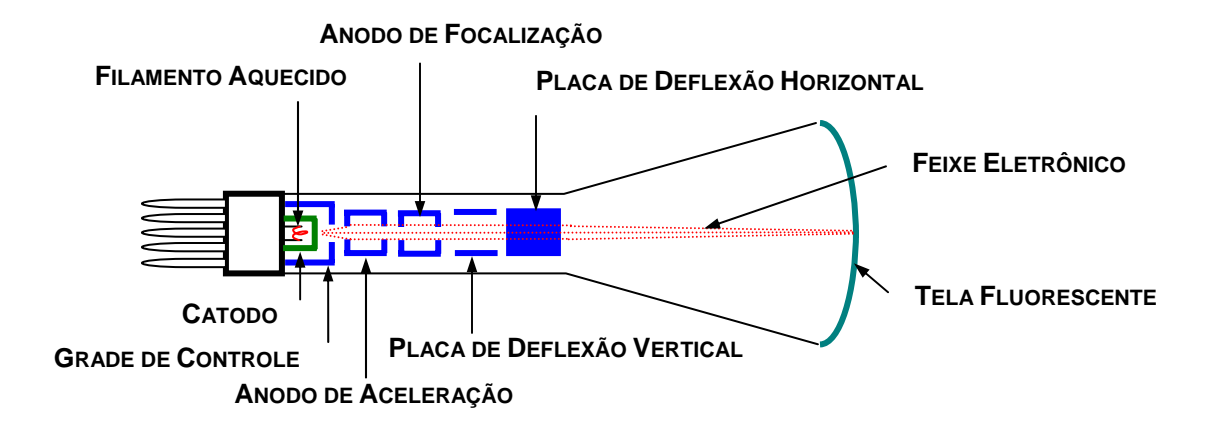

Fig.1.1- Tubo de raios catódicos com seus elementos integrantes.

A grade de controle regula a passagem de elétrons procedente do cátodo ânodo. Constitui-se de um cilindro metálico com um orifício circular no fundo e possui o mesmo potencial que ânodo. Quando o potencial dessa grade é controlado, verifica-se uma variação no brilho da imagem sob a tela do osciloscópio.

O ânodo de focalização e de aceleração possui um formato cilíndrico com pequenos orifícios para a passagem do feixe eletrônico. Possuem um alto potencial positivo em relação ao cátodo, para que os elétrons sejam fortemente acelerados e se desloquem numa trajetória linear. Entre esses dois ânodos, existe um campo eletrostático que funciona como uma espécie de lente biconvexa para elétrons, possibilitando a convergência do raio a um determinado ponto.

O conjunto formado pelo filamento, cátodo, grade de controle e os ânodos de focalização e aceleração é conhecido como *"canhão eletrônico"*.

As placas de deflexão horizontal e vertical são submetidas a campos elétricos controláveis, e são responsáveis pela deflexão do raio eletrônico na tela do osciloscópio. A deflexão do raio eletrônico está baseado no princípio da deflexão eletrostática, mostrada na Fig.1.2, onde um elétron de massa m e carga e, desloca-se com uma velocidade  $v_0$ , perpendicularmente ao campo uniforme E.

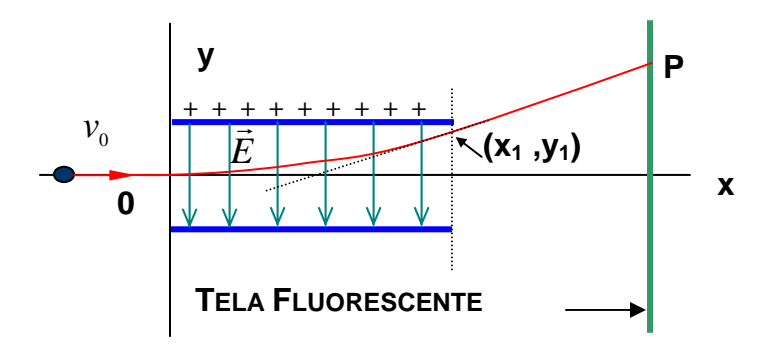

Fig.1.2- Trajetória de um elétron ao atravessar uma região com um campo elétrico uniforme.

O movimento do elétron é similar ao de um projétil lançado horizontalmente no campo sob a ação da gravidade da terra. Como o elétron tem uma carga negativa, ele deve ser acelerado em direção a placa positiva com uma aceleração *a eE*

aceleração 
$$
a_y = \frac{eL}{m}
$$
. Logo, valores dos pontos (x ,y) podem ser calculados por:  

$$
x = v_0 t \qquad y = \frac{eE}{2m}t^2
$$
 (1.1)

Eliminando-se o tempo tem-se a equação da trajetória do elétron. Quando o elétron atravessa a região entre as placas, ele segue seu movimento em linha reta, tangente à parábola no ponto (x<sub>1</sub>,y<sub>1</sub>), desde que a gravidade da terra seja desprezada. No osciloscópio, a deflexão eletrostática atua em dois pares de placas perpendiculares entre si, para possibilitar deslocamentos verticais e horizontais do feixe eletrônico.

As telas fluorescentes dos osciloscópios podem ter dimensões e formas variadas. São de vidro onde na sua parte interna é depositado um material fluorescente, como por exemplo, fósforo ou o sulfeto de zinco, que emite luz com a colisão do feixe eletrônico. Esses materiais *fluorescentes* possuem também uma característica de *fosforescência*, isto é, continuam a emitir luz mesmo depois de cessar o bombardeamento eletrônico. A intensidade do feixe na tela do osciloscópio pode ser ajustada utilizando-se os controles de foco e astigmatismo disponíveis no osciloscópio. Mantendo-se baixa a intensidade luminosa e breve a exposição do feixe na tela do osciloscópio, evita-se a destruição permanente da camada de fósforo, o que prolonga a vida útil do equipamento. Uma superfície condutora chamada de *aquadag*, eletricamente ligada ao segundo ânodo, reveste o interior do tubo de raios catódicos, e é utilizado para capturar elétrons gerados numa segunda emissão, resultante do bombardeio eletrônico. Esta superfície tem também a finalidade de servir como último ânodo acelerador do feixe.

### 2.3- DEFLEXÃO HORIZONTAL (BASE DE TEMPO)

O circuito de base de tempo atua junto às placas de deflexão horizontal. Estas placas controlam o movimento do feixe eletrônico na direção horizontal. Esse circuito faz com que o ponto luminoso na tela do osciloscópio mova na direção horizontal, da esquerda para a direita, com velocidade constante retornando periodicamente a sua posição inicial. Para efetuar este percurso, o circuito de base de tempo proporciona às placas horizontais uma tensão variável do tipo dente de serra.

O intervalo de tempo transcorrido entre os valores de mínimo e máximo dessa tensão variável, corresponde ao tempo que o ponto leva para ir da esquerda para a direita, e é denominado de *tempo de varredura horizontal.* O intervalo de tempo de retorno, necessário para que o ponto retorne para esquerda, é muito menor que o tempo de varredura, pois o interesse é na reprodução da trajetória eletrônica da esquerda para a direita. O retorno deve se o mais rápido possível.

Nos osciloscópios os circuitos de base de tempo proporcionam bases de tempo de freqüências variáveis, para que uma ampla gama das mesmas possa ser analisada. A variação de freqüências da base de tempo é processada por meio de uma chave seletora que controla um circuito RC.

Um problema muito comum relacionado a circuitos que fornecem ondas dente de serra é o fato da imagem se tornar instável na tela do osciloscópio, o que dificulta a leitura do sinal analisado. Para a imagem se tornar estável, é necessário que a freqüência da tensão em dente de serra seja *sincronizada* com a freqüência do sinal analisado. Esse problema se torna particularmente difícil quando se trata de altas freqüência (maior do que 150KHz). Para esses casos é necessário o uso de circuitos mais complexos. Normalmente a freqüência do sinal horizontal pode derivar, da própria base de tempo, do exterior ou da rede (60Hz).

Para proporcionar ao sinal, procedente do circuito de base de tempo, uma amplitude suficiente para que a varredura eletrônica ocupe toda a tela do osciloscópio, utiliza-se um amplificador horizontal. O amplificador horizontal amplifica, não somente o sinal em dente de serra, mas também o sinal a ser analisado aplicado à entrada X (vertical) do osciloscópio.

### 2.4- DEFLEXÃO VERTICAL (AMPLITUDE DO SINAL)

Normalmente, um osciloscópio é capaz de analisar sinais elétricos de valores que podem ser de 20V/cm de altura, ou até 30V/cm quando se tratar de corrente alternada. A sensibilidade de deflexão de um osciloscópio é uma das características mais importantes que valorizam o aparelho. Quanto maior a sensibilidade à deflexão, melhor será o aparelho. Osciloscópios mais comuns possuem sensibilidade da ordem de 10mV/cm. É evidente que quando se aplica um sinal da ordem de milivolts, por exemplo, à entrada vertical do osciloscópio, o desvio vertical do sinal praticamente não será notado. Para que esses sinais pequenos possam ser analisados, o osciloscópio utiliza um circuito amplificador que os eleva a um valor apropriado. O circuito amplificador é formado pelos seguintes elementos: *atenuador, seguidor catódico e amplificador*.

O *atenuador* tem como função reduzir a amplitude do sinal de entrada quando este possuir um valor excessivo que ponha em risco a fidelidade do sinal. Em geral, o circuito atenuador reduz o valor do sinal de entrada, em 10, 100 ou 1000, vezes. Uma vez atenuado, o sinal é aplicado a um capacitor de tensão de ruptura da ordem de 400V, cuja finalidade é evitar que uma corrente se mantenha pelo circuito.

O atenuador provoca uma forte diminuição do valor dos sinais de entrada (10, 100, 1000 vezes). Para evitar que o sinal perca sensibilidade. Em osciloscópios mais sofisticados, o atenuador utiliza um dispositivo denominado de *seguidor catódico* para proporcionar um casamento de impedâncias do circuito de entrada e saída do equipamento.

O *amplificador* é composto de um pré-amplificador, um circuito compensador; e um amplificador final.

O *pré-amplificador*, etapa que efetivamente amplifica a tensão de entrada, é acoplado ao amplificador final por uma seção de filtros corretores de ruídos. O ganho de um pré-amplificador deve ser, em geral, elevado.

O *circuito compensador* é responsável por um alargamento da banda passante do amplificador. Esse alargamento é uma característica importante que define a qualidade de um osciloscópio. Num osciloscópio, podem existir três tipos de circuitos compensadores: compensador de baixas freqüências, compensador de altas, freqüências e compensador misto.

O *compensador de baixa freqüência* permite a passagem de freqüências baixas da curva de resposta para a etapa seguinte, com um ganho mais uniforme e com baixa defasagem. Este circuito deve ter uma constante de tempo bastante elevada para evitar diminuição do ganho e distorção de fase das baixas freqüências.

O *compensador de altas freqüências* permite diminuir o efeito das capacitâncias parasitas, responsáveis pela limitação das altas freqüências da banda passante.

O *compensador misto* acumula as funções dos compensadores de baixas e altas freqüências. O uso de compensadores mistos aumenta em muito, a faixa de largura da banda passante, já que tanto altas como baixas freqüências são consideradas.

Para se conseguir uma faixa larga de freqüências, não é necessário somente selecionar o circuito compensador correto, mas também recorrer a uma série de filtros corretores que integram os elementos de acoplamento entre as passagens.

O *amplificador final* atua diretamente nas placas de deflexão vertical do osciloscópio.

### 2.4- ENTRADAS E CONEXÕES DO OSCILOSCÓPIO

Existem atualmente no mercado grandes variedades de osciloscópios. Seria impraticável descrever todos os comandos de cada um deles. Entretanto, conhecer os comandos relacionados a um osciloscópio considerado básico, não fica difícil entender aqueles relacionados a outros mais complexos.

A Fig. 1.3 mostra, com o painel em primeiro plano, o modelo de osciloscópio do osciloscópio National, modelo VP-5102B/10 utilizado em nosso laboratório.

Os controles e entradas do osciloscópio podem ser divididos nos seguintes grupos: *comando da fonte de alimentação*, *comando de ajuste do traço ou do ponto na tela*, *comandos e entrada de atuação vertical*, *comandos e entrada de atuação horizontal* e *comandos de entrada de sincronismo*.

### 2.4.1- COMANDOS DA FONTE DE ALIMENTAÇÃO

Esses comandos têm como função interromper ou estabelecer a corrente no primário do transformador de fora do equipamento. Sua atuação, eventualmente, é acompanhada por uma lâmpada ou led piloto (1) que serve de aviso sobre a situação do circuito (ligado ou desligado).

### 2.4.2- COMANDOS DE AJUSTE DO TRAÇO OU DO PONTO NA TELA

Esses comandos ajustam a luminosidade e o foco do ponto ou do traço (2). O controle do brilho é realizado por meio de um potenciômetro (3), que regula o potencial do circuito da grade de controle do tubo de raios catódicos. É importante evitar o uso de um brilho excessivo para que a tela não seja danificada permanentemente.

O foco ajusta a nitidez do ponto ou do traço luminoso. O ajuste do foco é realizado por meio de um potenciômetro (4) que regula a polarização do eletrodo de enfoque. O foco deve ser ajustado de forma a se obter um traço mais fino e nítido possível na tela.

O brilho e o foco são ajustes básicos que devem ser realizados antes mesmo de se iniciar a utilização do osciloscópio. Uma fonte de luz reticular permite ainda a iluminação da escala ou divisões na tela.

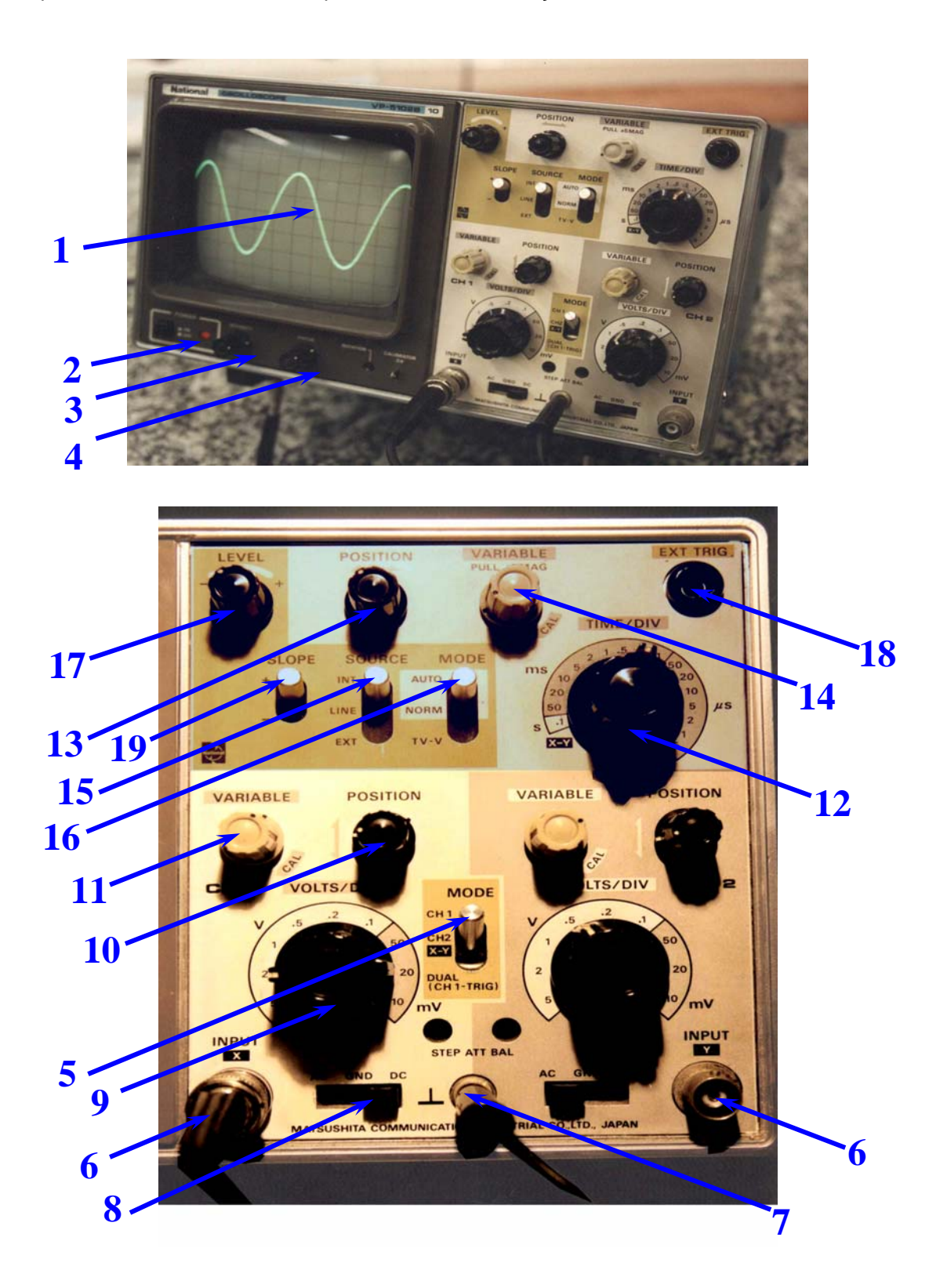

Fig.1.3- Fotografia do osciloscópio National, modelo VP-5102B/10, utilizado em nosso laboratório. O painel com todos os comando é mostrado em primeiro plano.

2.4.3- COMANDOS E ENTRADA DE ATUAÇÃO VERTICAL

Em geral, os osciloscópios possuem duas entradas de atuação vertical, controladas por uma chave *(MODE)* (5). As duas atuações são selecionadas por meio dos canais *CH1* (IMPUT X) ou/e *CH2* (IMPUT Y) (6), sendo que ambos são mantidos numa mesma referência aterrada externamente (7).

Na posição *dual*, os dois canais são utilizados simultaneamente. Na posição *XY* pode-se observar a correlação espacial existente entre dois sinais introduzidos nas duas entradas do equipamento.

A atuação vertical é formada por uma *entrada do sinal* (6), uma *chave de seleção do modo de entrada (AC-DC)* (8), uma *chave seletora de ganho (VOLT/DIV)* (9), um *controle de posição vertical (POSITION*  $\hat{x}$ *)* (10), e um *controle de calibração (VARIABLE)*(11) .

Na *entrada do sinal* (6) conecta-se a ponta de prova do osciloscópio. As variações de tensão aplicadas nesta entrada são observadas na tela.

A *chave de seleção do modo de entrada (AC-DC)* (8) seleciona o tipo de onda que se deseja analisar: corrente alternada (AC) ou corrente contínua (DC). No osciloscópio do laboratório, esta chave possui três posições *(AC-GND-DC)* (8). A posição adicional, relacionada a um aterramento *GND* ( do inglês "ground"), é normalmente utilizada para ajustes do traço do osciloscópio quando se deseja, por exemplo, uma referência na tela. Alguns osciloscópios não são dotados dessa posição adicional no modo de entrada. A posição DC pode ser utilizada para observar tanto o sinal contínuo quanto o alternado. Isso é necessário para que se possa observar sinais alternados (AC) sobre um sinal contínuo (DC). O recurso AC é utilizado somente quando não se deseja observar um sinal DC.

A *chave seletora de ganho (VOLT/DIV)* (9), ajusta a escala adequada na tela, dependendo da amplitude do sinal aplicado na entrada do osciloscópio.

O *controle de posição vertical (POSITION* 7*)*(10), permite deslocar verticalmente a imagem referente ao sinal na tela do osciloscópio, sem alterar sua forma.

O *controle de calibração (VARIABLE)* (11), atua na calibração do ganho do osciloscópio. Normalmente deve ser mantido na posição CAL para que a leitura da amplitude do sinal esteja correta.

### **2.4.4- COMANDOS E ENTRADA DE ATUAÇÃO HORIZONTAL**

A atuação horizontal é formada por uma *chave de seleção de base de tempo (TIME/DIV)* (12), um *controle de posição horizontal (POSITION*↔*)* (13), e um *controle de calibração (VARIABLE)* (14):

A *chave de seleção de base de tempo (TIME/DIV)* (12), ajusta a escala de tempo adequada, dependendo da freqüência do sinal analisado. Em alguns osciloscópios esta chave seletora tem uma posição identificada como externa *(EXT)*, permitindo que o deslocamento horizontal possa ser controlado por circuito externo ao osciloscópio, por uma entrada específica. Quando esta opção é selecionada tem-se apenas um ponto na tela do osciloscópio.

O *controle de posição horizontal (POSITION*↔*)* (13), permite deslocar horizontalmente a imagem referente ao sinal na tela do osciloscópio, sem alterar sua forma.

O *controle de calibração (VARIABLE)* (14), atua na calibração da base de tempo do osciloscópio. Normalmente deve ser mantido na posição *CAL* para que a leitura da freqüência do sinal esteja correta. No osciloscópio do laboratório, a imagem na tela poderá ser amplificada por um fator 05, se a chave do controle de calibração estiver "puxada".

### **2.4.5- COMANDOS E ENTRADA DE SINCRONISMO** *(TRIGGER)*

São comandos destinados a fixação da imagem na tela do osciloscópio. Estes comandos são utilizados principalmente na observação de sinais alternados. A entrada de sincronismo é formada por um *controle de seleção da fonte de sincronismo (SOURCE)* (15), um *controle do modo de sincronismo (MODE)* (16), e um *controle do nível de sincronismo (LEVEL)* (17).

O *controle de seleção da fonte de sincronismo (SOURCE)* (15), seleciona a origem do sinal de sincronismo para a fixação da imagem na tela do osciloscópio. Normalmente, esta chave possui três posições diferentes: *Interno (INT)*, *rede (LINE)* e *externo (EXT)*. Na posição *INT* o sinal de sincronismo tem como base o próprio sinal de entrada. Na posição *LINE* o sinal de sincronismo tem como base a freqüência da rede de alimentação do osciloscópio (60Hz). Nesta posição consegue-se facilmente sincronizar na tela sinais aplicados na entrada vertical obtidos a partir da rede elétrica. Na posição *EXT* sinal de sincronismo tem como base um sinal externo aplicado a um terminal de entrada de sincronismo *(EXT. TRIG)* (18).

O *controle de modo de sincronismo (MODE)* (16), seleciona o modo do sinal de sincronismo para a fixação da imagem na tela do osciloscópio. Normalmente, esta chave possui duas posições diferentes: *automático (AUTO)*, ou *normal (NORM)*. Na posição *AUTO* o osciloscópio realiza o sincronismo automaticamente, com base no sinal selecionado pela chave seletora de fonte de sincronismo. Na posição *NORM* o sincronismo é ajustado manualmente por meio do controle do nível de sincronismo.

O *controle do nível de sincronismo (LEVEL)* (17), deve ser solicitado quando o controle de modo de sincronismo (MODE) estiver na posição *NORM*. Nesse caso, o sinal do primeiro pico do sincronismo pode ser controlado por uma chave *(SLOPE)* (19)*.* Na posição *(+)*, o primeiro pico do sincronismo é positivo, e na posição *(-)* este é negativo. O sincronismo é ajustado manualmente por um potenciômetro que controla o nível de sincronismo (17).

### **2.5- EXEMPLOS DE UTILIZAÇÃO DO OSCILOSCÓPIO.**

### **2.5.1- Medição da tensão pico a pico e freqüência de um sinal AC.**

A Fig. 1.4 mostra a configuração de um sinal alternado senoidal observada na tela de um osciloscópio quando os comandos deste são colocados nas posições indicadas.

 $SOURCE \rightarrow INT$ .  $AC-GND-DC \rightarrow DC$ . VOLT/DIV  $\rightarrow$  5,0 V. TIME/DIV $\rightarrow$  1,0 ms.

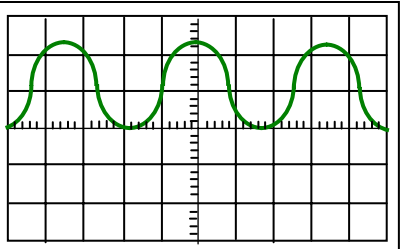

Fig.1.4- Observação de um sinal alternado AC no osciloscópio.

Neste exemplo, o valor do sinal pico a pico deve ser calculado pela multiplicação do fator de escala (VOLT/DIV =5,0 V) pelo número de divisões verticais ocupadas pelo sinal na tela (=2,3 Div.), que pode ser escrito com dois algarismos significativos, sendo o último duvidoso, isto é:

$$
V_{pp} = 5.0(Volts / Div) \times 2.3(Div) = 11.5Volts \approx 11Volts
$$

Note que, nesse caso, o resultado final deve aparecer com dois algarismos significativos, uma vez que os dois termos do produto possuem dois algarismos significativos. A aproximação foi feita de acordo com a regra utilizada na teoria de erros.

A determinação da freqüência f pode ser feita por meio do cálculo do período T do sinal. O período deve ser calculado pela multiplicação da escala (TIME/DIV =1,0 ms) pelo número de divisões verticais ocupadas por uma onda completa (=3,5), que também pode ser escrito com dois algarismos significativos, sendo o último duvidoso, isto é

$$
T = 1,0(ms / Div) \times 3,5(Div) = 3,5ms = 0,0035s
$$

Note que o número de algarismos significativos nas duas últimas operações continuam sendo dois, uma vez que não são algarismos significativos os zeros à esquerda do primeiro algarismo significativo diferente de zero.

A freqüência será obtida pelo inverso do período, isto é:

$$
f = \frac{1}{T} = \frac{1}{0.0035s} = 2.9 \times 10^2 Hz
$$

Note que se fez a aproximação  $285{,}7\,Hz \approx 286Hz \approx 2{,}9 \times 10^2\,Hz$  , de modo a manter um número de dois algarismos significativos na operação final, uma vez que potências de dez não são contadas como algarismos significativos.

# **2.5.2- Medição da amplitude de um sinal DC.**

Antes da medição de um sinal contínuo DC, inicialmente este deve ser "zerado" no osciloscópio. Isto pode ser feito com o comando AC-GND-DC colocado na posição GND, e ajustando a posição do sinal no centro da tela utilizando o comando POSITION  $\hat{\mathcal{L}}$ . Feito isto, o sinal pode ser medido corretamente como mostra a Fig. 1.5, quando os comandos do osciloscópio são colocados nas posições indicadas.

 $SOURCE \rightarrow LINE.$  $AC-GND-DC \rightarrow DC$ . VOLT/DIV  $\rightarrow$  5,0V.

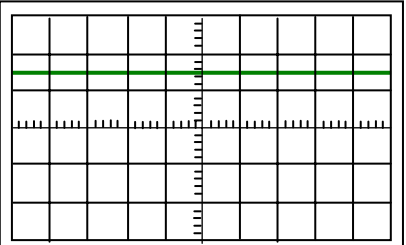

Fig.1.5- Observação de um sinal contínuo DC no osciloscópio.

Nesse exemplo a amplitude do sinal DC deve ser calculada pela multiplicação do fator de escala (VOLT/DIV =5V/Div) pelo número de divisões verticais ocupadas pelo sinal na tela a partir do eixo central (=1,5), isto é

$$
V = 5.0(Volts / Div) \times 1.5(Div) = 7.5Volts
$$

Note que as regras de operação com algarismos significativos são também obedecidas aqui. O osciloscópio permite ainda o uso dos dois canais simultaneamente, através do comando MODE mantido na posição XY. Quando duas senóides são injetadas nesses canais, observam-se as conhecidas "Figuras de Lissajous" muito úteis na análise de sinais em circuitos eletrônicos. Em experiências posteriores utilizaremos esta técnica para a determinação da diferença de fase entre dois sinais alternados.

### **3- MATERIAL NECESSÁRIO**

Osciloscópio, gerador de funções, fonte de corrente contínua e cabos.

### **4- PROCEDIMENTO**

### **4.1- Preparação do osciloscópio**

4.1.1- Ligue o osciloscópio, gire o controle "Intensity" até o aparecimento do feixe eletrônico e utilize o controle "Focus" para focalizar o feixe eletrônico.

4.1.2- Utilize os controles ↔7 de forma a centralizar o feixe eletrônico.

4.1.3- Mantenha os controles "VARIABLE" da escala de tempo e voltagem na posição de calibração (CAL).

4.1.4- Mantenha o controle "MODE" na posição (NORMAL).

### **4.2- Medida de um sinal AC**

4.2.1- Mantenha o controle "SOURCE" na posição (INT) e mantenha o controle "AC-GND-DC" em DC.

4.2.2- Ajuste o gerador de funções para uma onda senoidal, gire o controle de amplitude até aproximadamente à metade do máximo e sintonize a freqüência para aproximadamente 500Hz.

4.2.3- Insira o sinal senoidal na entrada X do osciloscópio utilizando os cabos coaxiais. Lembre-se de conectar também os terminais de terra. Atue no controle "LEVEL" para fixar a varredura eletrônica na tela.

4.2.4- Ajuste e anote a escala de voltagem do osciloscópio de modo a ter uma boa observação da amplitude pico a pico do sinal na tela.

4.2.5- Ajuste e anote a escala de tempo do osciloscópio de modo a ter uma boa observação do período do sinal na tela.

4.2.6- Utilizando o osciloscópio determine a amplitude pico a pico e a freqüência do sinal com a melhor precisão possível. Lembre-se que  $f = 1/T$ .

4.2.7- Repita os procedimentos 4.2.4 a 4.2.6 para uma onda quadrada com o gerador de funções na amplitude aproximadamente ¾ da máxima e sintonizado em 5kHz.

4.2.8- Repita os procedimentos 4.2.4 a 4.2.6 para uma onda triangular com o gerador de funções na amplitude máxima e sintonizada em 50kHz.

### **4.3- Medida de um sinal DC**

4.3.1- Mantenha o controle "SOURCE" na posição (LINE) e Atue no controle "LEVEL" para fixar a varredura do feixe eletrônico na tela.

4.3.3- Coloque o controle "AC-GND-DC" em (GND) e atue no controle "POSITION" (7) até o feixe eletrônico ficar sobre o eixo horizontal central da tela.

4.3.4- Ajuste a fonte de corrente contínua de modo a fornecer aproximadamente 5V, utilizando o próprio voltímetro do equipamento.

4.3.5- Insira o sinal contínuo na entrada X do osciloscópio, e respectivo terra, utilizando os cabos disponíveis.

4.3.6- Mantenha o controle "AC-GND-DC" em DC.

4.3.7- Ajuste e anote a escala de voltagem do osciloscópio de modo a ter uma boa observação da amplitude do sinal na tela.

4.3.8- Através do osciloscópio determine o valor da tensão DC com a melhor precisão possível.

4.3.9- Repita os procedimentos 4.3.4 a 4.3.8 com a fonte de corrente contínua fornecendo aproximadamente 10V e 15V.

### **5- RESPONDA AS SEGUINTES QUESTÕES**

5.1- Quais são as grandezas físicas que podemos medir com um osciloscópio?

5.2- Assim como um voltímetro, um osciloscópio é capaz de medir voltagens. Em que um osciloscópio se diferencia de um simples voltímetro?

5.3-Um osciloscópio foi utilizado para medir a voltagem e a freqüência de uma fonte de onda quadrada. Quando os controles do osciloscópio: (SOURCE) foi colocado em (INT), (AC-GND-DC) em (DC), (VOLT/DIV) em 1,0 V e (TIME/DIV) em 5,0 ms, observa-se uma imagem na tela como a mostrada na figura abaixo. (a) Quais são os valores medidos do sinal pico a pico e da freqüência? (b) Explique porque os controles foram colocados nas posições citadas.

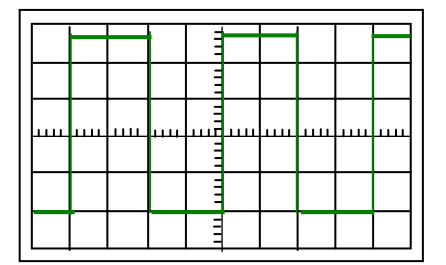

# **EXPERIÊNCIA 02**

# **CARGA E DESCARGA DE CAPACITORES E INDUTORES**

### **1- OBJETIVO**

Observação de fenômenos transitórios de carga e descarga de capacitores e indutores em circuitos de corrente alternada.

# **2- INTRODUÇÃO TEÓRICA**

Considere o circuito  $RC$  da Fig.2.1(a), alimentado por uma força eletromotriz de amplitude  $\varepsilon_0$ representado por um gerador de função AC de onda quadrada.

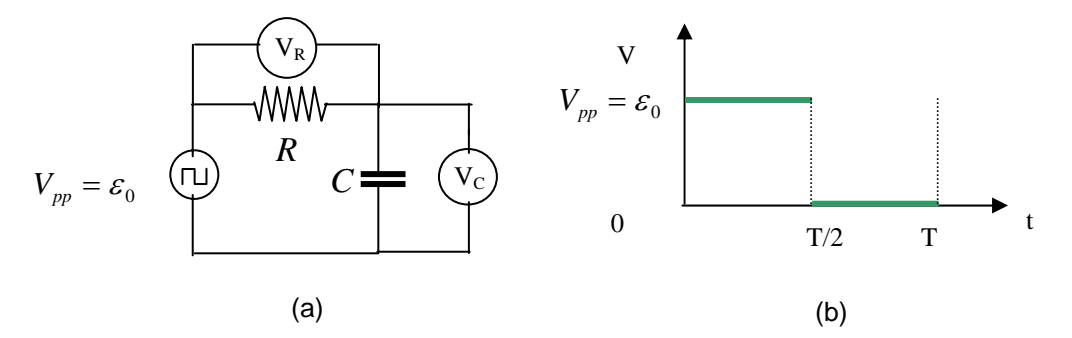

Fig. 2.1- Circuito *RC* alimentado por um gerador de onda quadrada.

Durante a aplicação da tensão variável o capacitor e o resistor ficam sujeitos à duas tensões diferentes durante um ciclo completo. Numa metade do ciclo ficam sujeitos a uma tensão  $V_{pp} = \varepsilon_0$  e na outra metade a uma tensão zero como mostra a Fig.2.1 (b).

No primeiro semi - ciclo a lei das malhas fornece a relação entre tensões,  $V_{\scriptscriptstyle R} + V_{\scriptscriptstyle C} = {\cal E}_0$  , ou

$$
R\frac{dq}{dt} + \frac{1}{C}q = \varepsilon_0
$$
\n(2.1)

cuja solução mostra o *processo de carga* no capacitor dada, por

$$
q(t) = q_0(1 - e^{-t/\tau_c})
$$
\n(2.2)

onde  $q_0 = C\varepsilon_0$  é a amplitude de carga e,  $\tau_c = RC$ , tem unidade de tempo, e é denominado de *constante de tempo capacitiva* do circuito. O significado físico da constante de tempo capacitiva pode ser entendido substituindo-se  $t = \tau_c$  na eq.(2.2), isto é

$$
q(t = \tau_c) = q_0(1 - e^{-\tau_c/\tau_c}) = q_0(1 - e^{-1}) = 0.63q_0
$$
\n(2.3)

ou seja, a constante de tempo τ<sub>ρ</sub> mede o tempo necessário para que a carga *q* no capacitor atinja 63% do seu valor máximo.

O tempo necessário para que a carga no capacitor atinja *metade* do seu valor máximo é denominado *tempo de meia vida t*<sub>1/2</sub> e pode ser obtido também à partir da eq.(2.2), considerando  $q(t = t_{1/2}) = \frac{1}{2} q_0$ , isto é 2

$$
\frac{1}{2}q_0 = q_0(1 - e^{-t_{1/2}/\tau_c}) \implies t_{1/2} = -\tau_c \ln \frac{1}{2} = \tau_c \ln 2 \tag{2.4}
$$

Da eq.(2.2), pode-se obter a tensão no capacitor medida com o osciloscópio, como

$$
V_c(t) = \frac{q(t)}{C} = \varepsilon_0 (1 - e^{-t/\tau_c})
$$
\n(2.5)

Observe que esta função segue o mesmo comportamento que a função  $q(t)$ , ambas apresentam-se como funções crescentes com o tempo e definem a constante de tempo capacitiva como sendo 63% do valor máximo da respectiva grandeza. Logo, a curva associada a tensão no capacitor, fornece as mesmas informações qualitativas e quantitativas que a curva associada ao processo de carga no capacitor.

No segundo semi - ciclo a lei das malhas fornece,  $V_R + V_C = 0$ , ou

$$
R\frac{dq}{dt} + \frac{1}{C}q = 0\tag{2.6}
$$

cuja solução mostra o processo de descarga do capacitor dado, por

$$
q(t) = q_0 e^{-t/\tau_c} \tag{2.7}
$$

O que mostra que no segundo semi- ciclo ocorre um processo de descarga no capacitor, isto é, a carga no capacitor cai exponencialmente a zero à partir do valor máximo  $q_{\scriptscriptstyle 0}$ . Desta equação, calcula-se a tensão no capacitor, como:

$$
V_c(t) = \frac{q(t)}{C} = \varepsilon_0 e^{-t/\tau_c}
$$
\n(2.8)

Que como antes, segue o mesmo comportamento que a função  $q(t)$  agora, durante o **processo de descarga**. Observe que o tempo de meia vida pode ser obtido também no processo de descarga, isto é,  $t_{1/2}$  é também o tempo necessário para que a carga no capacitor carregado diminua até a metade de seu valor máximo  $\ q_{_0}.$ 

A Fig. 2.2, mostra as curvas dos *processos de carga e descarga* do capacitor, num circuito *RC* , observadas com um osciloscópio quando conectado entre os terminas do capacitor, de acordo com as eqs. (2.5) e (2.8). Observe que  $t_{\scriptscriptstyle 1/2}^{\,}$  corresponde ao ponto de interseção entre as duas curvas. Se essas curvas são observadas na tela de um osciloscópio, pode-se medir experimentalmente as constantes de tempo  $\,tau_{_C}$  e  $\it t_{_{1/2}}$  associadas ao circuito *RC* em questão.

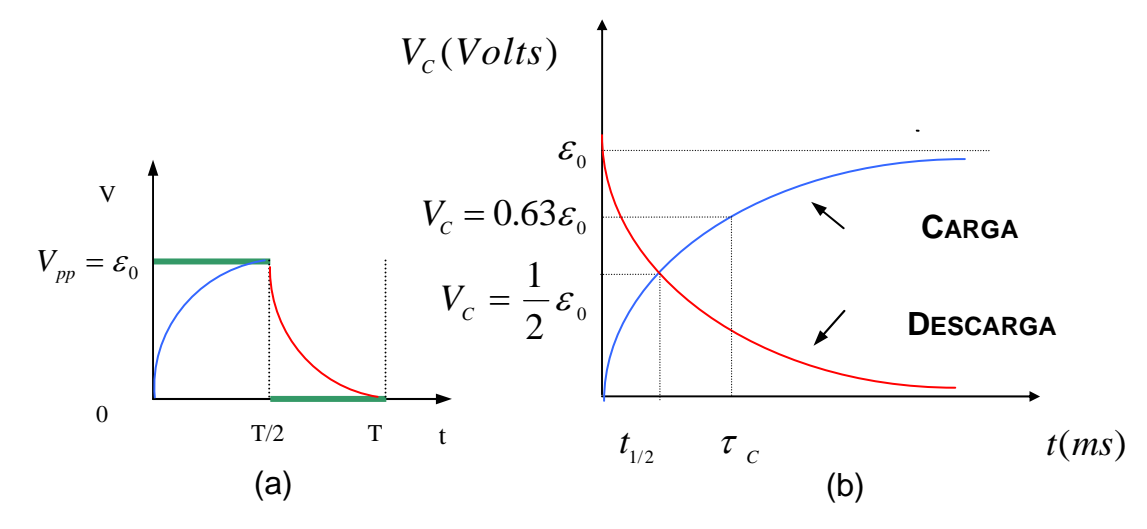

Fig. 2.2- Curvas dos processos de carga e descarga no capacitor medida no capacitor num circuito RC.

Considere agora o circuito *RL* da Fig.2.3, alimentado por um gerador de função AC de onda quadrada.

 $V_{pp} = \varepsilon_0 \uparrow \bigoplus_{L}^{L} R_L \bigoplus_{i=1}^{L} \varepsilon_i \uparrow \bigodot_{L}^{L}$  $\rm V_R$ 

Fig. 2.3- Circuito *RL* alimentado por um gerador de onda quadrada.

Assim como no capacitor no circuito *RC* , durante a aplicação da tensão variável o indutor e o resistor ficam sujeito à duas tensões diferentes durante um ciclo completo.

Pela lei de Faraday, no indutor aparece uma força eletromotriz auto-induzida por causa da variação de corrente elétrica, dada por:

 $\varepsilon_L = -L \frac{di}{dt}$ 

O sinal (-) especifica o sentido da força eletromotriz auto – induzida que, de acordo com a lei de Lenz, se opõe à variação que a produziu.

Se o indutor for ideal ( resistência interna nula), a diferença de potencial  $V_{_L}$  entre os terminais do indutor será igual, em módulo, a força eletromotriz auto induzida <sup>[01, 02, 03, 04]</sup> , isto é

$$
V_{L} = |\varepsilon_{L}| = L \frac{di}{dt}
$$
\n(2.9)

No primeiro semi- ciclo a lei das malhas fornece,  $V_R + V_L = \varepsilon_0$ , ou

$$
Ri + L\frac{di}{dt} = \varepsilon_0 \tag{2.10}
$$

A eq.(2.10) é análoga à equação de carga de um capacitor num circuito *RC* , e sua solução, é

$$
i(t) = i_0 (1 - e^{-t/\tau_L})
$$
\n(2.11)

onde *i*  $\frac{c}{c}$  é a amplitude de corrente e  $\frac{c}{c}$   $\frac{L}{R}$  é a **constante de tempo indutiva** do circuito . Similarmente ao circuito  $RC$ , a **constante de tempo indutiva**  $\tau_{\rm\scriptscriptstyle L}$  no circuito  $RL$ , mede o tempo necessário para que, agora, a corrente  $\,i\,$  no indutor  $\,$ atinja 63% do seu valor máximo  $i_{_0}$ .

O tempo necessário para que a corrente no indutor atinja *metade* do seu valor máximo  $i = \frac{1}{\epsilon}$  $2^{\mathcal{L}_0}$  $i_{\scriptscriptstyle 0}^{\phantom{\dag}},$  é denominado *tempo de meia vida t*1*/*2 e, similarmente ao caso do circuito *RC* , é dado, por

$$
t_{1/2} = -\tau_L \ln \frac{1}{2} = \tau_L \ln 2
$$
 (2.12)

Se fosse determinado a tensão no indutor  $V<sub>r</sub>(t)$ , notar-se-ia que a função não seguiria o mesmo comportamento da corrente  $i(t)$  no circuito, pois,  $V_{_L}(t)=L\frac{di(t)}{dt}$ . Logo, não é conveniente utilizar a diferença de potencial no indutor *L* para se obter informações qualitativas e quantitativas associadas ao processo de carga no indutor num circuito  $RL$  . Nesse caso, essas informações poderia ser melhor obtidas medindo-se a diferença de potencial no resistor R, pois  $V_{\scriptscriptstyle R}(t)$  =  $Ri(t)$  , que claramente, segue mesmo comportamento da corrente no circuito *RL* , pois de acordo com a eq.(2.11):

$$
V_R(t) = Ri(t) = \varepsilon_0 (1 - e^{-t/\tau_L})
$$
\n(2.13)

No segundo semi - ciclo ocorre  $\varepsilon_0 = 0$  , e a lei das malhas fornece,  $V_R + V_L = 0$ , ou,

$$
Ri + L\frac{di}{dt} = 0\tag{2.14}
$$

cuja solução mostra o processo de descarga do indutor, como

$$
i(t) = i_0 e^{-t/\tau_L} \tag{2.15}
$$

Desta equação, calcula-se a diferença de potencial no resistor *R* durante o segundo semi – ciclo, com segue:

$$
V_{R} = Ri(t) = \varepsilon_{0} e^{-t/\tau_{L}}
$$
\n(2.16)

Os processos de carga e descarga do indutor num circuito  $RL$ , observadas com um osciloscópio quando conectado entre os terminais do resistor, de acordo com as eqs. (2.13) e (2.16), é similar à observada no circuito *RC* mostrada na Fig. 2.2. Se essas curvas são observadas na tela de um osciloscópio, pode-se medir experimentalmente as constantes de tempo  $\tau_{_L}$  e  $t_{_{1/2}}$  associadas ao circuito  $RL$  em questão.

### **3- MATERIAL NECESSÁRIO**

Resistores, capacitor, indutor, osciloscópio, gerador de funções e cabos.

### **4- PROCEDIMENTO**

4.1- Regule o gerador de funções para operar com uma onda quadrada de amplitude  $V_{_{pp}} = 3.0 V$  , e freqüência de 500*Hz* . Faça esse ajuste utilizando o osciloscópio.

4.2- Monte o circuito da figura abaixo utilizando o capacitor e o resistor disponíveis, alimentando o circuito com o gerador de funções já regulado.

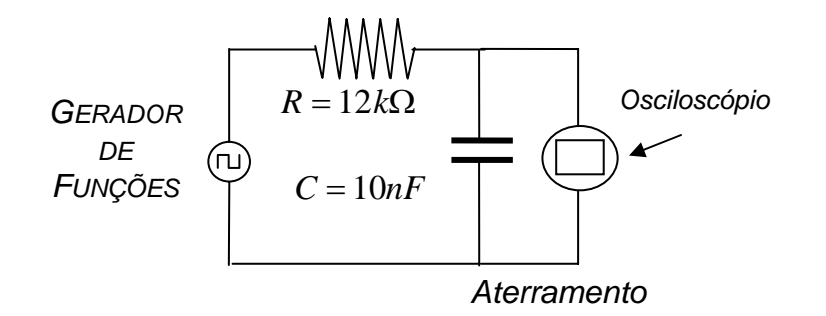

4.3- Introduza os terminais do canal 1 do osciloscópio em paralelo com os terminais do capacitor,, *observando que o terra (Referência) deve ser conectado no ponto livre das tensões perturbativas do resistor* . Escolha e anote as escalas adequadas de varredura vertical Volt/Div. e de varreduras horizontal Time/Div, de modo a observar no osciloscópio um sinal de carga e um sinal de descarga.

4.4- Utilize a curva de carga no capacitor, observadas diretamente no osciloscópio para medir  $\mathcal{E}_0$ , τ<sub>c</sub>e  $t_{1/2}$ . Anote os resultados numa tabela em seu relatório.

**4.5- Utilizando os valores de R e C, calcule a constante de tempo capacitiva τ e o tempo de meia vida**  $t_{1/2}$ **.** . Compare com os resultados experimentais.

4.6- Utilize os valores de  ${\cal E}_0$ ,  $\tau_c$ , medidos experimentalmente, e o fato que  $\varepsilon_o = \frac{q_o}{C}$ *C* para escrever

numericamente as equações de carga e descarga do capacitor:  $q(t) = q_o(1 - e^{-t/\tau_c})$  e,  $\ q(t) = q_o e^{-t/\tau_c}$ .

4.7- Introduza uma outra resistência de12*k*Ω no circuito em série com a primeira e observe no osciloscópio, as novas curvas de carga e descarga no capacitor. Comente o resultado observado.

4.8- Retorne ao circuito com apenas um resistor e introduza os terminais do canal 1 do osciloscópio, agora em paralelo com os terminais do resistor. Faça comentários sobre o comportamento das novas curvas observadas em cada um dos semiciclos do sinal de onda quadrada, ressaltando as principais diferenças em relação ao caso anterior.

4.9- Regule agora o gerador de funções para operar com uma onda quadrada de amplitude  $V_{_{pp}} = 4V$ , e freqüência de 200*Hz*. Faça esse ajuste utilizando o osciloscópio.

4.10- Monte o circuito da figura abaixo utilizando o indutor e o resistor disponíveis, alimentando o circuito com o gerador de funções já regulado.

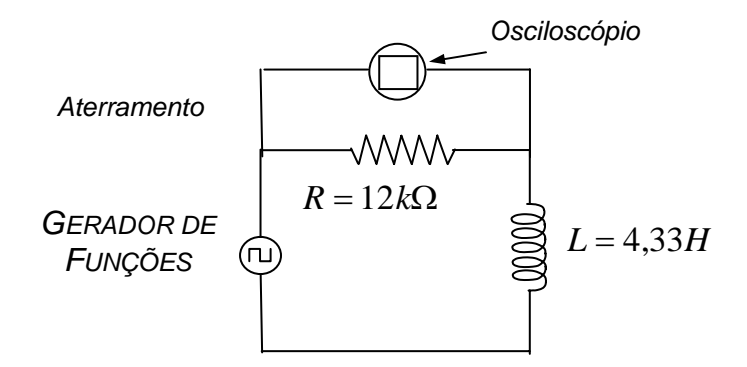

4.11- Introduza os terminais do canal 1 do osciloscópio em paralelo com os terminais do resistor,, *observando que o terra (Referência) deve ser conectado no ponto livre das tensões perturbativas do indutor*. Escolha e anote as escalas adequadas no osciloscópio de varredura vertical Volt/Div. e horizontal Time/Div.

4.12- Utilize a curva de carga , observada diretamente no osciloscópio, para medir  ${\cal E}_0,~{\cal T}_L$  e  $t_{1/2}^+$ . Anote os resultados numa tabela de seu relatório:

4.13- A partir dos valores de R e L, calcule a *constante de tempo indutiva τ*<sub>L</sub> e o tempo de meia vida  $t_{_{1/2}}$ utilizando as equações teóricas e compare com os resultados experimentais.

4.14- Utilizando os valores de  $\varepsilon_0$ ,  $\tau_L$ , medidos experimentalmente, e o fato que  $\varepsilon_0 = Ri_0$ , escreva numericamente as equações de carga e descarga no indutor.

4.15- Introduza uma outra resistência de 12*k*Ω no circuito em série com a primeira e observe, no osciloscópio, as novas curvas de carga e descarga. Comente o resultado observado.

4.16- Retorne ao circuito com apenas um resistor e introduza os terminais do canal 1 do osciloscópio, agora em paralelo com os terminais do indutor. Faça comentários sobre o comportamento das novas curvas observadas

em cada um dos semi-ciclos do sinal de onda quadrada, ressaltando as principais diferenças em relação ao caso anterior.

### **5- RESPONDA AS SEGUINTES QUESTÕES**

5.1- Mostre que, num circuito RC, ao contrário do que acontece no capacitor, a diferença de potencial no resistor  $V_R(t) = Ri(t) = R \frac{dq(t)}{dt}$  diminui com o tempo durante o primeiro semi-ciclo e aumenta com o tempo durante o segundo semi – ciclo do sinal de onda quadrada. Esse comportamento foi previsto nas suas experiências? Justifique.

5.2- Um circuito RC em regime AC, de constante de tempo capacitiva <sup>τ</sup> *<sup>C</sup>* sofre um processo de descarga. Sabendo-se que a energia armazenada no capacitor é  $U(t) = \frac{q(t)^2}{2C}$ 2 , encontre o tempo necessário , em termos

de <sup>τ</sup> *<sup>C</sup>* , para que a energia armazenada seja a metade do seu valor inicial.

5.3- O tempo necessário para que a diferença de potencial em um capacitor, num circuito RC, cresça até uma certa fração de seu valor máximo depende do valor da f.e.m aplicada? Justifique.

5.4- Descubra uma maneira de utilizar um circuito RC em regime AC, para a medida de resistências muito altas.

5.5- Mostre que, num circuito RL, ao contrário do que acontece no resistor, a diferença de potencial no indutor  $V_{L}(t) = L\frac{di(t)}{dt}$  diminui com o tempo durante o primeiro semi – ciclo e aumenta com o tempo durante o segundo semi – ciclo do sinal de onda quadrada. Esse comportamento foi previsto nas suas experiências? Justifique.

5.6- Um circuito RL em regime AC, de constante de tempo indutiva <sup>τ</sup> *<sup>L</sup>* sofre um processo de carga. Sabendo que a energia armazenada no indutor é  $|_{U}=\frac{1}{2}Ll^2$  , encontre o tempo necessário , em termos de  ${\tau}_{L}$  , para que a energia armazenada seja a metade do seu valor final.

# **DETERMINAÇÃO DA DIFERENÇA DE FASE EM CIRCUITOS DE CORRENTE ALTERNADA**

# **1- OBJETIVO**

Medir diferenças de fase em circuitos de corrente alternada utilizando um osciloscópio.

# **2- INTRODUÇÃO TEÓRICA**

**2.1- Método de Observação Direta dos Sinais.** 

A Fig. 3.1 mostra um circuito  $RL$  em série submetido a uma fonte de corrente alternada, cuja tensão é dada <sup>[03,</sup> <sup>04, 05, 06]</sup> ,por

$$
V = V_{\text{max}} \text{sen} \omega t \tag{3.1}
$$

A corrente gerada no circuito pode ser escrita, *Osciloscópio* como:

$$
i = i_{max}sen(\omega t - \delta)
$$
 (3.2)

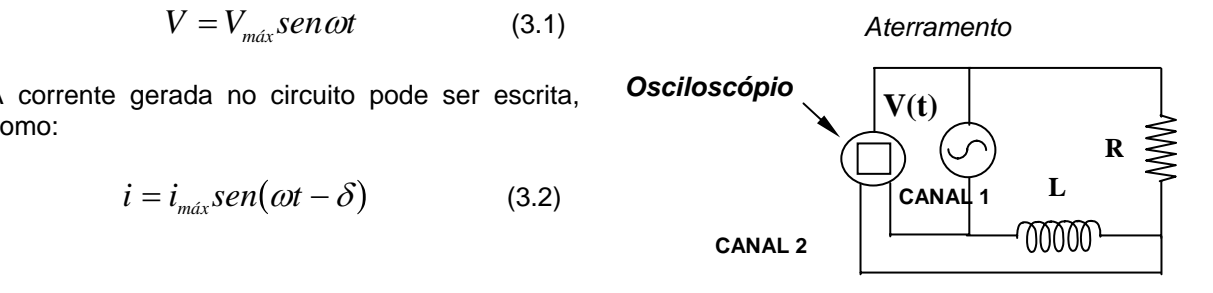

Fig. 3.1- Circuito *RL* em regime de corrente alternada.

onde  $\delta$  é a diferença de fase entre a tensão do gerador e a corrente. A tensão no resistor está em fase com a corrente, e a tensão no indutor está *adiantada* de 90<sup>0</sup> em relação à corrente como mostrado no diagrama de corrente, e a tensao no indutor esta *adiantada* de 90 em relaçao<br>fasores da Fig.3.2(a), pois  $V_{\scriptscriptstyle L}(t)$ atinge seu máximo antes de  $i(t)$ .

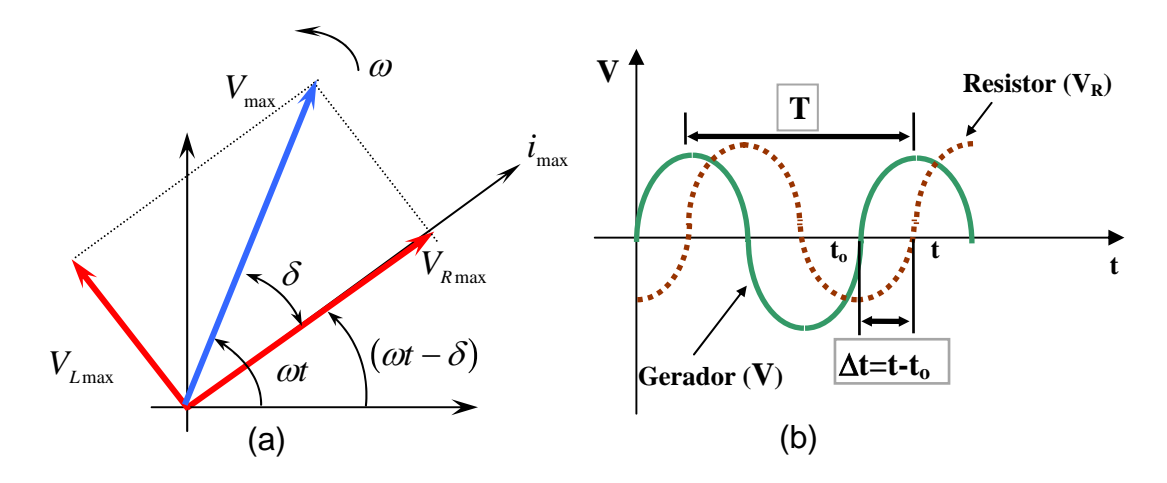

Fig.3.2- (a) Diagrama de fasores para o circuito RL e, (b) Sinais observados na tela do osciloscópio.

Se o sinal do gerador for conectado ao CANAL 1 do osciloscópio, e o sinal do resistor no CANAL 2, observamos na tela esses sinais defasados de  $\delta$ , como mostrado na Fig.3.2(b), cujo valor pode ser determinado medindo-se o período *T* do sinal do gerador e a variação de tempo ∆*t* entre os dois sinais, por

$$
\delta = 2\pi \frac{\Delta t}{T} \quad (rad)
$$
\n(3.3)

Como a *tensão no gerador (Referência)* ,correspondente a *t* , está *adiantada* em relação *à tensão no* 0 *resistor*, correspondente a *t*, então  $t_0 < t$ , e portanto  $\Delta t = t - t_0 > 0$ .

O cálculo teórico da fase  $\delta$  pode ser feito através do diagrama de fasores, notando-se que,  $tg\delta = \frac{V}{\sqrt{2}}$ *V*  $X_{i}$ *i Ri L R L R*  $\delta = \frac{V_{Lmax}}{V} = \frac{X_L i_{max}}{V} = \frac{Q}{V}$ *max max max* , ou  $\delta = t g^{-1} \left( \frac{\omega}{\delta} \right)$ 

$$
\delta = t g^{-1} \left( \frac{\omega L}{R} \right) \tag{3.4}
$$

Considere agora o caso do circuito *RC* mostrado na Fig. 3.3.

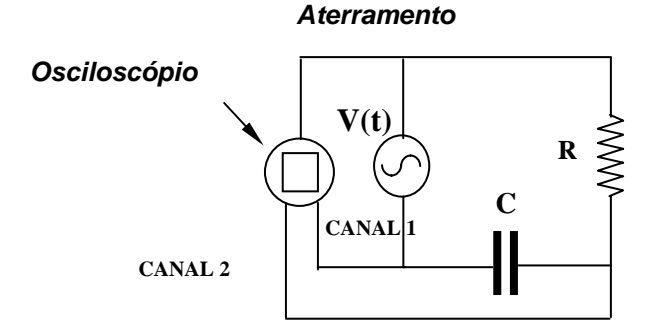

Fig. 3.3- Circuito *RC* em regime de corrente alternada.

Agora a tensão no capacitor está *atrasada* de  $90^{\rm o}$  em relação à tensão no resistor como verifica-se no diagrama de fasores da Fig. 3.4(a). A Fig. 3.4(b) mostra os sinais observados na tela do osciloscópio.

A determinação experimental de  $\delta$  pode ser feita também através da eq.(3.3), observando agora que nesse caso, como a *tensão no gerador (Referência)*, correspondente a  $t_0$ , está *atrasada* em relação *à tensão no resistor*, correspondente a  $t$ , então,  $t_0 > t$  e, portanto  $\Delta t = t - t_0 < 0$ .

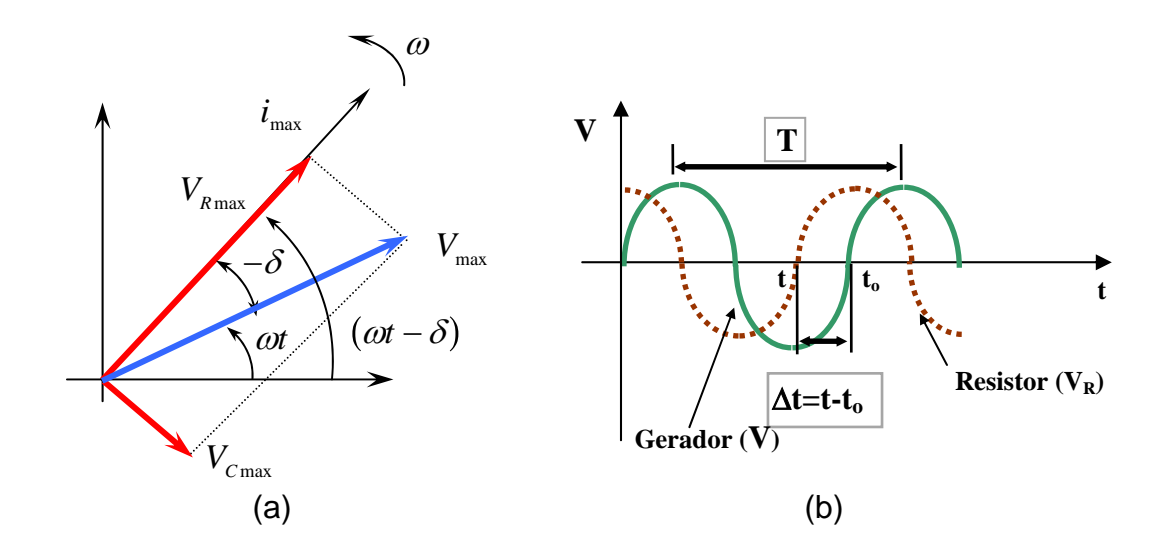

Fig.3.4- (a) Diagrama de fasores para o circuito *RC* e, (b) Sinais observados na tela do osciloscópio.

O cálculo teórico da fase  $\delta$  pode se efetuado utilizando-se o diagrama de fasores da Fig.3.4(a), como segue:

$$
tg(-\delta) = \frac{V_{Cma}x}{V_{Rma}x} = \frac{X_c i_{max}}{R i_{max}} = \frac{1}{\omega RC}
$$
  
ou,  

$$
\delta = -tg^{-1}\left(\frac{1}{\omega RC}\right)
$$
 (3.5)

ou,

# **2.2- Método da Elípse.**

As eqs. (3.1) e (3.2) mostram que num circuito *RL* e *RC* , a tensão e a corrente variam segundo funções harmônicas de diferentes amplitudes, mesmas freqüências angulares  $\omega$ , e com diferenca de fase  $\delta$  entre elas. Sejam *x* e *y* , funções harmônicas com essas mesmas características, isto é

$$
x = asen \omega t \qquad e \qquad y = bsen(\omega t - \delta) \tag{3.6}
$$

A segunda equação pode ser rescrita, por:

$$
y = b(\text{sen} \omega t \cos \delta - \text{sen} \delta \cos \omega t) = b \left( \frac{x}{a} \cos \delta - \sqrt{1 - \frac{x^2}{a^2}} \text{sen} \delta \right)
$$

pois,  $\cos \omega t = \sqrt{1 - \sin^2 \omega t}$  e,  $\text{sen} \omega t = \frac{x}{\sqrt{1 - \sin^2 \omega t}}$ *a*  $\omega t = \frac{\lambda}{2}$ . Manipulando-se os termos, obtém-se:

$$
y - \frac{b}{a}x\cos\delta = -b\sqrt{1 - \frac{x^2}{a^2}sen\delta}
$$

Elevando-se ambos os membros ao quadrado, e lembrando-se que  $\cos^2 \delta + \sin^2 \delta = 1$ , encontra-se

$$
\frac{y^2}{b^2} - 2xy\frac{\cos\delta}{ab} + \frac{x^2}{a^2} = \text{sen}^2\delta
$$

ou, multiplicando-se por *ab* , obtém-se

$$
\frac{b}{a}x^2 + \frac{a}{b}y^2 - 2xy\cos\delta = ab\sin^2\delta\tag{3.7}
$$

Essa é a equação de uma elipse que intercepta o eixo *x* ( *y* = 0 ) em *asen*δ, o eixo *y* ( *x* = 0) em *bsen*δ e os valores máximos ocorrem para  $x = a e y = b$ , como mostra a Fig.3.5.

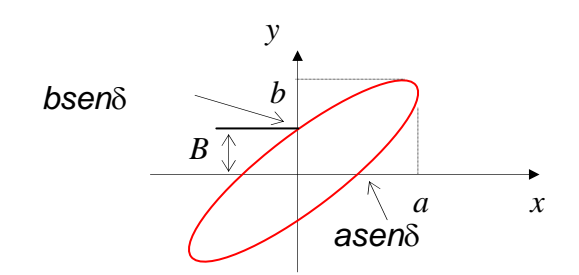

Fig. 3.5- Figura de Lissajous para funções harmônicas com mesma freqüência angular e diferença de fase  $\delta$ .

A elipse da Fig.3.5 é conhecida como *figura de Lissajous* para duas funções harmônicas de mesma freqüência angular e diferença de fase  $\delta$ , e pode ser observada facilmente na tela de um osciloscópio. Observe nessa figura que, se  $B$  e  $b$  forem medidos em módulo na tela do osciloscópio, encontramos o módulo do valor experimental da diferença de fase  $\,\delta$  , por

$$
\delta = \text{sen}^{-1} \frac{B}{b} \tag{3.8}
$$

pois, *B* = *bsen*δ . Os sinais de δ deve ser assumido como (-) para circuitos RC e (+) para circuitos *RL* .

As figuras de Lissajous são freqüentemente utilizadas na análise de circuitos eletrônicos. Num caso geral, em que as funções harmônicas possuem freqüências angulares  $\omega_x$  e  $\omega_y$  diferentes, a solução é mais complicada e depende da razão  $\frac{\omega_\text{y}}{2}$ . A Fig.3.6 mostra as figuras de Lissajous para alguns valores da razão ω

ω ω *y x* e fase  $\delta$  .

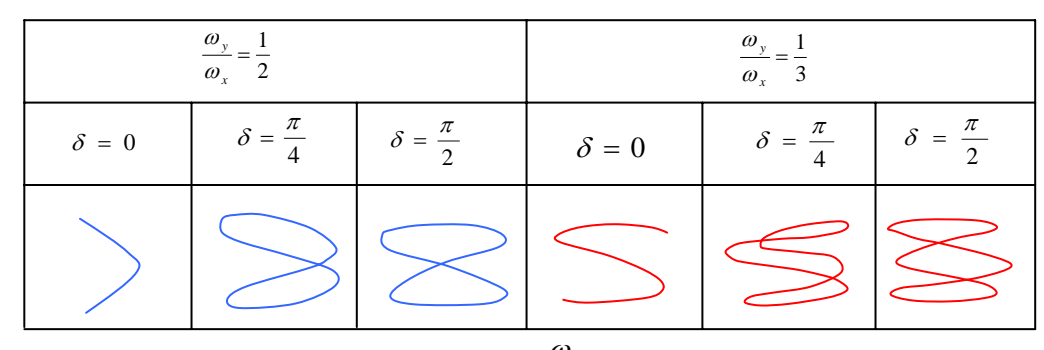

Fig. 3.6- Figuras de Lissajous para alguns valores da razão  $\frac{\omega_\texttt{y}}{\omega_\texttt{z}}$  e fase  $\delta$  .  $\omega_{\mathbf{x}}$ 

*x*

# **3- MATERIAL NECESSÁRIO**

Resistores, capacitor, indutor, osciloscópio, gerador de funções e cabos.

### **4- PROCEDIMENTO**

### **4.1- Método de Observação Direta dos Sinais**

4.1.1- Regule o gerador de funções para operar com uma onda senoidal de tensão pico a pico $V_{\text{max}} = 10V$  e

freqüência  $f_1 = 200 Hz$ . Faça essa regulagem utilizando o osciloscópio.

4.1.2- Monte o circuito da figura abaixo utilizando o indutor e o resistor disponíveis, alimentando o circuito com o gerador de funções já regulado. Utilize o CANAL 1 do osciloscópio para observação do sinal do gerador de funções e o CANAL 2 para observação do sinal do resistor. Mantenha o controle dos canais na posição (DUAL) para que os dois sinais sejam observados simultaneamente.

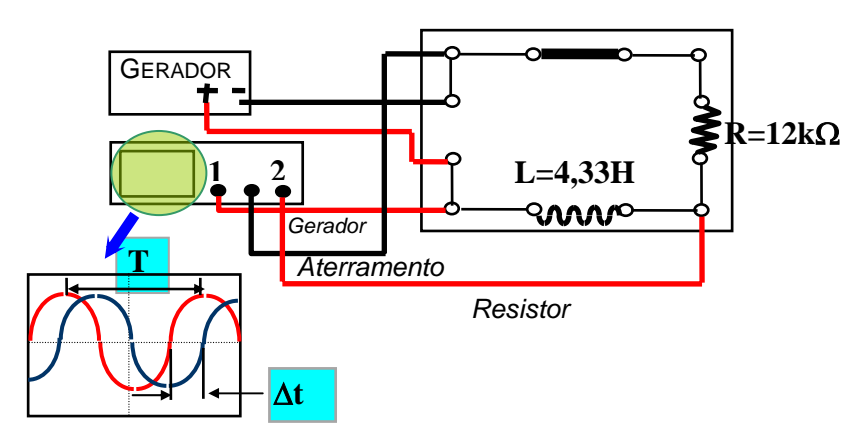

4.1.3- Escolha escalas VOLT/DIV, para cada um dos canais, e TIME/DIV suficientes para que aproximadamente dois máximos dos sinais possam ser observados na tela do osciloscópio.

4.1.4- Para efetuar corretamente a medida da diferenca de fase  $\delta$  entre o sinal do resistor e do gerador, inicialmente coloque os controles AC-GND-DC em GND nos dois canais do osciloscópio e ajuste as varreduras horizontais na posição do eixo central da tela.

4.1.5- Retorne o controle AC-GND-DC para AC, meça e anote o período *T* do sinal do Gerador e o tempo ∆t correspondente ao afastamento dos dois sinais ao longo do eixo horizontal central da tela do osciloscópio. Em seguida determine e anote o valor experimental da diferença de fase em radianos. Lembre-se que ∆*t* > 0 pois num circuito *RL* , o sinal no gerador está *adiantado* em relação ao sinal no resistor.

4.1.6- Aumente a freqüência para  $f_2 = 800Hz$  e determine o novo valor experimental de  $\delta$ .

4.1.7- Utilizando os valores de *R* e *L*, calcule a diferença de fase  $\delta$  para cada freqüência  $f_1 = 200Hz$  e  $f<sub>2</sub> = 800 Hz$ , e compare com os valores obtidos experimentalmente. Lembre-se que  $\omega = 2\pi f$ .

4.1.8- Troque o indutor *L* pelo capacitor *C* , como mostra a figura abaixo e repita os procedimentos anteriores para o capacitor e anote todos os dados obtidos. Lembre-se que agora ∆*t* < 0 pois num circuito *RC* , o sinal no gerador está *atrasado* em relação ao sinal no resistor.

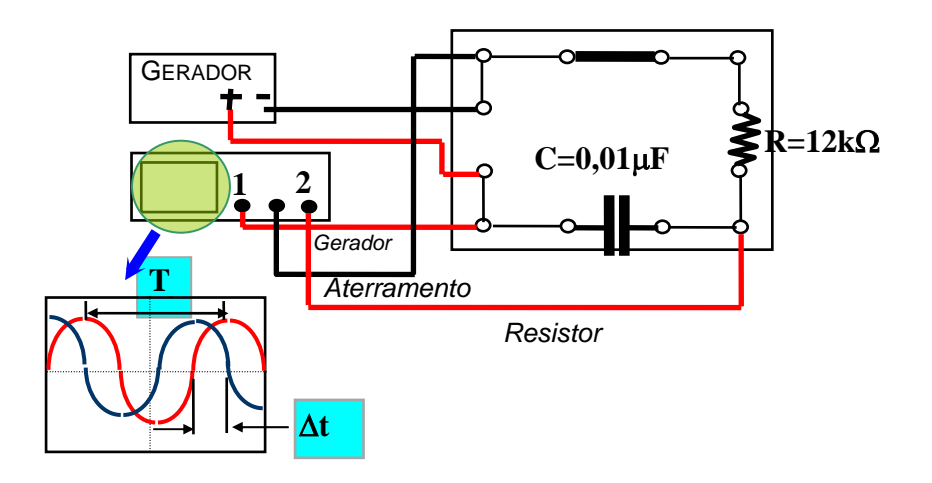

# **4.2- Método da Elipse**

4.2.1- Ainda com o circuito *RC* do experimento anterior com *f* = 800*Hz*, coloque a escala da varredura horizontal (TIME/DIV.) e o controle dos canais do osciloscópio na posição ( *X* − *Y* ). Uma figura de Lissajous elíptica, similar a fig. 3.5, deve surgir na tela do osciloscópio e, nesse caso, as unidades de  $x$  e  $y$  serão arbitrárias de comprimento. Atue nos controles VOLT/DIV. para que a elipse seja a maior possível.

4.2.2- Desloque a elipse para o centro do sistema de coordenadas *xy* da tela do osciloscópio. Esse ajuste pode ser feito com maior precisão atuando nos controles AC-GND-DC de cada canal deslocando-se as varreduras horizontal e vertical individualmente para o centro do sistema de coordenadas.

4.2.3- Meça e anote, o valor da distância  $\overline{B}$  do ponto de interseção da elipse ao eixo horizontal x e o valor máximo da coordenada vertical  $b$  em unidades arbitrárias de comprimento ( $u.a.c$ ). Em seguida, determine e anote, o valor experimental da diferença de fase  $\,\delta\,$  para a freqüência  $\,f = 800 H_{\rm Z}$  . Lembre-se que devemos assumir δ < 0 pois num circuito *RC* , o sinal no gerador está *atrasado* em relação ao sinal no resistor. Compare esse valor experimental com o valor calculado no procedimento 4.1.8.

# **5- RESPONDA AS SEGUINTES QUESTÕES** FONTE

5.1- Um circuito *RC* é submetido a uma fonte de corrente alternada. Quando o sinal da fonte é conectado no canal 1 e, o sinal do resistor é conectado no canal 2 de um osciloscópio, observase as curvas mostradas na figura ao lado. (a) Se os controles do osciloscópio; (VOLT/DIV) estiver em  $1mV$  e (TIME/DIV) estiver em  $50\mu s$ , estimar os valores das tensões pico a pico dos sinais e da diferença de fase  $\delta$  entre eles. (b) Sabendo-se que *tg c* δ  $=-\frac{1}{\omega\tau}$ , determine a constante de

tempo capacitiva do circuito.

5.2- Um circuito *RC* é submetido a uma fonte de corrente alternada de freqüência  $500H_{\rm \mathcal{Z}}$  . Quando o sinal da fonte é conectado no canal 1, o sinal do resistor é conectado no canal 2 de um osciloscópio e, se ambos os controles, (TIME/DIV) e o seletor de canais estiverem na posição ( *X* − *Y* ) observase a figura de Lissajous mostradas na figura ao lado. (a) estimar o valor da diferença de fase  $\delta$ entre os sinais, em radianos . (b) Sabendo-se que

*tg c* δ  $=-\frac{1}{\omega\tau}$ , determine a constante de tempo

capacitiva do circuito.

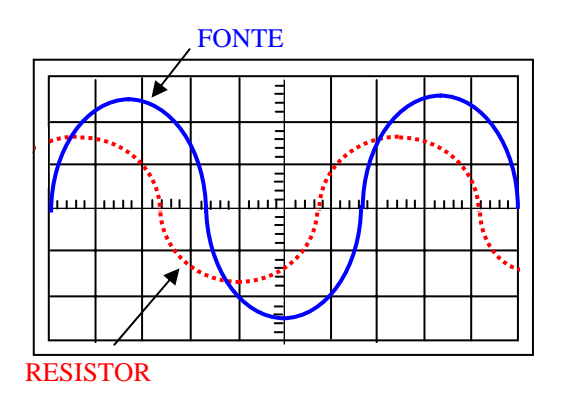

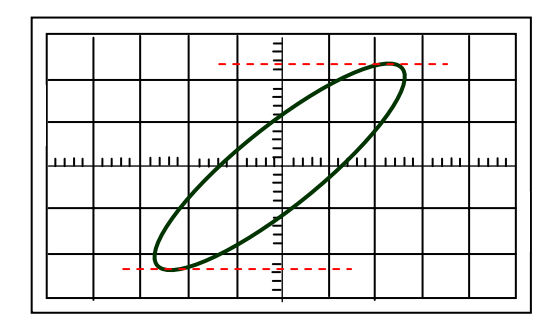

# **EXPERIÊNCIA 04**

# **ÍNDICE DE REFRAÇÃO DE LÍQUIDOS E SÓLIDOS**

### **1- OBJETIVO**

Medir o índice de refração de diferentes meios, determinar o ângulo crítico da reflexão total e observar a dispersão da luz policromática.

### **2- INTRODUÇÃO TEÓRICA**

Quando a luz passa do vácuo para um outro meio, ocorre interferência entre a onda incidente e uma onda gerada pela remissão dos átomos, A onda transmitida, resultante dessa interferência, possui um atraso de fase em relação à onda incidente. Como conseqüência a luz transmitida desvia-se na sua direção de propagação. O efeito de mudança de direção da luz transmitida é denominado de *refração*. A razão entre a velocidade da luz no vácuo *c* e a velocidade da luz no meio *v* é maior que 1, e é denominado *de índice de refração n* do meio, isto é

$$
n = \frac{c}{v} \tag{4.1}
$$

Se λ e λ′ são os comprimentos de onda da luz no vácuo e no meio de índice *n* respectivamente, então,

$$
c = \lambda f
$$
,  $v = \lambda' f$ , o que resulta em  $n = \frac{c}{v} = \frac{\lambda}{\lambda'}$  e, portanto  

$$
\lambda' = \frac{\lambda}{n}
$$
 (4.2)

onde, *f* é a freqüência da luz, que sempre é uma constante. Assim, λ′ < λ . Dize-se que, o comprimento de onda de uma radiação de *fótons de determinada freqüência* é menor num meio onde o índice *n* > 1.

A Fig. 4.1 mostra uma frente de onda plana passando de um meio de índice de refração  $n_{\rm_1}$  para outro de índice de refração  $n_{\text{2}}^{\text{}}$  .

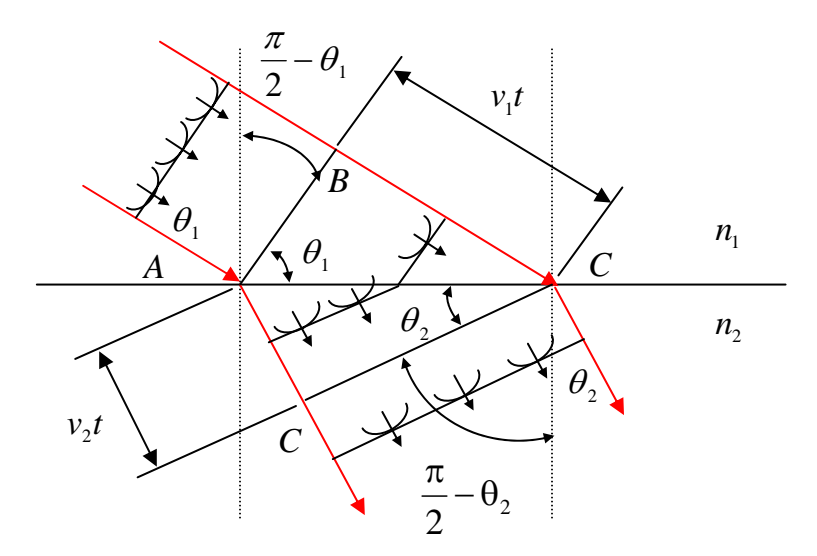

Fig. 4.1- Efeito de refração de uma onda plana na interface entre dois meios diferentes.

O *princípio de Huygens* enuncia que: *"Cada ponto numa determinada frente de onda, pode ser considerado como uma fonte puntiforme de uma ondícula secundária"* [07, 08, 09,10]. Esse princípio permite afirmar que a parcela da frente de onda que passa para o meio 2 muda sua direção e velocidade, enquanto que a parcela da mesma frente de onda que ainda está no meio 1 permanece inalterada. Se *v t* é a distância <sup>1</sup>

percorrida por uma ondícula de  $B$  a  $C$  no intervalo de tempo  $t$ , e  $v_2t$  é a distância percorrida por outra ondícula de  $A$  a  $D$  no mesmo intervalo de tempo, tem-se  $\; \mathit{sen}\,\theta_i = \frac{\mathcal{V}_i\,t}{\mathcal{V}_i}$ *AC*  $\theta_1 = \frac{v_1 t}{4C}$  e,  $\text{sen}\theta_2 = \frac{v_2 t}{4C}$  $\theta_2 = \frac{V_2 V}{AC}$  e, portanto *sen sen v v*  $\theta$ . θ 1 2 1 2  $=\frac{V_1}{V_1}$ . Além disso, como *v c*  $n_{\rm i}$  $v_1 = \frac{c}{v_1}$  e  $v_2 = \frac{c}{c}$  $\frac{2}{n}$   $\frac{n}{2}$  $=$ <sup>c</sup>, então  $n_1$ *sen* $\theta_1 = n_2$ *sen* $\theta_2$  (4.3)

esta equação formaliza a *lei da refração de Snell*. A lei de Snell pode ser utilizada para determinar o índice de refração  $n_{_2}=n\,$  de materiais transparentes, quando o material está mergulhado no ar cujo índice de refração é  $n_{\rm i} = 1$  , isto é

$$
n = \frac{sen\theta_1}{sen\theta_2} \tag{4.4}
$$

Para isso, faz-se incidir um raio de luz com um ângulo  $\theta_1$  sobre uma cuba semi-cilíndrica feita com o material em questão como mostra a Fig. 4.2, e em seguida mede-se o ângulo refratado.

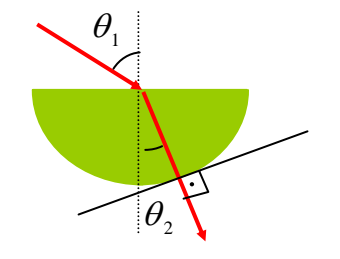

Fig. 4.2- Cuba semicilíndrica utilizada para medida do índice de refração de materiais.

A forma semicilíndrica da cuba permite uma observação do raio refratado fora do material, pois o raio muda de meio sempre numa direção perpendicular a uma reta tangente no ponto de mudança. Cubas ocas, cujos lados sejam feitas de lâminas de faces paralelas, podem ser preenchidas com líquidos ou gases a alta pressão. As faces das lâminas não introduzem qualquer contribuição para o desvio angular do raio de luz provocado pela substância em questão.

Quando a luz passa de um meio mais refringente para um outro menos refringente, o ângulo refratado é maior que o incidente. A Fig. 4.3 mostra raios de luz, com diferentes ângulos de incidência, passando para um meio menos refringente  $(n_1 > n_2)$ .

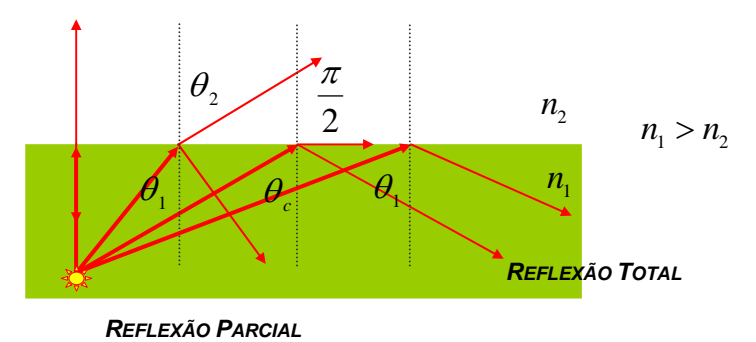

Fig.4.3- Refração de raios da luz para diferentes ângulos de incidência com  $n_1 > n_2$ .

Quando os ângulos de incidência forem maiores que um *ângulo crítico θ<sub>c</sub>*, não haverá raio refratado. Nesse caso, toda a energia será refletida. Este fenômeno é conhecido como *reflexão total*. O ângulo crítico θ<sub>c</sub> pode ser determinado utilizando-se  $\theta_1 = \theta_2$  e  $\theta_2 = \pi/2$  na lei de Snell (eq. 4.3):

$$
\text{sen}\,\theta_{c} = \frac{n_2}{n_1} \qquad \left(n_1 > n_2\right) \tag{4.5}
$$

1 O fenômeno de reflexão total aparece em diversos sistemas ópticos como mostra a Fig.4.4. Nos binóculos, a reflexão total em quatro prismas é utilizada para aumentar o caminho óptico da luz e permitir a reinversão da imagem sem aumentar a dimensão do instrumento <sup>[07, 08, 09, 10]</sup>. O alto brilho dos diamantes se deve ao seu alto índice de refração ( $n \approx 2.4$ ), de modo que quase toda a luz que entra no seu interior termina por sofrer reflexão total na mesma direção de incidência <sup>[07, 08, 09, 10]</sup>. O efeito de transmissão da luz numa fibra óptica só é possível por causa de várias reflexões totais em seu interior  $^{[07,08,09,10]}$ .

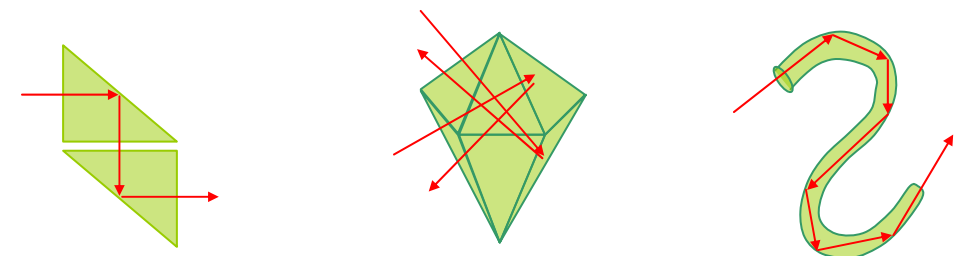

Fig.4.4- Sistemas ópticos onde aparecem os fenômenos da reflexão total.

Um outro fenômeno importante observado na propagação da luz é a *Dispersão* , que está relacionada a uma sensível dependência do índice de refração *n* com o comprimento de onda λ da luz. Essa dependência é representada por uma relação empírica denominada *Fórmula da Dispersão de Cauchy* dada [09, 10], por:

$$
n = A + \frac{B}{\lambda^2} \tag{4.6}
$$

As constantes *A* e *B* são características de cada substância. Assim, o índice de refração de um material diminui com o aumento do quadrado de  $\lambda$ . Dessa forma, na identificação do índice de refração de uma substância, é importante especificar também o comprimento de onda utilizado na observação. Entretanto, como essa dependência é pequena na região do visível ( $\lambda \approx 450nm$ a  $650nm$ ), é comum representar o índice de refração das substâncias como uma valor correspondente à média desse intervalo ( λ ≈ 500*nm*). Por exemplo, o valor 1,33 para o índice de refração da água deve ser observado para  $\lambda \approx 500$ nm.

O efeito da dispersão pode ser observado facilmente incidindo-se luz branca em um prisma de vidro comum, como mostra a Fig.4.5.

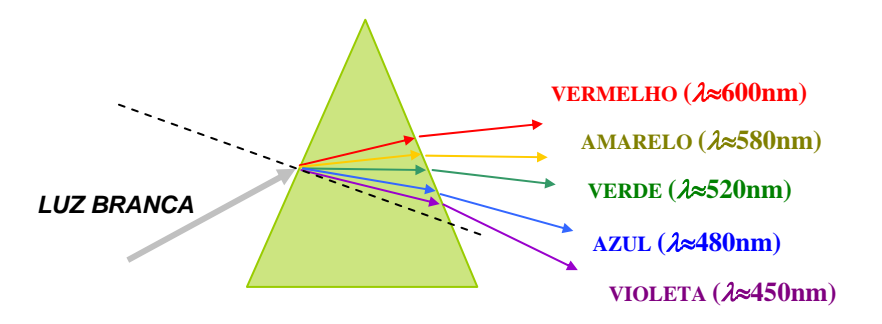

Fig.4.5- Efeito da Dispersão da luz branca em um prisma de vidro.

De acordo com a fórmula da dispersão de Cauchy, a dispersão da luz branca no prisma deve ocorrer do vermelho para o violeta como se observa na figura.

### **3- MATERIAL NECESSÁRIO**

Fonte de luz laminar, cuba semicilíndrica, prisma de dispersão, disco com divisões angulares e líquidos diversos.

### **4- PROCEDIMENTO**

### **4.1-ÍNDICE DE REFRAÇÃO DA ÁGUA, GLICERINA E VIDRO**

4.1.1-Coloque a cuba semicilíndrica contendo água sobre o *disco com divisões angulares*, como mostra a figura seguinte.

4.1.3- Incida raios luminosos com ângulos de incidência  $\theta_1=30,\!0^0$  ,  $35,\!0^0$  ,  $40,\!0^0$  ,  $50,\!0^0$  ,  $60,\!0^0$  sobre o ponto médio da cuba, meça os ângulos refratados  $\,\theta_{\text{\tiny 2}}\,$  correspondentes e, por meio da eq. (4.4), calcule os índices de refração da água para cada um desses ângulos.

4.1.2- Regule a fonte de luz laminar de modo a fornecer somente um raio luminoso.

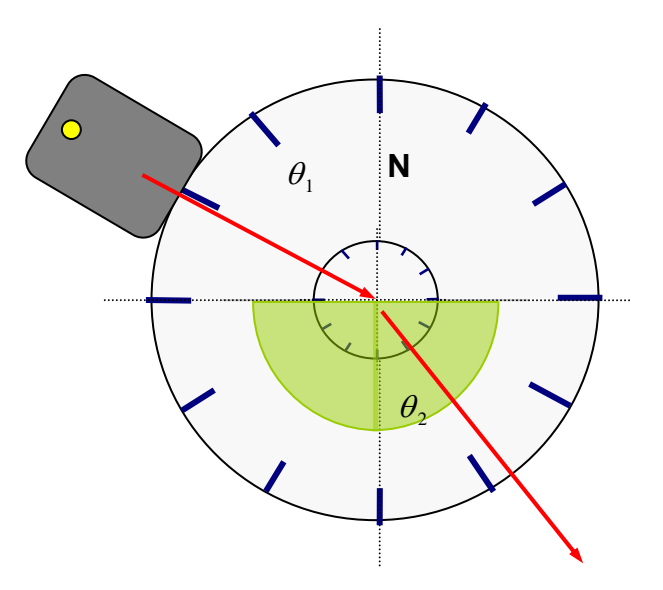

4.1.4- Calcule a média *n* e o erro padrão ∆*n* , usando para isso as seguintes equações, *n*  $\frac{1}{N}\sum_{i=1}^{N}n_i$ *i N*  $=\frac{1}{N}\sum_{i=1}^{N}n_{i}$  e = 1

 $(\bar{n} - n_i)$  $(N-1)$ 2  $1 = 1$ 1 *N*  $\overline{n} - n_i$  $n = t$ *N N* = −  $\Delta n = t \sqrt{\frac{1=1}{N(N-1)}}$ ∑ , onde *N* = 5 é o número total de medidas, *t* é o *parâmetro estatístico de Student*

(*Capítulo C do Manual de Erros, Medidas e Gráficos*), que deve ser escolhido com um valor *t* = 2 1, 3 para que se tenha um nível de confianca de 90% no erro padrão. Escreva a resposta final na forma  $n = \overline{n} \pm \Delta n$ . Nesse caso, não é necessário considerar o erro na precisão na escala do instrumento de medida, pois o erro estatístico calculado se sobrepõe a este último.

4.1.6- Repita os procedimentos anteriores para a glicerina e para um semi cilindro de vidro, escrevendo sempre as respostas na forma  $n = \overline{n} \pm \Delta n$ .

# **4.2- ÂNGULOS CRÍTICOS NA ÁGUA, GLICERINA E VIDRO.**

4.2.1-Coloque a cuba semicilíndrica, contendo água, sobre o *disco com divisões angulares*. Faça incidir raios de luz perpendicularmente às retas tangentes em pontos da face circular do semicilindro, até a observação da reflexão total na face retangular interna ao semicilindro, como mostra a figura abaixo. Em seguida, meça o ângulo crítico  $\theta_{c}$ .

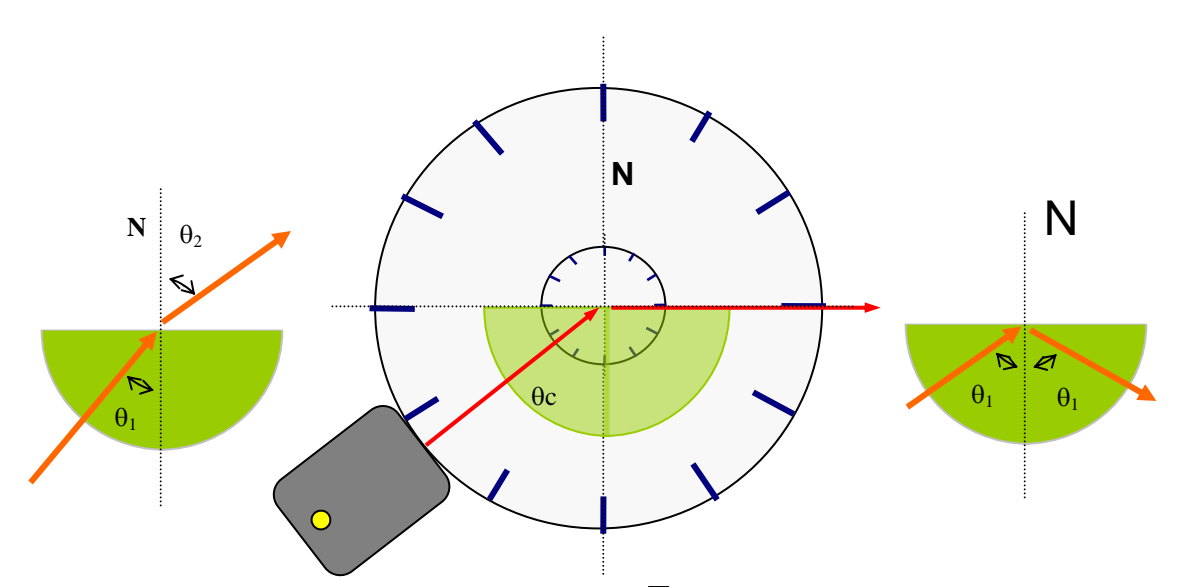

4.2.2- Por meio da eq. (4.5) e , utilizando o valor de  $n_1 = \overline{n}$  para a água obtido no procedimento 4.1.4, calcule o ângulo crítico  $\theta_c$ , e compare com o valor medido no procedimento 4.2.1.

4.2.5- Repita os procedimentos anteriores para a glicerina e o semicilindro de vidro, sempre comparando os valores medidos com os calculados.

### **4.3- DISPERSÃO ÓPTICA DA LUZ BRANCA.**

4.3.1- Utilize o prisma de dispersão disponível e a configuração proposta na figura abaixo, para observar que a dispersão da luz branca da fonte ocorre do vermelho para o azul, como prevê a fórmula da dispersão de Cauchy.

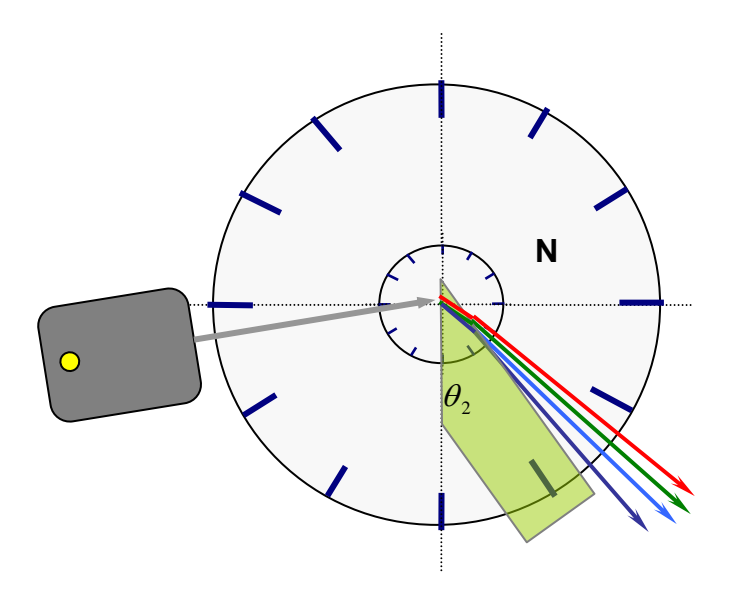

### **5- RESPONDA AS SEGUINTES QUESTÕES**

5.1- Como você esperaria ser a dependência do índice de refração das substâncias como função das suas densidades de massa?

5.2- Qual deve ser a direção do raio refratado se o raio incidente for normal à superfície da amostra? Justifique o fato utilizando a lei de Snell.

5.3- Quando um feixe de luz vermelha, tal como um laser de He-Ne ( $\lambda = 633nm$ ), é refratado por um meio de índice de refração maior, qual deve ser sua cor nesse meio? Justifique sua resposta.

5.4- É possível haver reflexão total quando o raio de luz passa de um meio menos refringente para um outro mais refringente? Justifique o fato utilizando a lei de Snell.

5.5- No verão, é possível que ocorra chuva e sol ao mesmo tempo. Nessa situação observamos as faixas coloridas na atmosfera conhecidas como arco-íris. Justifique esse fenômeno com base no efeito da dispersão e da reflexão total.

5.6- Em dias quentes, as pessoas têm a impressão de ver poças de água no asfalto de uma estrada. Esse fenômeno é conhecido como Miragem. Justifique esse fenômeno com base na lei de Snell.

# **EXPERIÊNCIA 05**

# **DESVIOS LINEAR E ANGULAR EM PRISMAS**

### **1- OBJETIVO**

Medir desvios linear e angular em prismas e medir índice de refração de materiais por meio da determinação do ângulo de desvio mínimo.

# **2- INTRODUÇÃO TEÓRICA**

Um prisma é qualquer meio limitado por duas superfícies planas com determinado ângulo de abertura  $\alpha$ . Quando esse ângulo é zero ( $\alpha = 0$ ), o prisma é denominado lâmina de faces paralelas. Os prismas podem ser de *reflexão total*, usados comumente em instrumentos ópticos para desvios e prolongamentos de raios luminosos, ou de *dispersão*, usados freqüentemente em analisadores espectrais ou espectrômetros.

### **2.1- DESVIO LINEAR EM UMA LÂMINA DE FACES PARALELAS**.

Seja um raio luminoso incidindo na superfície superior de uma lâmina de faces paralelas como mostra a Fig.5.1.

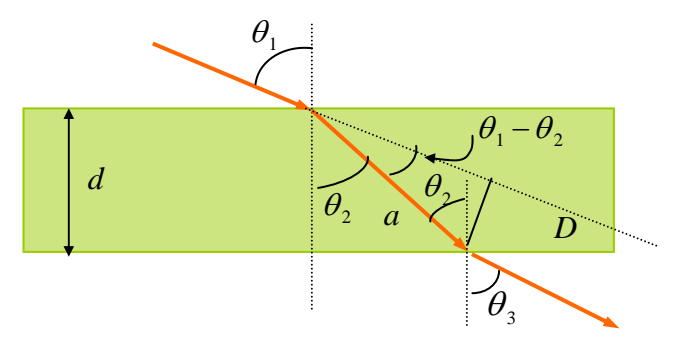

Fig.5.1- Lâmina de faces paralelas.

O desvio linear  $D$  pode ser obtido em termos do ângulo de incidência  $\theta_1$ , do ângulo de refração  $\theta_2$ e da espessura d da lâmina, observando-se que:  $\text{sen}(\theta_1 - \theta_2) = D/a$  e,  $\cos\theta_2 = d/a$ , ou seja

$$
D = \frac{dsen(\theta_1 - \theta_2)}{\cos \theta_2}
$$
 (5.1)

### **2.2- DESVIO ANGULAR EM PRISMAS DE DISPERSÃO E ÂNGULO DE DESVIO MÍNIMO.**

Seja um prisma de dispersão de abertura angular  $\alpha$  e índice de refração  $n$ , imerso no ar cujo índice de refração é unitário como mostra a Fig.5.2.

De acordo com a lei de Snell, pode-se observar da Fig.5.2, que

$$
sen\theta_1 = nsen\theta_2 \tag{5.2}
$$

$$
sen\theta_4 = nsen\theta_3 \tag{5.3}
$$

$$
\alpha = \theta_2 + \theta_3 \tag{5.4}
$$

Além disso,  $\delta = (\theta_1 - \theta_2) + (\theta_4 - \theta_3) = \theta_1 + \theta_4 - (\theta_2 + \theta_3)$  que, combinada com a eq.(5.4), resulta:

$$
\delta = \theta_1 + \theta_4 - \alpha \tag{5.5}
$$

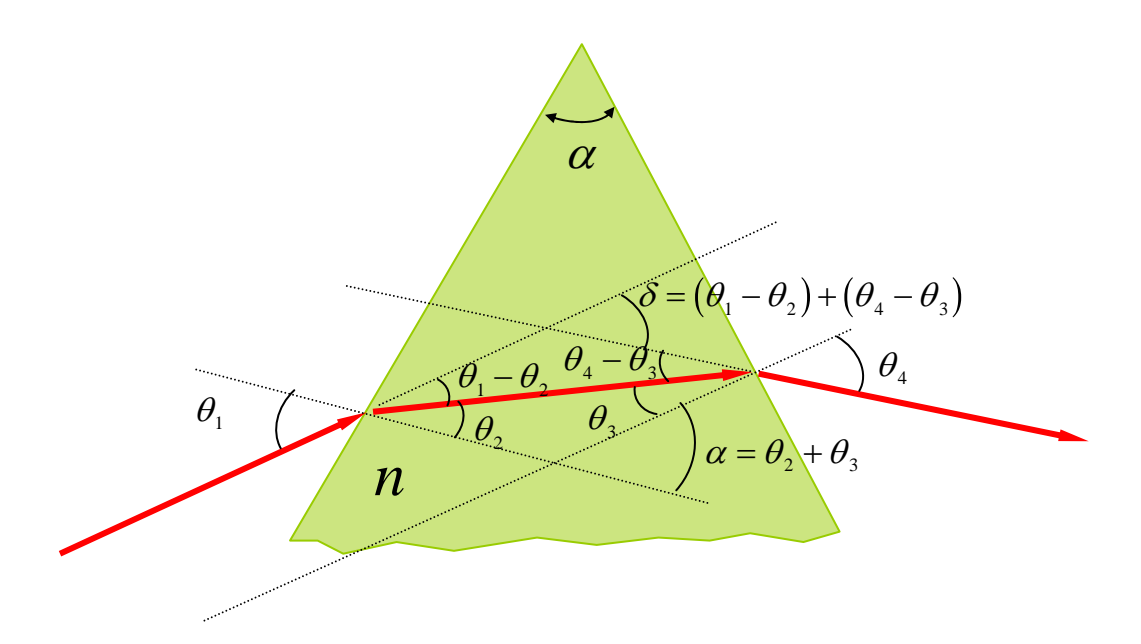

Fig. 5.2- Prisma de dispersão de índice de refração *n* e ângulo de abertura <sup>α</sup> .

Por outro lado, relacionando as eqs.(5.3) e (5.4), obtém-se:

$$
\theta_4 = \text{sen}^{-1}[\text{nsen}(\alpha - \theta_2)] = \text{sen}^{-1}[\text{n}(\text{sen}\alpha\sqrt{1 - \text{sen}^2\theta_2} - \text{sen}\theta_2\cos\alpha)]
$$

Mas, da eq.(5.2)  $\text{sen}\theta_2 = (1/n)\text{sen}\theta_1$  e, portanto

$$
\theta_4 = \text{sen}^{-1} \Big( \text{sen} \alpha \sqrt{n^2 - \text{sen}^2 \theta_1} - \cos \alpha \text{sen} \theta_1 \Big)
$$

Logo, a eq.(5.5) resulta, em

$$
\delta(\theta_1) = \theta_1 + \text{sen}^{-1} \Big( \text{sen} \alpha \sqrt{n^2 - \text{sen}^2 \theta_1} - \cos \alpha \text{sen} \theta_1 \Big) - \alpha \tag{5.6}
$$

A Fig.5.3 mostra um gráfico de  $\delta(\theta_1)$  em função do ângulo de incidência  $\theta_1$  para um prisma com índice de refração  $n = 1{,}50$  e ângulo de abertura  $\alpha = 60{,}0^0$ , de acordo com a eq.(5.6). Nota-se a existência de um ângulo de desvio mínimo  ${\,\delta_{\rm\,min}}$  , que pode ser determinado experimentalmente por meio do gráfico.

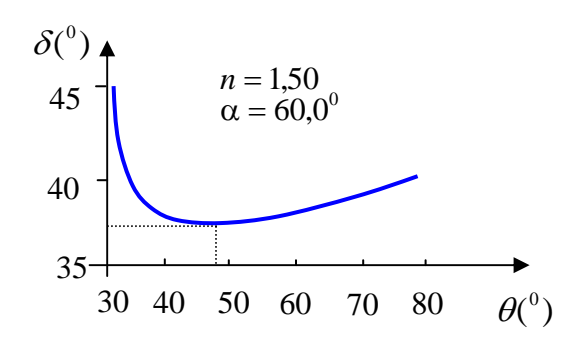

Fig.5.3- Gráfico do desvio angular  $\delta$  em função de  $\theta_1$  para  $n = 1,50$  e  $\alpha = 60,0^0$ .

Podaria-se determinar analiticamente a condição de desvio mínimo derivando-se a eq.(5.6) em relação a  $\theta_1$  e igualando-se à zero. Entretanto, um processo indireto mais simples pode ser efetuado pela anulação da derivada da eq.(5.5), isto é:

$$
\frac{d\delta}{d\theta_1} = 1 + \frac{d\theta_4}{d\theta_1} = 0
$$
  
ou,  

$$
d\theta_1 = -d\theta_4
$$
 (5.7)

ou,

Derivando-se ambos os lados das eqs. (5.2), (5.3) e (5.4), obtém-se

$$
\cos\theta_1 d\theta_1 = n\cos\theta_2 d\theta_2 \quad ; \quad \cos\theta_4 d\theta_4 = n\cos\theta_3 d\theta_3 \quad ; \quad 0 = d\theta_2 + d\theta_3
$$

**ou**,  $dθ_1 = n \frac{\cos θ_2}{\cos θ_1} dθ$  $= n \frac{\cos \theta_2}{\cos \theta_2} d\theta_2$ cos e  $d\theta_4 = -n \frac{\cos \theta_3}{\cos \theta_4} d\theta$  $=-n\frac{\cos\theta_3}{\cos\theta_3}d\theta_2$  $\frac{2000}{3}d\theta_2$ , cuja substituição na eq.(5.7) resulta, em cos $\theta_4$ 

$$
\cos\theta_2 \cos\theta_4 = \cos\theta_1 \cos\theta_3 \tag{5.8}
$$

Como, pela lei de Snell,  $\theta_1 \neq \theta_2$  e  $\theta_3 \neq \theta_4$ , então a única possibilidade para que a eq.(5.8) seja satisfeita, é:

$$
\theta_2 = \theta_3 \qquad \qquad e \qquad \theta_1 = \theta_4 \qquad (5.9)
$$

Assim, na condição de desvio mínimo, as eqs. (5.4) e (5.5), tornam-se

$$
\theta_2 = \frac{1}{2}\alpha \qquad \qquad e \qquad \qquad \theta_1 = \frac{1}{2}(\delta_{\min} + \alpha) \tag{5.10}
$$

Substituindo-se estas expressões na eq.(5.2), obtém-se o índice de refração do material com o qual é feito o prisma, como:

$$
n = \frac{sen\frac{1}{2}(\delta_{min} + \alpha)}{sen\frac{1}{2}\alpha}
$$
 (5.11)

Esta relação é considerada como parte de uma das técnicas mais precisas para o cálculo do índice de refração de substâncias transparentes. A técnica baseia-se na construção de um prisma com o material que se deseja medir o índice de refração e posterior determinação do ângulo de desvio mínimo. Prismas ocos, cujos lados sejam feitos de lâminas de faces paralelas, podem ser preenchidos com líquidos ou gases à alta pressão. As faces paralelas não introduzem qualquer contribuição para o desvio angular final.

### **3- MATERIAL NECESSÁRIO**

Fonte de luz laminar, lâmina de faces paralelas, prisma de dispersão, transferidor, e disco com divisões angulares.

### **4- PROCEDIMENTO**

# **4.1- DESVIO LINEAR EM LÂMINAS DE FACES PARALELAS.**

4.1.1-Meça a espessura *d* da lâmina de faces paralelas com uma régua graduada .

4.1.2-Coloque a lâmina de faces paralelas com a face despolida sobre o *disco com divisões angulares*, como mostra a figura seguinte.

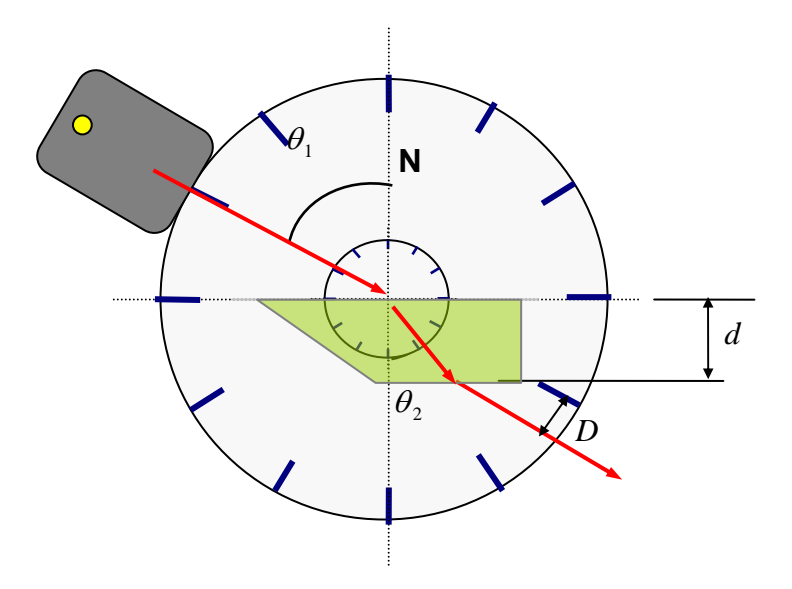

4.1.3- Regule a fonte de luz laminar de modo a fornecer somente um raio luminoso.

4.1.4-Incida raios de luz com ângulos  $\theta_1=30,\!0^0$  e  $\,60,\!0^0$ , sobre o ponto médio de uma das faces da lâmina. Meça os ângulos refratados  $\,\theta_{_2}\,$  correspondentes, e o desvio linear observado  $\,D\,$  , a partir da direção do raio incidente até a posição do raio emergente.

4.1.5- Utilizando os valores medidos dos ângulos refratados  $\,\,\theta_{_2}\,$  , calcule os desvios lineares  $\,D$ , para cada ângulo incidente  $\,\,\theta_{_1}^{}\,$  utilizando a eq. (5.1).

4.1.6- Baseado na precisão dos dois processos experimentais utilizados para a medida de *D*, compare e discuta os dois resultados encontrados.

# **4.2- DESVIOS ANGULARES EM PRISMAS DE DISPERSÃO.**

4.2.1-Coloque o prisma de ângulo de abertura  $\alpha = 45.0^{\rm o}$  com a face despolida sobre o *disco com divisões angulares* e o *transferidor***,** numa posição tal como a mostra a figura seguinte.

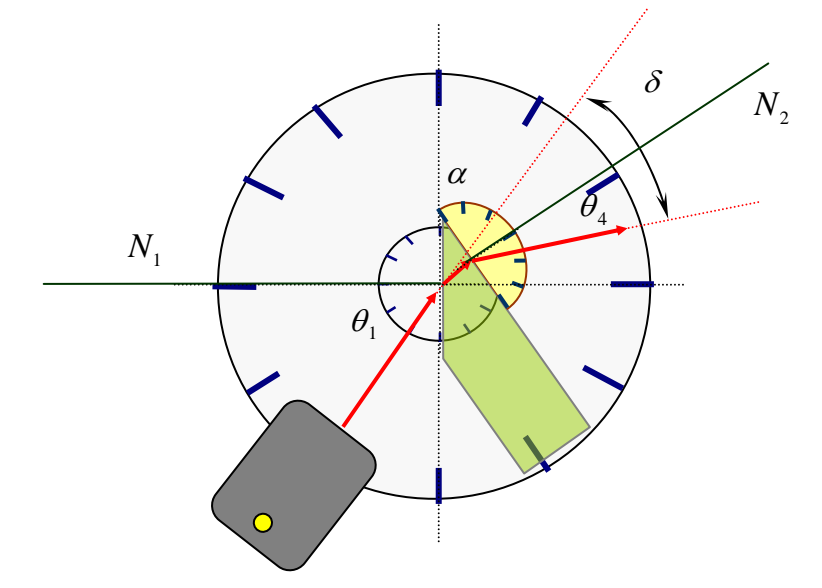

4.2.2- Faça incidir raios de luz com ângulos  $\theta_1$  que variam de  $30{,}0^0$  a  $70{,}0^0$  com intervalos de 5 graus, medindo em cada caso os ângulos refratados  $\,\theta_{\scriptscriptstyle 4}$  dos respectivos raios emergentes. Para cada valor de  $\,\theta_{\scriptscriptstyle 4}$ , calcule o desvio angular utilizando a eq.(5.5).

4.2.3- Disponha os pontos experimentais na forma de um gráfico  $\delta \times \theta_1$  na escalar linear, disponível na página seguinte, e desenhe uma curva que melhor se ajusta sobre esses pontos.

4.2.4- A partir da curva ajustada, obtenha o valor do desvio angular mínimo  $\delta_{\min}$ e, do fato que  $\alpha$   $=$   $45^0$ , determine o índice de refração do vidro com o qual é feito o prisma, utilizando a eq.(5.11).

4.2.5- Compare o valor do índice de refração, determinado pela técnica do desvio mínimo, com valores encontrados na literatura, para especificar o tipo de vidro com o qual é feito o prisma do nosso experimento.

### **5- RESPONDA AS SEGUINTES QUESTÕES**

5.1-Dê um exemplo de instrumento óptico que utiliza prismas de reflexão total e descreva a finalidade desses dispositivos neste instrumento.

5.2-Um prisma de dispersão pode ser utilizado como um analisador espectral de luz policromática? Justifique.
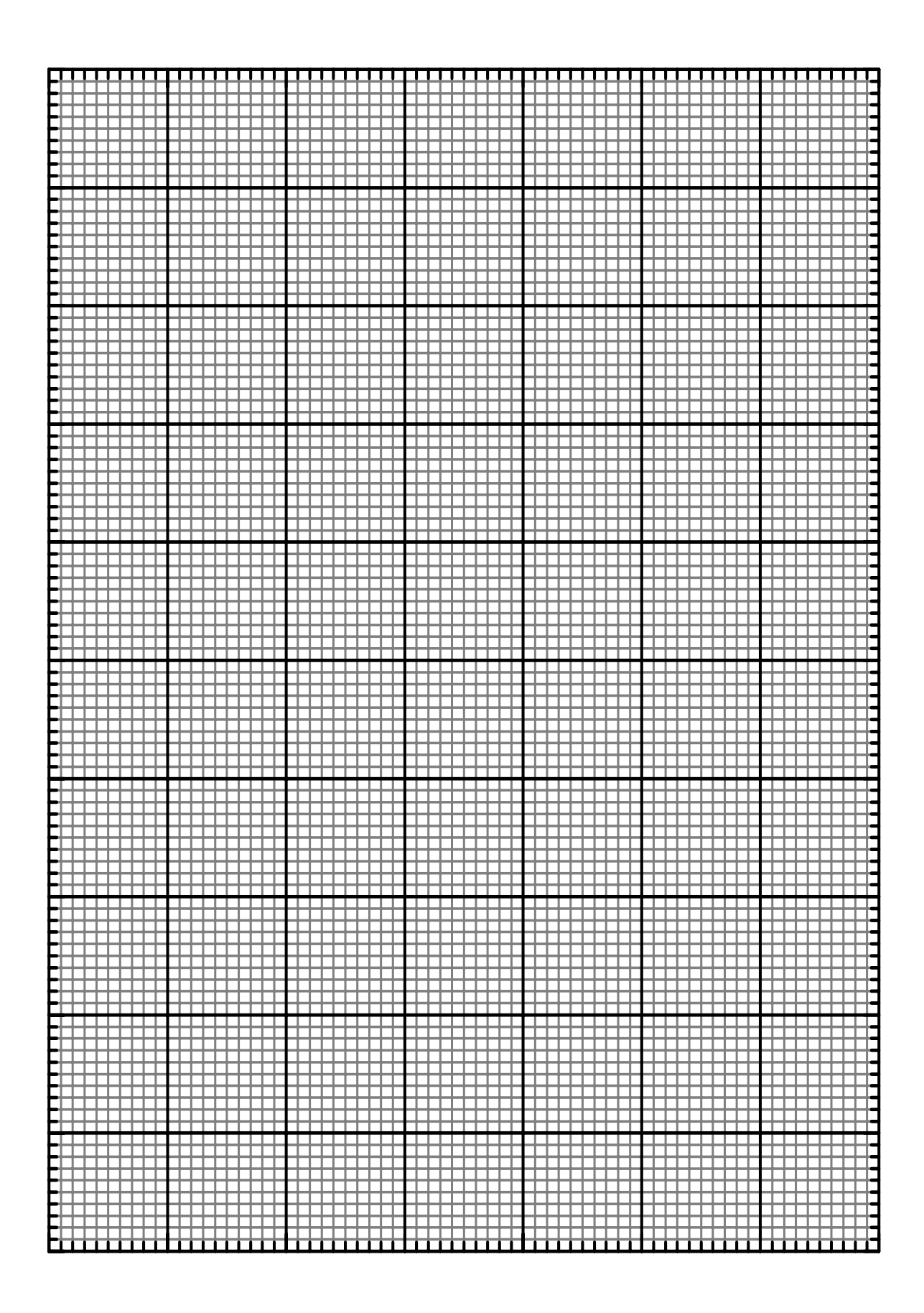

# **EXPERIÊNCIA 06**

# **ESPELHOS E LENTES**

### **1- OBJETIVO**

Observação e localização de imagens formadas por espelhos esféricos, lentes e sistemas de lentes. Determinação da distância focal de lentes divergentes.

#### **2- INTRODUÇÃO TEÓRICA**

#### **2.1- Espelhos planos**

É muito simples determinar as características da imagem formada por um espelho plano. Na Fig.6.1 observamos raios de luz emitidos por um objeto puntiforme *P* e refletidos por um espelho plano.

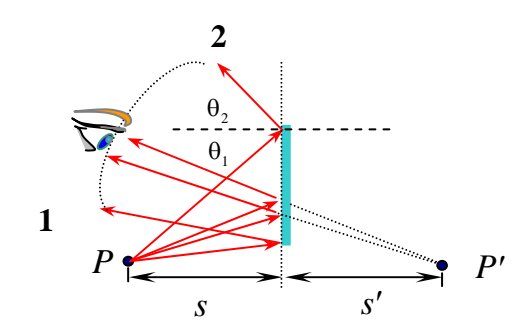

Fig.6.1- Reflexão de raios de luz em um espelho plano.

Utilizando o princípio de Fermat, que diz **"***A trajetória da luz entre dois pontos é tal que o tempo de*  **percurso é mínimo**", pode-se mostrar que o ângulo de incidência  $\theta_1$ é igual ao ângulo de reflexão $\theta_2$  e, como

conseqüência, também são iguais e opostas as distâncias *s* do objeto ao espelho e *s*′ da imagem ao espelho, isto é

$$
\theta_1 = \theta_2 \qquad \text{e} \qquad \qquad s = -s' \tag{6.1}
$$

O ponto imagem *P*′ é uma *imagem virtual* pois esta não emite luz. Para existir imagem, o objeto não necessita estar em frente ao espelho. A imagem será vista desde que o objeto não esteja atrás do plano do espelho. Os raios 1 e 2 delimitam a região na qual o observador pode enxergar a imagem do objeto. Existe uma outra questão importante que deve ser considerada sobre as imagens de objetos formadas por espelhos planos. Por exemplo, quando se observa a mão direita num espelho plano, sua imagem é equivalente à mão esquerda. Esta alteração é conseqüência de uma inversão de profundidade, ou seja, à frente e o dorso da mão são invertidos pelo espelho.

### **2.2- Espelhos esféricos**

Os espelhos esféricos podem ser *côncavos* ou *convexos*. Num espelho esférico côncavo, raios paralelos paraxiais (*raios vizinhos ao eixo óptico que passam pelo vértice do espelho*), convergem a um ponto imagem real denominado de *ponto focal F* **,** cuja distância *f* ao vértice, é metade do raio de curvatura r do espelho, como mostrado na Fig.6.2(a). Num espelho esférico convexo, raios paralelos paraxiais, divergem e dão origem a um ponto imagem virtual em *F* , obtido por prolongamentos dos raios divergentes, como mostra a Fig. 6.2(b). Por convenção, *f* > 0 para espelhos côncavos e *f* < 0 para espelhos convexos.

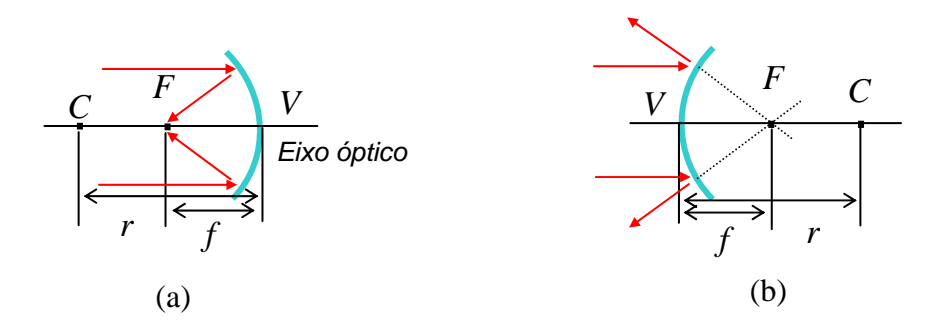

Fig.6.2- Raios paraxiais paralelos ao eixo óptico incidindo: (a) num espelho côncavo e, (b) num espelho convexo.

Quando raios paralelos incidentes num espelho esférico não são paraxiais, diz-se raios *abaxiais*, raios convergentes ou divergentes dão origem a uma imagem difusa em torno do ponto focal *F* . Esse efeito é denominado *aberração esférica*. As aberrações esféricas podem ser eliminadas utilizando-se espelhos parabólicos.

A Fig. 6.3 mostra um raio que parte de um ponto objeto *P* , reflete num espelho côncavo e passa pelo ponto imagem *P*′ .

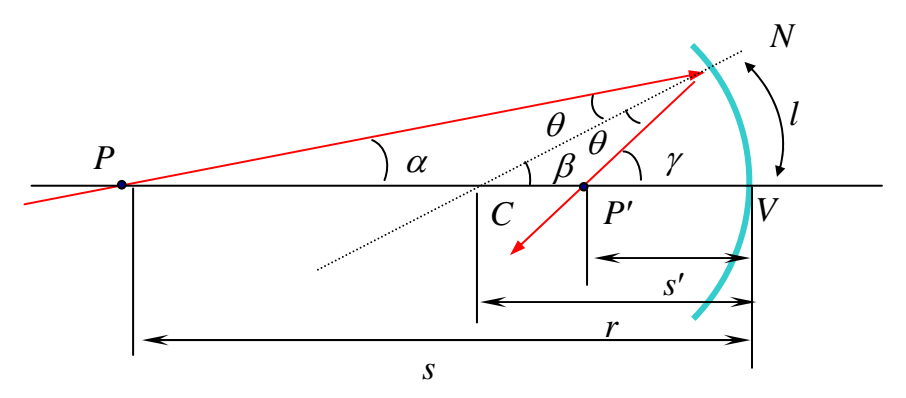

Fig.6.3- Imagem gerada por um ponto objeto num espelho côncavo

Adotando-se relações apropriadas entre os ângulos  $\alpha$ ,  $\beta$ ,  $\gamma$  e  $\theta$  e assumindo-se raios paraxiais, tal que os ângulos sejam pequenos para permitir as condições  $l = r\beta$ ,  $l \approx s\alpha$ ,  $l \approx s'\gamma$ , pode-se mostrar que

$$
\frac{1}{s} + \frac{1}{s'} = \frac{1}{f}
$$
 (6.2)

onde usou-se a relação *r* = 2 *f* . A eq.(6.2) é denominada de *equação dos espelhos esféricos*.

Se *y* é o tamanho do objeto e *y*′ o tamanho da imagem, a *ampliação* será dada por

$$
m = \frac{y'}{y} = -\frac{s'}{s} \tag{6.3}
$$

Uma ampliação negativa, que ocorre quando *s* e *s*′ são positivos, indica que a imagem está invertida. Um espelho esférico pode ser caracterizado também pela sua potência  $p$ , dada em *dioptrias (dio)* no sistema internacional de medidas e definido por

$$
p = \frac{1}{f} \tag{6.4}
$$

#### **2.3- Lentes esféricas**

Uma lente é um componente óptico com determinado índice de refração  $n$ , formada por duas superfícies esféricas. Para minimizar efeitos de *aberrações esféricas* (geradas por raios não paraxiais) e *aberrações cromáticas* (dispersão) deve-se considerar somente as denominadas lentes delgadas. As lentes podem ser **c***onvergentes* ou *divergentes*.

Numa lente delgada convergente, raios de luz paraxiais paralelos ao eixo óptico definem um ponto **imagem real** *F* cuja distância *f* em relação ao vértice da lente é considerada **positiva**, como mostra a Fig. 6.4(a).

Numa lente delgada divergente, os mesmos raios definem um ponto **imagem virtual**  $F$ , resultante de raios prolongados, cuja distância *f* é considerada **negativa**, como mostra a Fig.6.4(b).

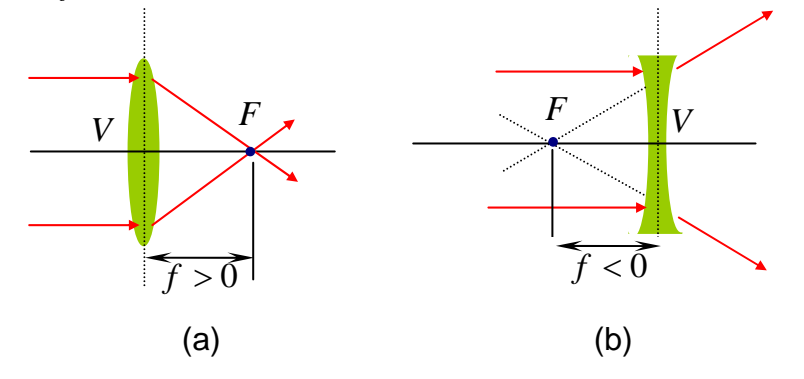

Fig.6.4- Diagrama de uma lente delgada, (a) convergente e (b) divergente.

As lentes são construídas à partir de materiais lapidados com superfícies esféricas. A Fig.6.5 mostra um raio de luz partindo de um ponto objeto  $\,P\,$  num meio de índice de refração  $\,n_{_1}$ e incidindo numa superfície esférica de um material de índice de refração  $n_{2}$ .

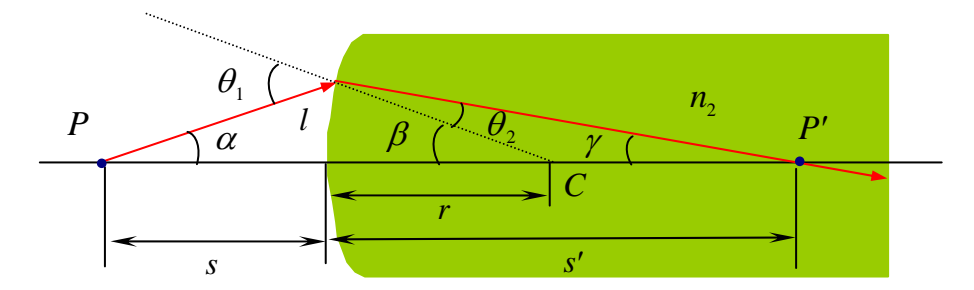

Fig.6.5- Raio de luz incidindo numa superfície esférica refratora.

Para raios paraxiais, ou condição de pequenos ângulos, a lei de Snell torna-se aproximadamente,  $\,n_1\theta_1^{}=n_2\theta_2^{}$ . Adotando-se relações apropriadas entre os ângulos  $\alpha$ ,  $\beta$ ,  $\gamma$  e  $\theta$  e assumindo-se mais uma vez as aproximações  $l = r\beta$ ,  $l \approx s\alpha$ ,  $l \approx s'\gamma$ , pode-se mostrar que

$$
\frac{n_1}{s} + \frac{n_2}{s'} = \frac{n_2 - n_1}{r}
$$
 (6.5)

onde  $r > 0$  se o ponto  $C$  está no lado da transmissão e  $r < 0$  se o ponto  $C$  está no lado da incidência. Uma lente é um meio refrator que possua duas superfícies esféricas. A primeira superfície deve gerar uma *imagem virtual*  $P'_1$  de um objeto  $P$  que funciona como um *objeto real* para a segunda superfície. É como se  $P'_{1}$ 'estivesse dentro do material refrator e o raio de luz realmente fosse proveniente deste. Adotando-se esse

procedimento e os sinais apropriados, a aplicação dupla da eq.(6.4), fornece:

$$
\frac{1}{s} + \frac{1}{s'} = (n-1)\left(\frac{1}{r_1} - \frac{1}{r_2}\right)
$$
(6.6)

Onde  $s$  ,  $s'$  são as distâncias do objeto e imagem respectivamente,  $r_1$  ,  $r_2$  são os raios das duas superfícies esféricas e  $n$  é o índice de refração do material com o qual a lente é fabricada. Se  $\,s\to\infty\,$  então  $\,s'\to f\,$  e então

$$
\frac{1}{f} = (n-1)\left(\frac{1}{r_1} - \frac{1}{r_2}\right)
$$
\n(6.7)

Essa equação é conhecida como a *equação dos fabricantes de lentes*. As eqs. (6.2) e (6.6) mostram que as posições do objeto de imagem numa lente delgada definem uma distância focal equivalentemente aos dos espelhos esféricos, isto é  $\frac{1}{-} + \frac{1}{-} = \frac{1}{-}$  $\frac{f}{s} + \frac{f}{s'} = \frac{1}{f}$ . Aqui, esta equação é conhecida como *equação das lentes delgadas.* 

É importante observar que, nos espelhos esféricos podem ocorrer somente aberrações esféricas, nas lentes, por outro lado, podem ocorrer tanto aberrações esféricas quanto cromáticas. Essa é a grande vantagem do uso de espelhos esféricos no lugar de lentes em muitos instrumentos ópticos. Assim como para espelhos esféricos, uma lente pode ser caracterizada pela sua ampliação  $m$  e sua potência  $p$ , de acordo com as eqs. (6.3) e

(6.4). Pode-se notar que a equação das lentes delgadas pode ser escrita como  $\frac{s'+s}{ss'}=\frac{1}{f}$  $\frac{(s'+s)}{s} = \frac{1}{s}$ , ou

 $f s' + f s = s s'$ , ou ainda

$$
s' = \frac{sf}{s - f} \tag{6.8}
$$

Com esta equação pode-se encontrar o comportamento de  $s + s'$  em função de s simplesmente montando-se uma tabela por meio da atribuição de valores de *s* e calculando-se os correspondentes valores de *s'* como mostra a Fig. 6.6.

| S     | $\mathbf{s}^{\prime}$ | $s + s'$ |
|-------|-----------------------|----------|
| 5f    | 1.25f                 | 6.25f    |
| 4 f   | 1.33f                 | 5.33f    |
| 3f    | 1.50f                 | 4.50f    |
| 2.5f  | 1.66f                 | 4.16f    |
| 2f    | 2f                    | 4 f      |
| 1.5f  | 3f                    | 4.50f    |
| 1.25f | 5f                    | 6.25f    |
| 1f    | $\infty$              | ∞        |

Fig. 6.6 - Comportamento de  $s + s'$  em função de  $0$ *s* para uma lente esférica convergente.

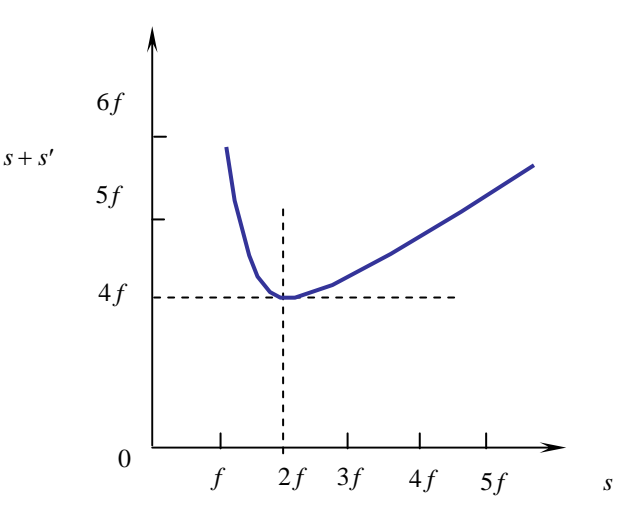

Deve-se notar que o gráfico tem um ponto de mínimo exatamente em  $s = s' = 2 f$ . Logo, este procedimento pode ser utilizado como um excelente método experimental para a determinação da distâncial focal das lentes convergentes [09, 10].

Para os casos de duas ou mais lentes, a imagem final pode ser determinada encontrando-se inicialmente a imagem da primeira lente e usando-a como objeto real ou virtual para a segunda lente, lembrando-se, entretanto que, qualquer raio de luz deve ter sua origem sempre no objeto original. A Fig. 6.7 mostra um exemplo de um sistema de duas lentes separadas pela distância *d* uma da outra. Observa-se que o raio que passa pelo vértice da lente 2 também constrói a imagem da lente 1.

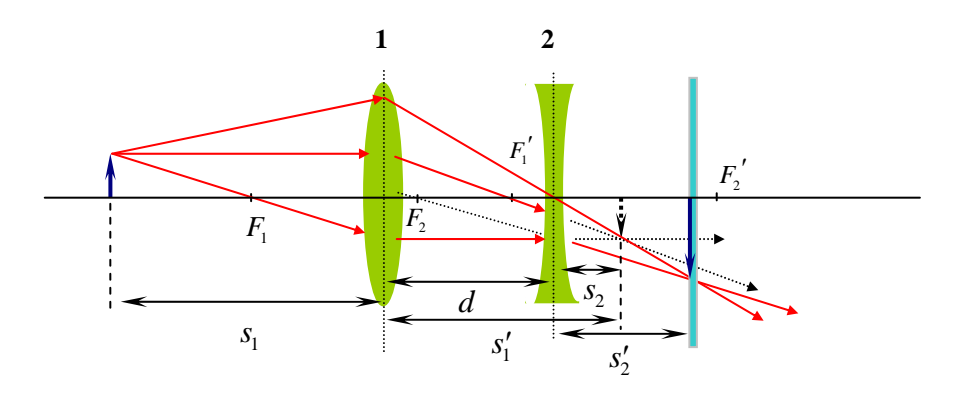

Fig.6.7- Formação de imagem num sistema de duas lentes.

Para as duas lentes, escreve-se:

$$
\frac{1}{s_1} + \frac{1}{s'_1} = \frac{1}{f_1} \qquad , \qquad \frac{1}{s_2} + \frac{1}{s'_2} = \frac{1}{f_2} \qquad e \qquad s_2 = d - s'_1 \tag{6.9}
$$

Se  $d > s'_1$  então  $|s_2 > 0|$  e portanto, o objeto será real para a lente 2. Se entretanto,  $|d < s'_1|$ , como o exemplo da Fig.6.7, então *s*<sup>2</sup> < 0 e o objeto será virtual para a lente 2. A *ampliação m* do sistema de duas lentes pode ser calculada por  $m = m_1 m_2$ .

#### **3- MATERIAL NECESSÁRIO**

Fonte de luz laminar, seta luminosa, mesas graduadas, espelhos côncavo e convexo, lentes esféricas convergentes e divergentes e lentes cilíndricas.

### **4- PROCEDIMENTO**

#### **4.1- IMAGENS FORMADAS POR ESPELHOS ESFÉRICOS.**

4.1.1- Utilize a fonte de luz laminar e a mesa graduada menor, para determinar a distância focal *f* do espelho côncavo, em milímetros, com o número de algarismos significativos apropriado e incluindo um algarismo duvidoso. Faça essa medida, incidindo raios de luz paraxiais paralelamente ao eixo óptico, e observando os pontos de interseção dos raios refletidos com esse eixo, como mostrado na figura abaixo.

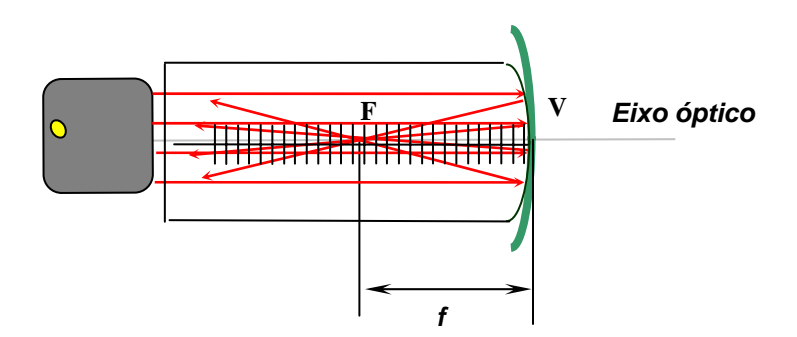

4.1.2- Coloque agora a seta luminosa a uma distância  $s = 120,0mm$  do espelho côncavo. Utilizando-se o anteparo em frente ao espelho e atrás do objeto, procure focalizar a imagem da seta luminosa, movendo o anteparo para frente e para trás na direção do eixo óptico, como mostrado na figura abaixo. Observe que a orientação da seta é invertida na formação da imagem.

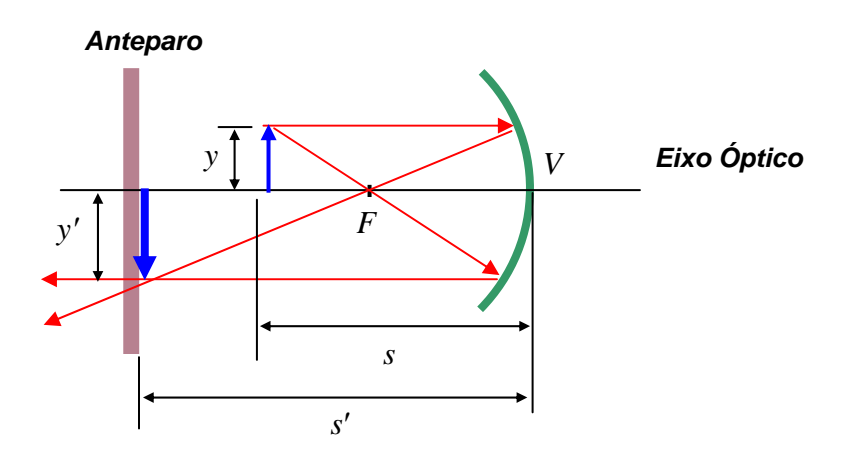

4.1.3- Com uma escala graduada em milímetros, meça os valores de *s*′ e *y*′ , com os números de algarismos significativos apropriados.

4.1.4- Adotando-se  $y = 11,5mm$  para a altura do objeto, utilize as equações (6.2), (6.3) e (6.4) para calcular o valor da distância focal *f*, a potência *p* e a ampliação *m* da imagem, mantendo sempre o número de algarismos significativos apropriado.

#### **4.2- IMAGENS FORMADAS POR LENTES CONVERGENTES.**

*m* 4.2.1- Coloque agora a seta luminosa a uma distância *s* = 60*m* da lente *convergente*. Posicionando-se o anteparo em frente a lente, procure focalizar a imagem do objeto luminoso, movendo-se o anteparo para a frente e para trás na direção do eixo óptico, como mostra a figura abaixo.

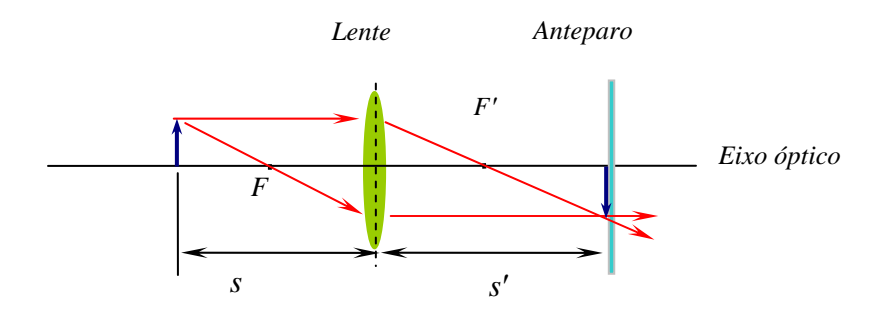

4.2.2- Com uma escala graduada, meça a posição *s*′ da imagem observada no anteparo.

4.2.3- Repita o procedimento anterior, variando-se a posição s do objeto de 60,0mm a 240,0mm em intervalos de 15,0mm.

4.2.4 - Monte uma tabela com valores de *s* e *s* + *s*′ , e disponha esses pontos experimentais na forma de um 4.2.4 - Monte uma tabela com valores de *S* e *S* + *S* , e disponha esses pontos experimentais na forma de um<br>gráfico  $(s + s') \times s$  na escalar linear, disponível na página seguinte. Desenhe em seguida, uma curva que melhor se ajusta sobre esses pontos experimentais.

4.2.5- A partir da curva ajustada, obtenha o ponto de mínimo  $\left(s + s'\right)_\text{min}$ , calcule a distância focal  $\,f$  utilizando a relação  $(s + s')_{min} = 4f$  e determine a potência  $p$  da lente convergente em dioptrias (dio).

# **4.3-IMAGENS FORMADAS POR MÚLTIPLAS LENTES E DETERMINAÇÃO DA DISTÂNCIA FOCAL DE UMA LENTE DIVERGENTE.**

4.3.1- Coloque a seta luminosa a uma distância *s*<sup>1</sup> = 80*mm* da lente *convergente*, meça a distância *s*′ <sup>1</sup> da imagem e calcule sua ampliação  $m<sub>1</sub>$ .

4.3.2- Introduza a lente divergente também a uma distância *d* = 80*mm* da lente convergente, de modo que a lente divergente fique entre a lente convergente e o anteparo tal como na Fig. 6.7. Procure focalizar a imagem formada pelo sistema de lentes. Com uma escala graduada, meça a posição  $\,s'_{2}\,$  da imagem observada no anteparo em relação à lente divergente.

4.3.3- Determine a posição  $s<sub>2</sub>$  do objeto virtual para a lente divergente a partir da terceira eq. (6.9). Determine em seguida, a ampliação  $m<sub>2</sub>$  da imagem formada pela lente divergente.

4.3.4-Calcule a ampliação  $m$  =  $m_1 m_2^{}$  da imagem do sistema de lentes, a distância focal  $f_2^{}$  e a potência  $\ p_2^{}$ em dioptrias (dio) para a lente divergente.

### **5- RESPONDA AS SEGUINTES QUESTÕES**

5.1 - Uma imagem virtual pode ser focalizada sobre um anteparo? Justifique.

5.2 - Utilize o princípio de Fermat para mostrar que num espelho plano, o ângulo de incidência é igual ao ângulo de reflexão.

5.3 - Onde está localizado o foco de um espelho plano? Utilizando a equação dos espelhos esféricos mostrar que um espelho plano é um caso particular de um espelho esférico.

5.4 - Em que condições a distância focal de uma lente delgada é positiva? A distância focal de uma lente simples é diferente para cores diferentes? Justifique.

5.5 - Qual deve ser a posição de duas lentes convergentes para que a imagem final de um objeto seja direita e ampliada? Responda a questão através de um diagrama mostrando as duas lentes e raios provenientes do objeto.

5.6- (a) Baseando-se na Fig. 6.3, para a formação de imagens por espelhos esféricos, mostre que

 $\alpha + \gamma = 2\beta$  . (b) A partir do resultado do item (a) mostre que, para raios paraxiais  $\alpha + \frac{1}{\beta} = \frac{1}{\beta}$  $\frac{1}{s} + \frac{1}{s'} = \frac{1}{f}$ .

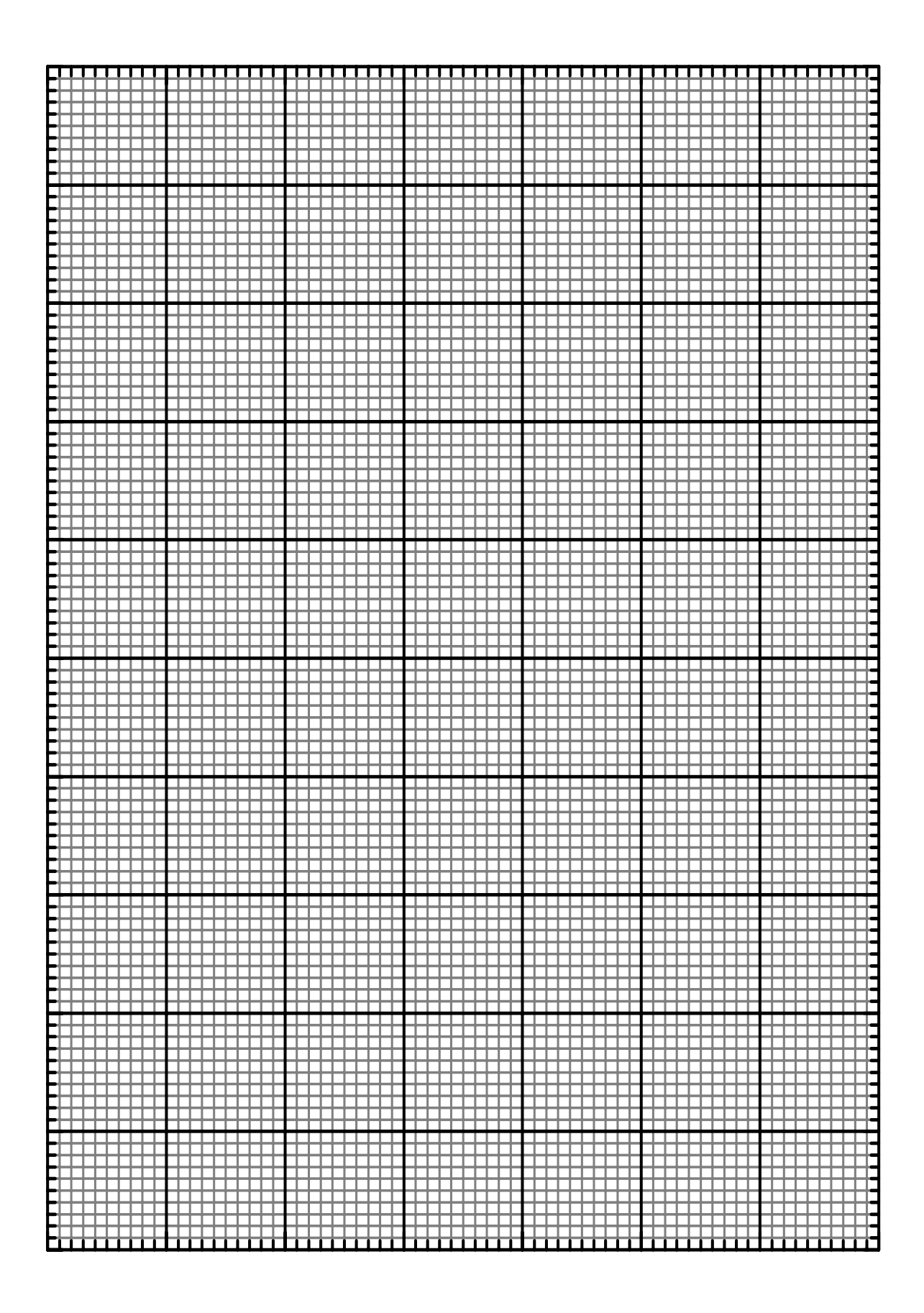

5.7- (a) Baseando-se na Fig. 6.5, para a formação de imagens por lentes esféricas, mostre que  $n_1 \alpha + n_2 \gamma = (n_2 - n_1) \beta$ . (b) A partir do resultado do item (a) mostre que, para raios paraxiais, *n s n s*  $n, -n$  $\frac{r_1}{s'} + \frac{n_2}{s'} = \frac{n_2}{r}$  $=\frac{n_2-n_1}{n_1}$ . (c) A figura abaixo mostra um raio de luz partindo de um ponto objeto  $\,P\,$  no ar, e incidindo numa lente delgada de índice de refração *n* . A primeira superfície gera a *imagem virtual P*′ do objeto <sup>1</sup> *P* que funciona como um *objeto real* para a segunda superfície.

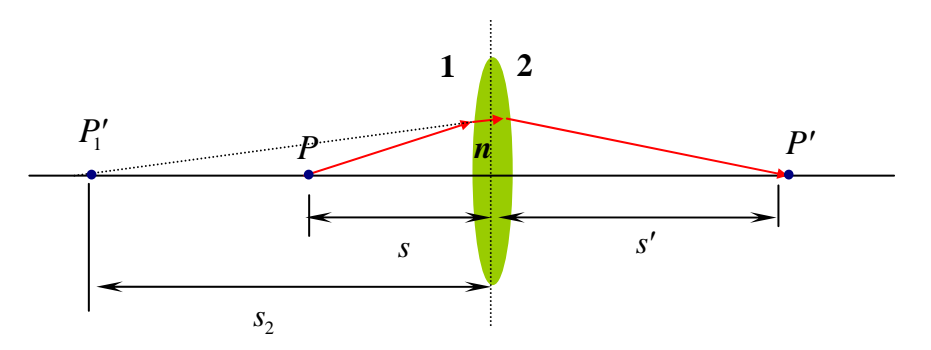

Mostre que a aplicação dupla da equação obtida no item (b) resulta em  $\frac{1}{-} + \frac{n}{-} = \frac{n-1}{n}$  $s \quad s'_1 \quad r_1$ *n s n*  $+\frac{n}{s'_1} = \frac{n}{r_1}$  $=\frac{n-1}{n}$ ,

*n*  $s<sub>2</sub>$  s *n*  $r_2$  *s'*  $r_2$ 1 1  $+\frac{1}{s'}$  $=\frac{1-n}{2}$ . (c) Adotando-se sinais apropriados para  $s'_{1}$  e  $s_{2}$  mostre então que

$$
\frac{1}{s} + \frac{1}{s'} = (n-1)\left(\frac{1}{r_1} - \frac{1}{r_2}\right)
$$

5.8 - Um sistema de duas ou mais lentes, define duas posições focais distintas, como esquematizado nas figuras abaixo.

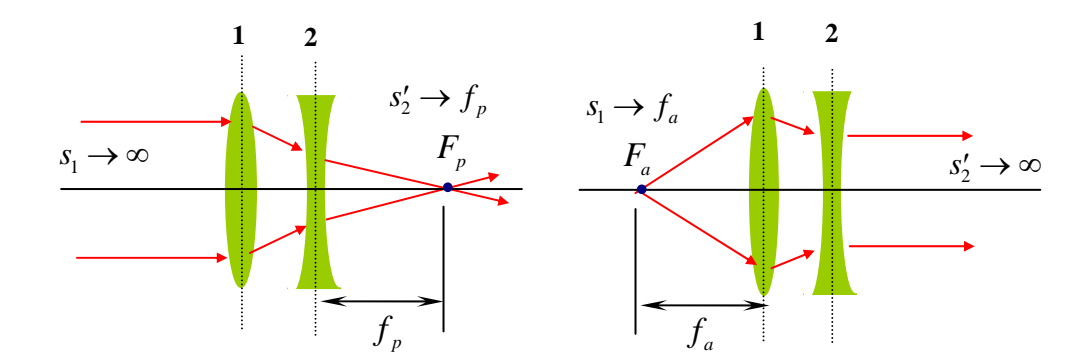

Define-se uma *distância focal posterior*  $f_p$ , fazendo-se  $s'_2 \to f_p$  quando  $s_1 \to \infty$  e uma *distância focal* **anterior**  $f_a$ , fazendo-se  $s_1 \to f_a$  quando  $s_2' \to \infty$  nas eqs. (6.9). Mostre que, para esses sistemas de lentes, valem as seguintes equações:

$$
\frac{1}{f_p} = \frac{1}{f_2} - \frac{1}{d - f_1} \qquad , \qquad \frac{1}{f_a} = \frac{1}{f_1} - \frac{1}{d - f_2}
$$

# **EXPERIÊNCIA 07**

# **POLARIZAÇÃO E A LEI DE MALUS**

# **1- OBJETIVO**

Estudo do comportamento da luz natural ao atravessar elementos ópticos de polarização.

# **2- INTRODUÇÃO TEÓRICA**

A radiação eletromagnética é um exemplo de onda transversal, isto é, os campos elétrico e magnético variam ao longo das direções perpendiculares à direção de propagação da onda. Por exemplo, se uma onda plana propaga-se na direção do eixo dos z, os campos elétrico e magnético irão variar ao longo de direções perpendiculares entre si e perpendiculares ao eixo  $z$ , como mostra a Fig.7.1(a).

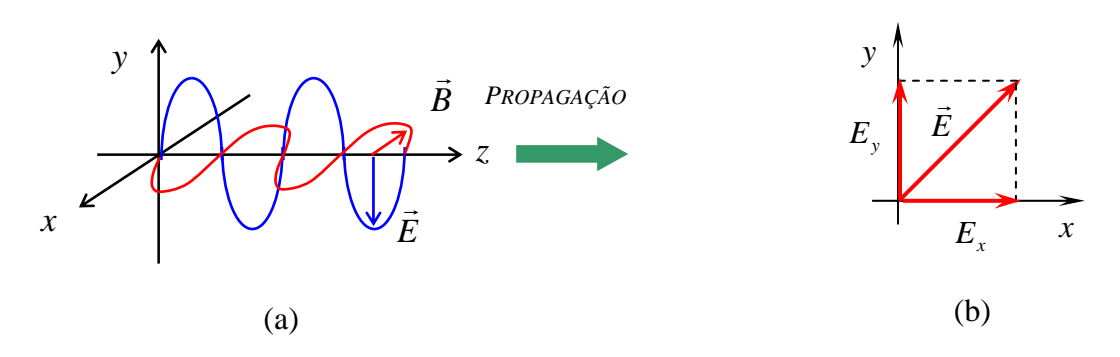

Fig.7.1- (a) Onda eletromagnética plana se propagando ao longo da direção do eixo z e, (b) Componentes do campo elétrico no plano *x*, *y* .

A natureza vetorial dos campos elétrico e magnético é, de fato, incontestável. Sobre um plano *x*, *y* perpendicular à direção de propagação, os vetores campo elétrico e magnético apresentam componentes ao G longo das direções *x* e *y* . A Fig. 7.1 (b) mostra o caso particular para o campo elétrico *E* . A dinâmica dessas duas componentes, denominadas de *componentes de polarização*, são responsáveis pelos diferentes estados ópticos de polarização da radiação eletromagnética. Em geral, as fontes de luz ordinárias são  $\bm{d}$ espolarizadas ( ou natural) , isto é, apresentam componentes  $\,E_{_X} \,$ e  $\,E_{_Y} \,$ com variações de fase aleatórias *no tempo*. Por outro lado, fontes de luz cujas componentes  $E_x$  e  $E_y$  variam com uma fase definida, são *polarizadas*. Se a *diferença de fase entre*  $E_{_x}$  *e*  $E_{_y}$  *for nula*, o campo deverá variar ao longo de uma direção

fixa no espaço e a fonte será dita *linearmente polarizada*. Se a *diferença de fase entre*  $E_{_x}$  *e*  $E_{_y}$  *for de*  $\frac{\pi}{2}$  $\frac{1}{2}$ ,

os pontos gerados por essas componentes no plano *x*, *y* definirão uma elipse e a fonte será dita *elipticamente polarizada*. Em particular, se  $E_x = E_y$ , a fonte será dita *circularmente polarizada*.

Nas fontes de ondas de rádio e de microondas, por exemplo, os elétrons são os radiadores elementares e se movimentam num contínuo vai e vem ao longo da antena transmissora, atuando em unissonância <sup>[09]</sup>. Estas fontes são denominadas *fontes coerentes* e geram ondas *linearmente polarizadas*. Por outro lado, nas fontes de luz comum, como o Sol e as lâmpadas fluorescentes, os radiadores elementares são os átomos, que irradiam independentemente uns dos outros <sup>[09]</sup>. A luz gerada por essas fontes é *despolarizada*, pois consistem de trens de ondas independentes que se propagam em todas as direções com orientações aleatórias do vetor campo elétrico.

Luz polarizada pode ser gerada a partir de luz não polarizada por meio de um dos seguintes efeitos: *absorção, espalhamento, reflexão e birrefringência*. O fenômeno da polarização foi descoberto por acaso em 1809, por *Etienne Louis Malus*, fazendo-se observações da reflexão da luz num cristal de calcita de um pôr do sol no palácio de Luxemburgo de Paris.

Em 1938, E. H. Land desenvolveu uma película, cujo nome comercial é polaróide, que contém moléculas de hidrocarbonetos de cadeia longa, as quais, durante o processo de fabricação, quando a película é esticada, ficam alinhadas numa única direção. Estas cadeias tornam-se condutoras nas freqüências ópticas, quando são mergulhadas numa solução que contém iodo. Quando a luz incide com o seu vetor campo elétrico paralelo às cadeias, as correntes elétricas que nelas se estabelecem absorvem a energia da luz e esta não passam pela película. Por outro lado, se o vetor campo elétrico for perpendicular á direção das cadeias, a luz passa pela película sem ser absorvida. Esta direção é a do eixo de transmissão do polaróide.

Seja o caso de um feixe de luz despolarizada de um laser de He-Ne, que se propaga na direção z, perpendicular à superfície de um polaróide, cujo eixo de transmissão pode ser girado de um ângulo  $\theta,$  em relação ao eixo *x* , como mostra a Fig.7.2. Este polaróide é denominado de *analisador* e tem a finalidade de definir e girar o plano de polarização da luz do laser. A luz que atravessa o analisador tem a metade da intensidade da luz que nele incide, pois, em média, metade da luz incidente tem o vetor campo elétrico ao longo da direção *x* e a outra metade ao longo da direção *y* .

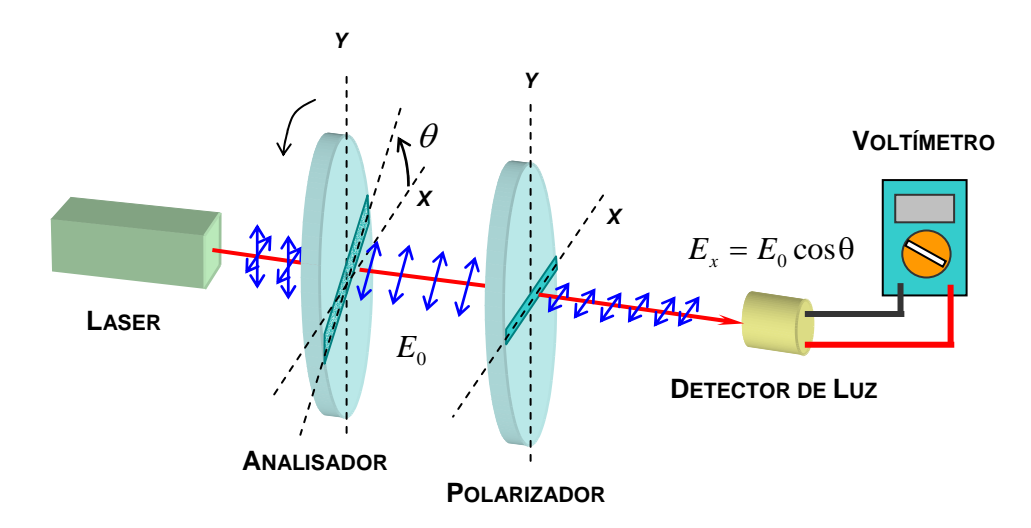

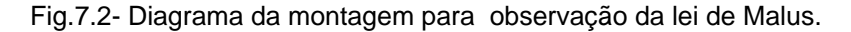

Se um segundo polaróide, denominado de *polarizador*, é colocado após o primeiro com o seu eixo de transmissão fixo e paralelo a direção do eixo *x* , então a luz transmitida deve possuir o campo elétrico igual a  $E_x = E_0 \cos \theta$ , onde  $E_0$  é o valor do campo elétrico da luz entre os dois polaróides.

Uma vez que a intensidade da luz é dada pelo valor médio temporal do módulo do vetor de Poynting, a intensidade da luz transmitida pelos dois polaróides será dada, por:

$$
I = \langle S \rangle = \frac{1}{\mu_0} \langle E_x B_x \rangle = \frac{1}{\mu_0 c} \langle E_x^2 \rangle = \frac{1}{\mu_0 c} \langle E_0^2 \cos^2 \theta \rangle
$$

pois,  $B_x = E_x/c$ , ou

$$
I = I_0 \cos^2 \theta \tag{7.1}
$$

onde  $I_0 = \frac{1}{\sigma^2} \left\langle E_0^2 \right\rangle$ 0  $I_0=\dfrac{1}{\mu_0 c}\left\langle E_0^2\right\rangle$ , é a amplitude da intensidade de luz detectada. A eq. (7.1) é denominada de *Lei de* 

*Malus*, e se aplica a quaisquer dois elementos polarizadores cujos eixos de transmissão fazem um ânqulo θ entre si.

O efeito de polarização permite por exemplo, determinar o tamanho e a forma de um vírus pela análise da luz ultravioleta por ele espalhada, ou ainda que os anéis de saturno são constituídos por cristais de gelo e que os

grãos de poeira cósmica tem suas maiores dimensões paralelas ao fraco campo magnético galáctico (da ordem de 10<sup>−</sup><sup>8</sup> *T* ).

# **3- MATERIAL NECESSÁRIO**

Laser de He-Ne, polarizador, analisador com variação angular, detector de luz, voltímetro.

# **4- PROCEDIMENTO**

*N*

4.1 – Gire o ponteiro do *analizador* até que se alinhe com a direção horizontal definida como o eixo x de referência. Posicione o feixe de luz do laser de He-Ne perpendicularmente aos centros do *analisador* e do *polarizador* como mostra a Fig. 7.2. Introduza o detector e o voltímetro no experimento como indicado na referida figura. Gire o *polarizador* até que os eixos de transmissão do mesmo fiquem paralelos ao eixo de transmissão do *analisador*. Isso deverá ocorrer quando a intensidade de luz no detector lida no voltímetro em milivolts, for máxima. Anote o valor desse sinal em milivolt (*mV* ) com um número de algarismos significativos apropriado. *Normalmente o laser deve ter flutuações de intensidade variando entre um máximo e um mínimo. Observe essas flutuações no voltímetro e adote a média como medida experimental*.

4.2 – Gire o analisador de  $30,\!0$  em  $30,\!0$  graus, até um total de  $360,\!0^0$  e anote, em cada caso, a intensidade *I* de luz lida no voltímetro em milivolts (*mV* ). Faça as anotações utilizando sempre um número de algarismos significativos apropriado.

4.3 – Repita os procedimentos anteriores mais três vezes e anote todos os dados numa tabela no caderno de laboratório.

4.4- Calcule a média *I* e o erro padrão ∆*I* , usando para isso as seguintes equações, *I*  $\frac{1}{N}\sum_{i=1}^{N}I_i$ *i N*  $=\frac{1}{N}\sum_{i=1}^{N}I_{i}$  e = 1

$$
\Delta I = t \sqrt{\sum_{i=1}^{N} (\bar{I} - I_i)^2}
$$
, onde  $N = 4$  é o número total de medidas,  $t$  é o **parâmetro estatístico de Student**

(Capítulo C do Manual de Erros, Medidas e Gráficos), que deve ser escolhido com um valor  $t = 2,35$  para que se tenha um nível de confiança de 90% no erro padrão.

4.5- Disponha os pontos experimentais na forma de um gráfico *I* × θ na escalar linear, disponível na página seguinte, e desenhe uma curva que melhor se ajusta sobre esses pontos, para mostrar o comportamento da intensidade da luz emergente dos polarizadores como função do ângulo do analisador. Disponha no gráfico as barras de erros verticais de dimensões ∆*I* para cada ponto experimental (Para maiores esclarecimento veja o **Capítulo E do Manual de Erros, Medidas e Gráficos**).

4.6- Discuta o resultado experimental comparando-o com a descrição teórica dada pela lei de Malus.

### **5- RESPONDA AS SEGUINTES QUESTÕES**

5.1- Quando se incidi luz natural, de intensidade  $I_0$ , num conjunto de dois polaróides, com eixos de transmissão paralelos, qual deverá ser a intensidade da luz emergente?

5.2- Qual será a intensidade da luz emergente se o analisador do problema anterior for girado de  $\,30,\!0^0$  .

5.3- Considere um par de polaróides cruzados com eixos de transmissão vertical e horizontal. A intensidade da luz que emerge do primeiro polaróide é  $\,I_{_{1}}$  e, evidentemente, não passa luz através do analisador. Introduza

agora, entre os dois elementos, um terceiro polaróide com eixo de transmissão a  $45,\!0^0$  com a vertical. Calcule a intensidade de luz emergente de todo o conjunto de polarizadores

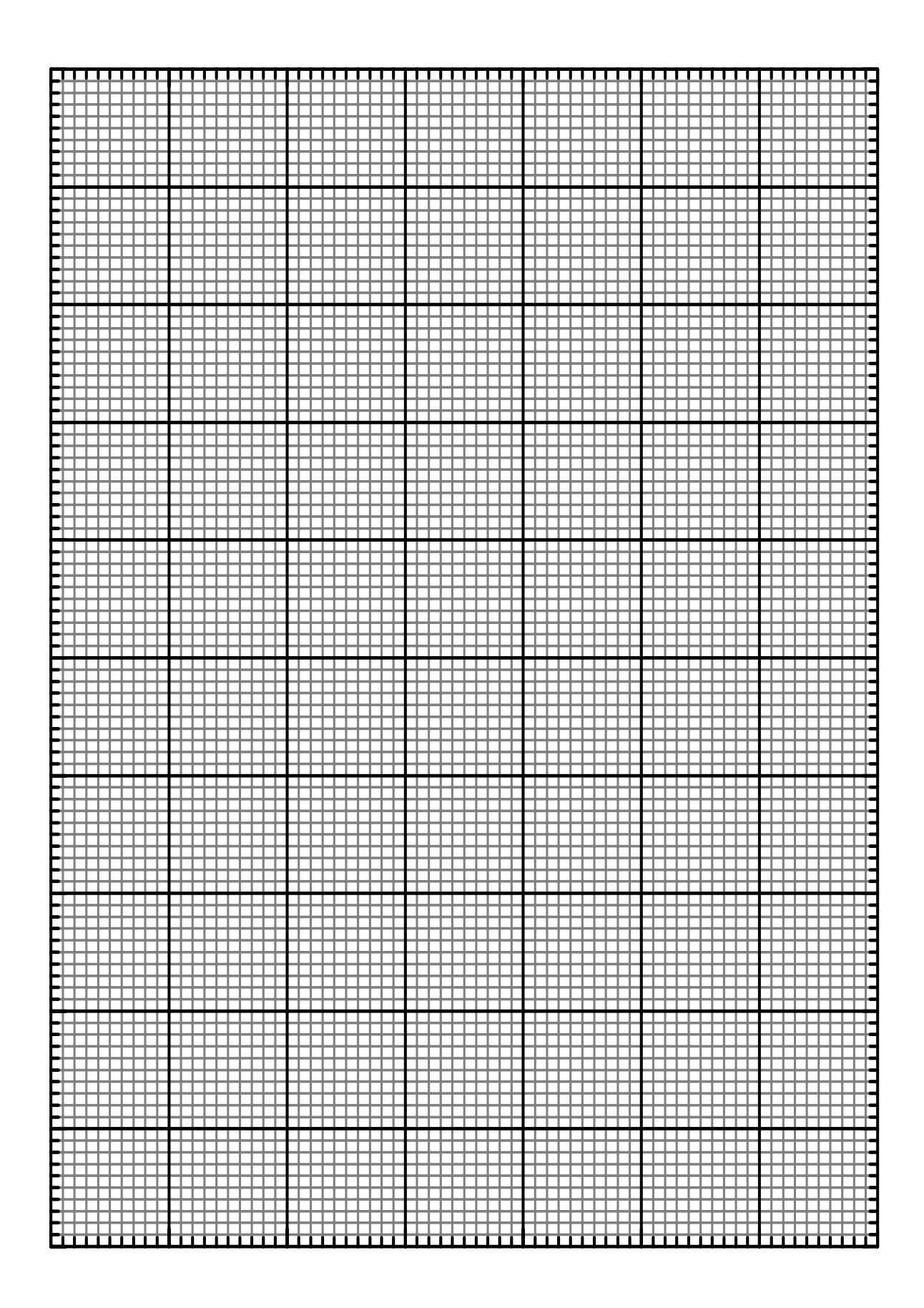

# **EXPERIÊNCIA 08**

# **ATIVIDADE ÓPTICA**

# **1- OBJETIVO**

Estudo do comportamento do plano de polarização da luz ao se propagar em meios opticamente ativos.

# **2- INTRODUÇÃO TEÓRICA**

A forma como a luz interage com a matéria fornece informações sobre a sua estrutura atômica. Em 1811 o físico francês Dominique F. J. Arago descobriu o fenômeno conhecido hoje como atividade óptica <sup>[08, 09]</sup>. Arago observou que o plano de polarização da luz linearmente polarizada, girava continuamente à medida que se propagava ao longo do eixo óptico de uma lâmina de quartzo, como mostra a Fig. 8.1. Quase que na mesma época, Jean Baptiste Biot observou efeito semelhante em diversas substâncias naturais, tanto na fase de vapor quanto líquida <sup>[08, 09]</sup> . Substâncias que apresentam atividade óptica são denominadas de opticamente ativas.

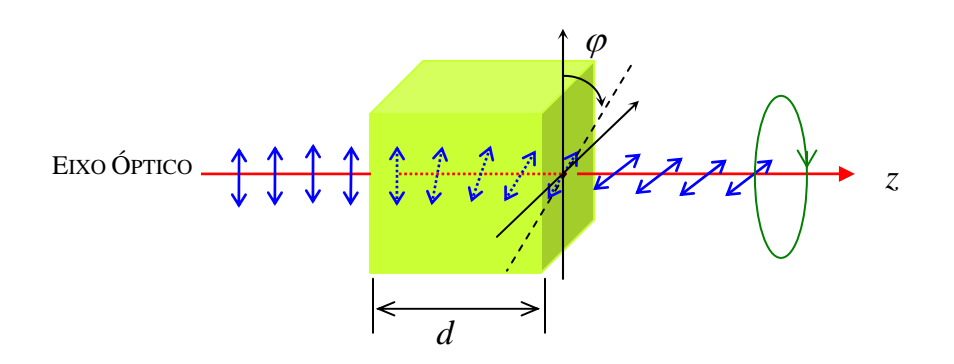

Fig. 8.1- Rotação do plano de polarização da luz por um meio opticamente ativo.

O ângulo de rotação  $\varnothing$  do plano de polarização da luz linearmente polarizada é proporcional ao comprimento do caminho da luz na substância d e depende da natureza da substância. Para um observador que olha no sentido de onde incide a luz, a substância é *destrógira*, se gira o plano de polarização no sentido horário (à direita), e *levógira*, se gira o plano no sentido anti-horário (à esquerda).

Certas substâncias apresentam atividade óptica apenas no estado sólido. Como exemplos, o quartzo (cristal inorgânico) e o benzil (cristal orgânico) [08, 09]. Nestas substâncias a atividade óptica depende de arranjos especiais dos átomos e moléculas no cristal, arranjos esses que desaparecem quando as moléculas orientamse ao acaso no estado líquido ou gasoso. Em cristais em que ao passar de uma camada atômica para outra vizinha, esta última está girada em relação à anterior de um pequeno ângulo no sentido horário, eles se comportam como substâncias destrógira. No caso de rotações no sentido anti-horário, eles se comportam como substâncias levógira.

# Substâncias como *açúcar*, *terebintina -*  $C^{}_{10}H^{}_6$  *( resina extraída do pinheiro), <i>cânfora* e *ácido tartárico*,

possuem atividade óptica em qualquer estado físico como também em solução <sup>[08, 09]</sup> . Nessas substâncias, a atividade óptica está associada com as moléculas individuais e não com seus arranjos relativos.

A atividade óptica de uma dada substância depende do comprimento de onda  $\lambda$  da luz. O ângulo de rotação $\varphi$  decresce com o aumento do comprimento de onda  $\lambda$ . Assim, um feixe de luz branca linearmente polarizada, após passar pela substância, terá os raios de luz com as diferentes cores rodadas de ângulos diferentes em relação ao plano da luz branca incidente.

Para se entender o fenômeno da atividade óptica de uma maneira simples, basta considerar que, o meio opticamente ativo apresenta diferentes valores de índice de refração para ondas planas circularmente polarizadas com sentidos opostos de rotação [07]. Num plano *xy* , os campos elétricos de uma onda

circularmente polarizada para a direita  $\rightarrow$  $\overline{E}_{\scriptscriptstyle R}$  e uma onda circularmente polarizada para a esquerda  $\rightarrow$  $\overline{E}_{\scriptscriptstyle L}$  são definidos, respectivamente <sup>[07]</sup>, por

$$
\vec{E}_R = E_0 \left[ \vec{i} \cos(k_R z - \omega t) + \vec{j} \, \text{sen}(k_R z - \omega t) \right] \tag{8.1}
$$

$$
\vec{E}_L = E_0 \left[ \vec{i} \cos(k_L z - \omega t) - \vec{j} \sin(k_L z - \omega t) \right]
$$
 (8.2)

onde  $\,k_{_{R}}\,$ e  $\,k_{_{L}}\,$ são os números de onda associados à onda circularmente polarizada que gira para a direita e à onda circularmente polarizada que gira para a esquerda, respectivamente. A resultante das duas ondas G onda circularmente polarizada que gira para a esquerda, re<br>definidas pelas eqs. (8.1) e (8.2),  $\vec{E}=\vec{E}_\textit{R}+\vec{E}_\textit{L}$  será dada, por

$$
\vec{E} = 2E_0 \cos \left[ \frac{(k_R + k_L)}{2} z - \omega t \right] \vec{i} \cos \frac{(k_R - k_L)}{2} z + \vec{j} \sin \frac{(k_R - k_L)}{2} z = (E_{\text{max}} \cos \varphi) \vec{i} + (E_{\text{max}} \sin \varphi) \vec{j}
$$
(8.3)

onde usou-se as seguintes identidades trigonométricas:

$$
\operatorname{sen}\alpha - \operatorname{sen}\beta = 2\cos\frac{\alpha + \beta}{2}\operatorname{sen}\frac{\alpha - \beta}{2}
$$

$$
\cos\alpha + \cos\beta = 2\cos\frac{\alpha + \beta}{2}\cos\frac{\alpha - \beta}{2}
$$

e, com base na Fig. 8.2, definiu-se,  $|φ| = (k_R - k_L)z/2$  e  $E_{máx} = 2E_{0}\cos[(k_R + k_L)z/2 - ωt]$ .

 $\big)$ Na entrada  $(z = 0)$ , tem-se

$$
\vec{E} = 2E_0 \vec{i} \cos \omega t \tag{8.4}
$$

O campo é polarizado linearmente segundo o eixo *x* . Além disso, esse comportamento permanece a medida que o tempo passa. Assim, *a onda resultante está sempre polarizada linearmente*, embora a orientação do plano de polarização dependa de *z*.

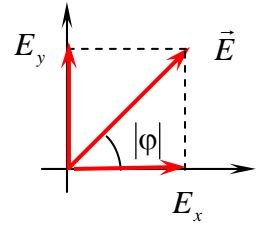

Fig. 8.2- Componentes de polarização do vetor campo elétrico  $\rightarrow$ do vetor campo elétrico  $E$  resultante da superposição de uma onda circularmente polarizada para a direita  $\,E_{_R}\,$  e uma onda circularmente polarizada para a esquerda  $\,E_{_L}$ .

A velocidade de fase de uma onda num meio qualquer é definida por,  $v = \lambda' f = (2\pi/k')(\omega/2\pi) = \omega/k'$  ou, em termos do índice de refração *n* do meio,  $v = c/n = \omega/k'$  , ou ainda,  $k' = \frac{\omega}{c}n = \frac{2\pi f}{c}n = \frac{2\pi}{\lambda}n =$ *c*  $\frac{\omega}{n}$  *n* =  $\frac{2\pi f}{n}$  *n* =  $\frac{2\pi}{n}$  *n* = *kn* λ  $\frac{2\pi f}{n} n = \frac{2\pi}{n} n = kn$ , onde

 $k$  e  $\lambda$  são o número de onda e o comprimento de onda da luz no vácuo respectivamente. Se  $n_{_R}$  e  $n_{_L}$  são, respectivamente, os índices de refração do meio associados a onda que gira para a direita e da onda que gira para a esquerda, então

$$
k_R = kn_R \qquad \qquad , \qquad \qquad k_L = kn_L \tag{8.5}
$$

Quando  $n_{_L} > n_{_R}$  ou,  $\,k_{_L} > k_{_R}$ , o campo resultante  $\,\vec E\,$  deve  $\bm g$ irar para a direita (rotação destrógira) , ao se *olhar de frente para a fonte de luz*, pois o meio impõe uma maior " resistência" à componente desse campo que G "enxerga" um índice de refração  $n_{_L}$ . Em caso contrário, o campo resultante  $\,E\,$  deve  $\bm{g}$ irar para a esquerda *(rotação levógira)*. Se ϕ for o ângulo de rotação do campo resultante *E* , a rotação será *destrógira* quando  $\ddot{\phantom{0}}$ <sup>ϕ</sup> > 0 , e *levógira* quando <sup>ϕ</sup> < 0 . Para que essa *convenção de sinais* seja satisfeita, de acordo com a eq. (8.3), o ângulo de rotação  $\varphi$  do campo resultante  $\rightarrow$  $\vec{E}\,$  será dado  $^{[08,\, 09]}_{\,}$  por

$$
\varphi = -\frac{(k_R - k_L)}{2}z\tag{8.6}
$$

pois, somente assim,  $\varphi > 0$  quando  $k_L > k_R$ , e  $\varphi < 0$  quando  $k_L < k_R$ . Se a espessura do meio for  $z = d$ , a rotação do plano de polarização será:

$$
\varphi = -\frac{(kn_R - kn_L)}{2}d = k\frac{(n_L - n_R)}{2}d = \frac{2\pi}{\lambda}\frac{(n_L - n_R)}{2}d = \frac{\pi d}{\lambda}(n_L - n_R) = \frac{\pi d}{\lambda}\Delta n
$$
\n(8.7)

onde  $\Delta n = n_L - n_R$  é a birrefringência relacionada à atividade óptica do meio. A atividade óptica dos materiais é usualmente apresentada em tabelas em termos da razão  $R = \frac{\phi}{d}$ , conhecida como *poder rotatório* ou *rotação específica*. Em termos dessa grandeza, a eq. (8.7) torna-se

$$
R = \frac{\varphi}{d} = \frac{\pi}{\lambda} \Delta n \tag{8.8}
$$

Soluções dotadas de atividade óptica são compostas por uma substância opticamente ativa diluída num solvente neutro qualquer. Em soluções de baixa concentração  $\rho$  de substância opticamente ativa, observa-se experimentalmente que  $\Delta n = n_L - n_R$  é diretamente proporcional a essa concentração, isto é  $\Delta n = Kρ$ . Nesse caso, da eq. (8.7), tem-se:

$$
\varphi = d \frac{K\pi}{\lambda} \rho \tag{8.9}
$$

ou,

$$
\frac{\varphi}{\rho d} = \frac{K\pi}{\lambda} \tag{8.10}
$$

Os ângulos de rotação das soluções  $\varphi_{\scriptscriptstyle S}$  são tão pequenos que, normalmente são especificados para amostras  ${\rm cos} \alpha$  de 10  ${\rm cm}$  de comprimento e em termos de uma concentração mínima de  $\rho = 1\,g/cm^3$  . Inserindo esses dados na eq. (8.8), obtém-se:

$$
\varphi_{S} = (10cm) \left(\frac{K\pi}{\lambda}\right) (1g/cm^{3})
$$

ou, da eq. (8.9)

$$
\varphi_s = (10cm) \frac{\varphi}{\rho d} \left( 1 \, g/cm^3 \right) \tag{8.11}
$$

 ${\mathop{\mathrm{com}}\nolimits\, \rho}$  dado em  $g/cm^3$  e  $d$  em  $cm$  .

#### **3- MATERIAL NECESSÁRIO**

Laser, polarizador, analisador com variação angular, cuba com água e açúcar.

#### **4- PROCEDIMENTO**

4.1 – Coloque a cuba vazia entre o *polarizador* e o *analisador* como mostra a figura abaixo. Alinhe a luz do laser no centro dos polarizadores com os eixos dos mesmos cruzados, de modo que a intensidade de luz seja mínima num anteparo posicionado após o *polarizador*. Meça o comprimento d da cuba em centímetros e anote o resultado com um número de algarismos significativos apropriado.

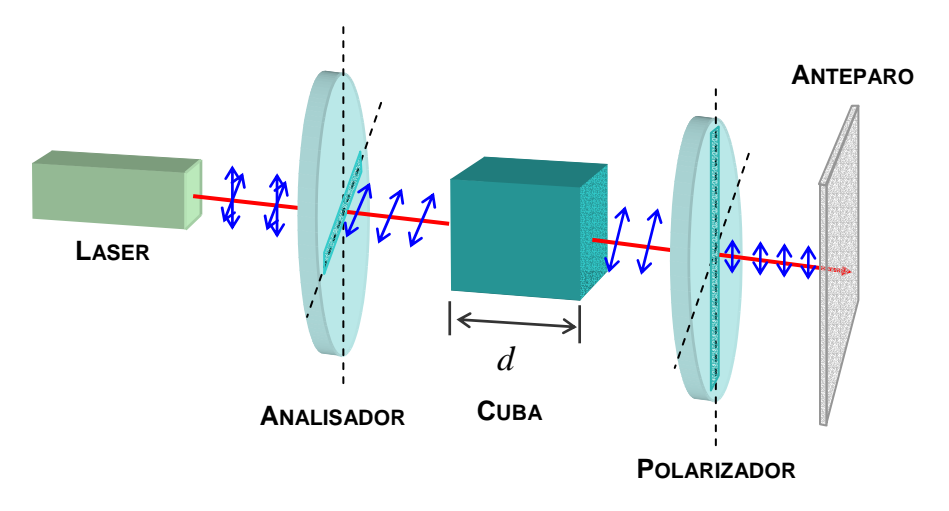

4.2 – Preencha a cuba com  $0,50$  litro de água e verifique se houve alguma alteração na intensidade da luz do laser no anteparo.

4.3 - Dissolva uma colher de açúcar, cheia até a borda, removendo o excesso com uma régua (cada colher assim corresponde aproximadamente a 4,15 g de açúcar) na água. Calcule a densidade da solução utilizando a relação  $\rho$  =  $\frac{m}{V}$ , mantendo o número de algarismos significativos apropriados.

4.4 - Procure com o *analisador* o novo ponto de intensidade mínima, meça a variação angular ϕ do eixo do *analisador* e calcule o poder rotatório  $R = \frac{\varphi}{d}$  da solução, com um número de algarismos significativos apropriado.

4.5 - Repita os procedimentos 4.3 e 4.4 mais nove vezes, em cada caso, acrescentando à solução sempre uma colher de açúcar.

4.6- Disponha os pontos experimentais na forma de um gráfico *R* × ρ na escalar linear, disponível na página seguinte e desenhe uma curva que melhor se ajusta sobre esses pontos. Discuta o comportamento gráfico obtido no experimento. Essa técnica poderia ser adotada para determinar a concentração de substâncias opticamente ativas?

4.7- Para a concentração máxima da solução, gire a cuba de  $90,0^0$  e procure com o analisador o novo ponto de intensidade mínima. Meça o ângulo ϕ e o novo comprimento *d* da cuba. Calcule o poder rotatório

 $R = \frac{\varphi}{d}$ , compare-o com o último dado experimental do item 4.5 e discuta o resultado.

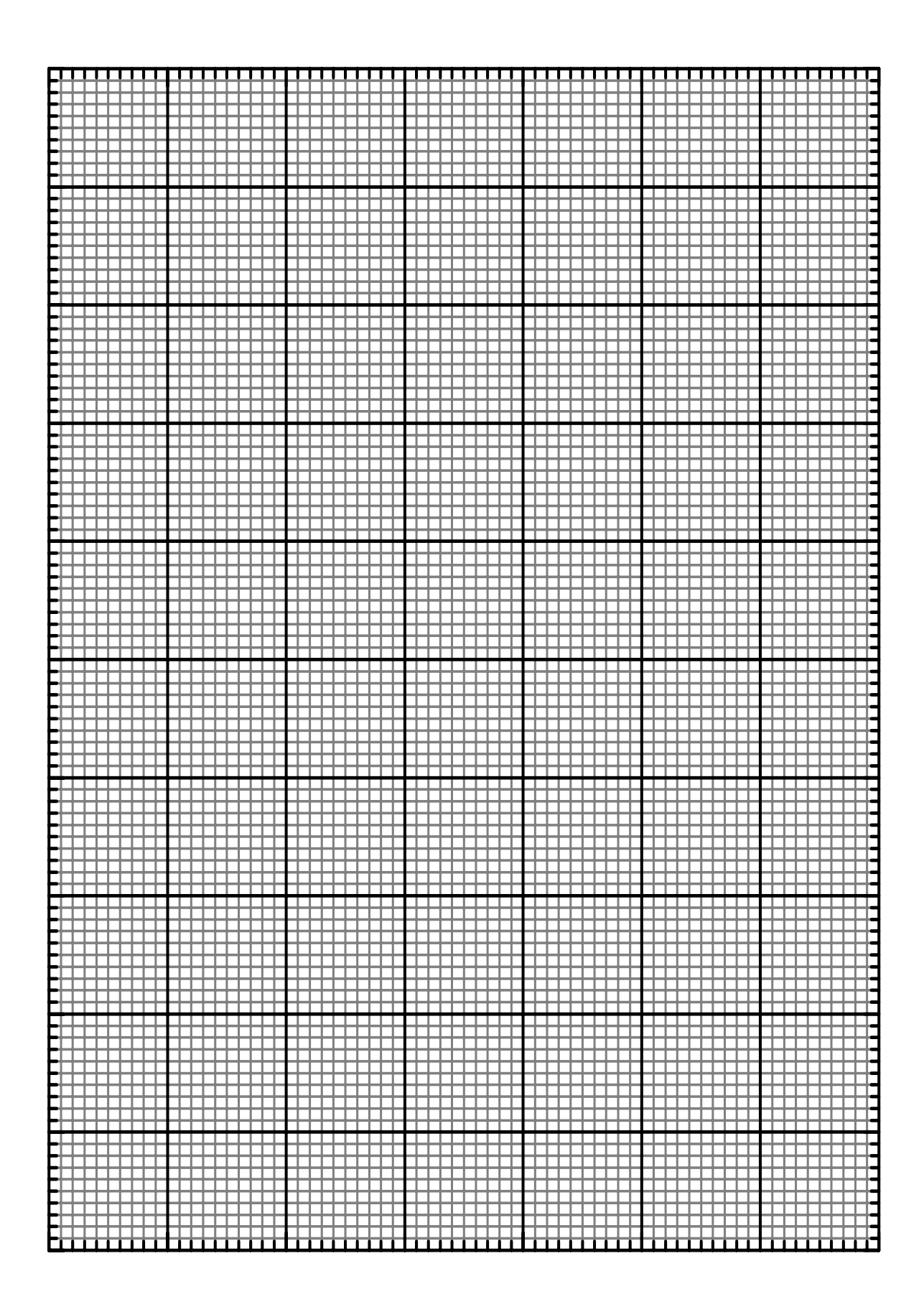

### **5- RESPONDA AS SEGUINTES QUESTÕES**

5.1- O que é uma substância opticamente ativa?

5.2- Uma substância opticamente ativa encontra-se no interior de um recipiente de comprimento  $d = 20$   $cm$ . Quando luz de comprimento de onda λ = 633 *nm*, linearmente polarizada, atravessa a solução, nota-se que o plano de polarização é girado de um ângulo  $\mathfrak{g} = 5,0^0$ . Determine a diferença entre os índices de refração relacionados à onda que gira para a direita  $\,n_{_R}\,$  e  $\,$ a que gira para a esquerda  $\,n_{_L}\,$  na substância.

5.3- O ângulo de rotação  $\,\phi_{_S}$  da sacarose dissolvida em água a  $\,20^{\circ} \mathsf{C}\,$  com luz de sódio de comprimento de onda  $λ = 589,3 nm$ , é +  $66,45°$ , para cada  $10 cm$  de percurso numa solução com um grama de substância ativa por  $\,cm^3$ . Luz linearmente polarizada segundo a vertical, atravessa um tubo de um metro de comprimento e que contém  $1000\ cm^3$  de solução com 10 gramas de sacarose. Qual é a rotação φ da polarização linear emergente?

# **EXPERIÊNCIA 09**

# **O INTERFERÔMETRO DE MICHELSON**

### **1-OBJETIVO**

Medida de pequenos deslocamentos, espessuras e índice de refração do ar.

#### **2-INTRODUÇÃO TEÓRICA**

O *Interferômetro de Michelson* , mostrado na Fig. 9.1, é um dos sistemas ópticos mais importante que utiliza técnicas interferométricas para medidas de índice de refração, deslocamentos, ou vibrações, com grande precisão <sup>[08][09]</sup>. Um raio de luz coerente incide sobre um semi-espelho (divisor de feixe), onde é parcialmente refletido e parcialmente transmitido. O feixe transmitido ( identificado como o primeiro "*braço"* do Interferômetro) é refletido por um espelho  $\,M_{_1}$  e, em seguida, novamente refletido pelo divisor de feixe até atingir um anteparo. O segundo feixe ( identificado como o segundo "*braço"* do interferômetro ) é refletido por um espelho  $\,{{M}_{_{2}}}\,$ e também atinge o anteparo, onde é gerado o padrão de interferência.

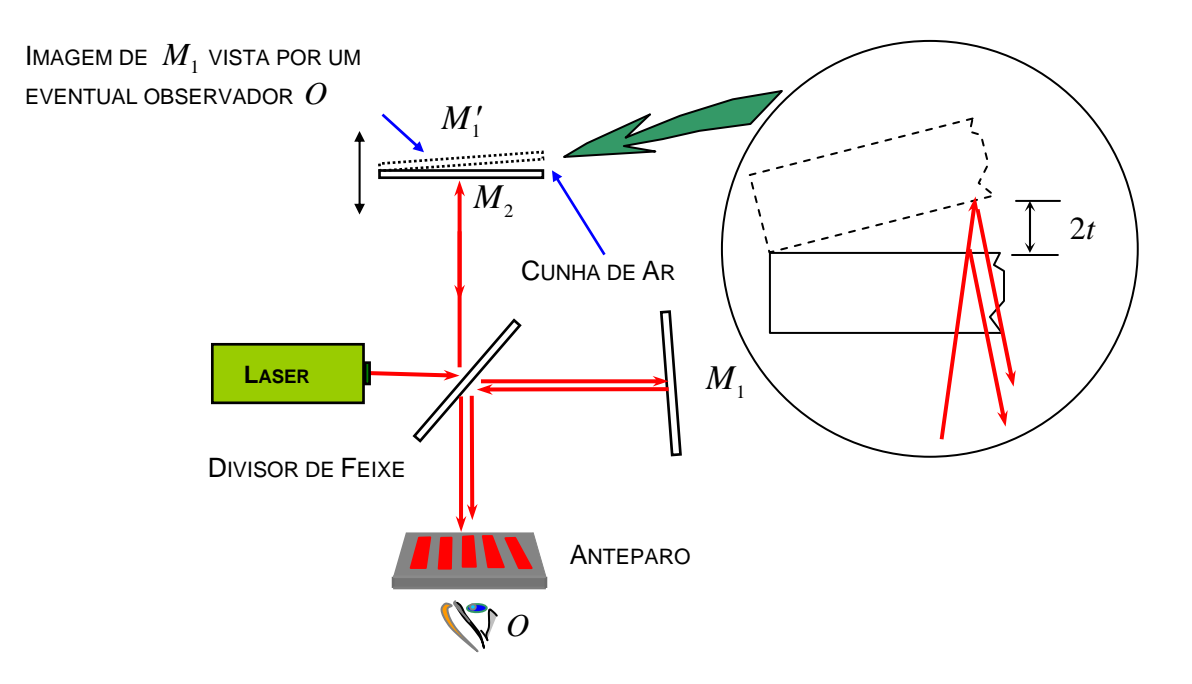

Fig. 9. 1- Configuração do interferômetro de Michelson para medida de pequenos deslocamentos.

Geralmente, o espelho M<sub>1</sub> é fixo e o espelho  $\,M_{\,2}\,$  pode ser deslocado, utilizando-se um micrômetro na direção do feixe de luz.

A figura de interferência, observada sobre o anteparo, pode ser melhor compreendida notando-se que o semi espelho gera uma imagem  $M'$  do espelho  $M<sub>1</sub>$  na região do espelho  $M<sub>2</sub>$ , vista por um eventual observador  $O$ . A cunha de ar formada pelas duas superfícies planas de  $\ M_{1}'$  e  $\ M_{2}^-$  é responsável pela formação do padrão de interferência. Se o espelho  $\,M_{_2}$  for ligeiramente deslocado, por exemplo de  $\,t=\!\displaystyle\frac{\lambda}{2},\,$ a espessura da cunha será modificada ponto a ponto, por este mesmo valor, introduzindo uma diferença de percurso adicional de  $2t = \lambda$  no feixe de luz, pois este atravessa a cunha duas vezes. Esta diferenca de percurso será observada na figura de interferência pelo *deslocamento completo* de uma franja clara. De um modo geral, se houver um deslocamento de *N* franjas claras no padrão de interferência, o deslocamento *t* correspondente do espelho  $M<sub>2</sub>$  será dado, por

$$
2t = N\lambda \tag{9.1}
$$

Quando se considera *N* um número inteiro, a eq. (9.1) descreve a condição de *interferência construtiva* dos raios refletidos nos espelhos  $\,{{M}_{_{2}}}\,$  e  $\,M'_{1}\,$  quando o segundo atravessa a cunha de ar. Em ambos os casos ocorre mudança de fase  $\pi$  durante a reflexão das ondas, pois saem de um meio menos refringente (ar) para outro mais refringente ( espelho).

O Interferômetro de Michelson pode também ser utilizado para medir índice de refração de materiais transparentes construídos na forma de uma lâmina de espessura bem definida, como mostra a Fig. 9.2. A lâmina transparente deve ser colocada no caminho de um dos feixes do interferômetro. Como o índice de refração n do material é maior que o índice do ar, ou vácuo, o comprimento de onda da luz no interior da

lâmina diminui para  $\lambda'=\dfrac{\lambda}{\lambda}$ *n* , onde λ é o comprimento de onda da luz no vácuo.

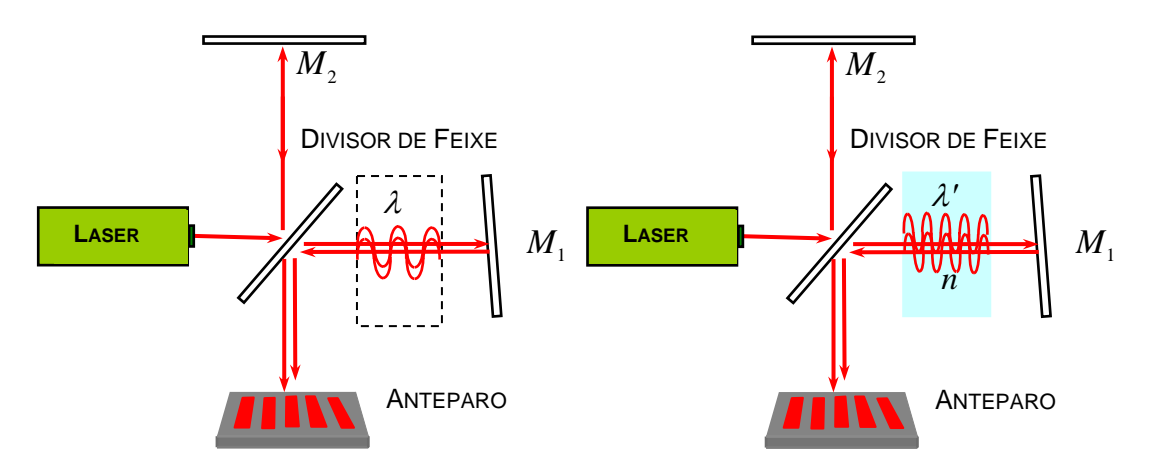

Fig. 9. 2- Configuração do interferômetro de Michelson para medida de índice de refração.

Dessa forma, o número de ondas no interior da lâmina aumenta de  $N_1 = \frac{2t}{\lambda}$  para  $N_2 = \frac{2t}{\lambda'} = \frac{2ni}{\lambda}$ *t* , que pode ser medido com boa precisão, observando o número de franjas *N* claras, ou escuras, que se deslocam no padrão de interferência sobre o anteparo, uma vez que  $\;N=N_{_2}-N_{_1}=\frac{2t}{\lambda}(n\!-\!1)\;$  ,ou

$$
n = N\frac{\lambda}{2t} + 1\tag{9.2}
$$

Note que o índice de refração *n* do material pode ser encontrado por esta experiência desde que se conheça com precisão o comprimento de onda λ da luz e a espessura *t* do material. Os índices de refração de gases ( como o ar por exemplo) e líquidos podem ser medidos utilizando-se lâminas ocas, com espessuras calibradas.

#### **3- MATERIAL NECESSÁRIO**

Interferômetro de Michelson com micrômetro, célula de ar, laser de He-Ne, lente convergente e anteparo.

#### **4- PROCEDIMENTO**

#### **4.1- Medida de pequenos deslocamentos**

4.1.1- Monte o experimento do *Interferômetro de Michelson* sobre a bancada conforme mostrado na figura abaixo utilizando os instrumentos disponíveis. Procure superpor os dois feixes de luz sobre o anteparo atuando sobre os parafusos micrométricos do espelho  $M_{1}$ .

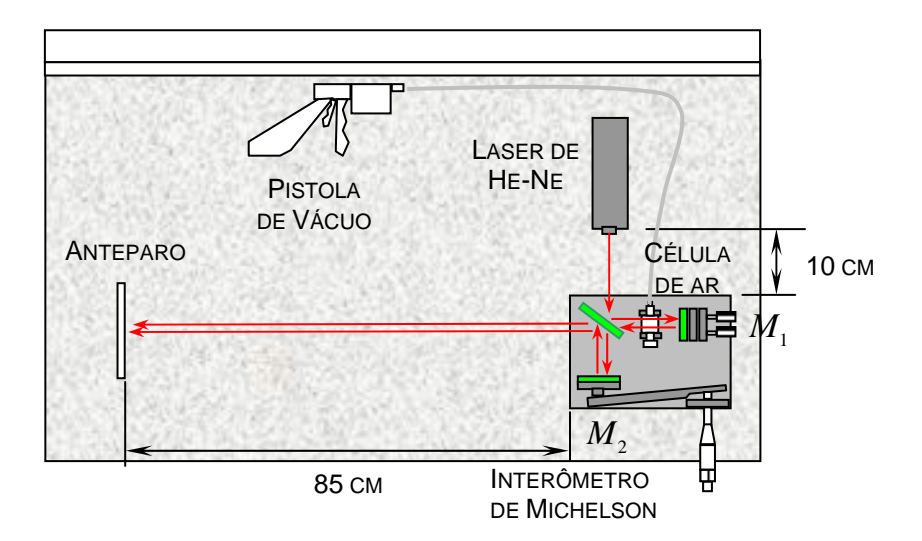

4.1.2- Introduza a lente convergente entre o interferômetro e o anteparo para ampliar o padrão interferométrico, como mostra a figura seguinte. Atue nos parafusos micrométricos do espelho  $\,M_{_{1}}\,$ para que se tenha um número entre *quatro* e *seis* franjas no padrão interferométrico, e ao mesmo tempo que elas se posicionem na horizontal ou vertical.

4.1.3- Posicione o anteparo para que o centro de uma franja clara ou escura fique sobre a linha de referência do mesmo. Atue no micrômetro do interferômetro até que este fique no zero de sua escala. Perceba que a menor divisão de escala do micrômetro é  $0.01 \, mm$ , e conseqüentemente, tem uma precisão da ordem de  $\Delta t_{mic} = 0,005$  mm.

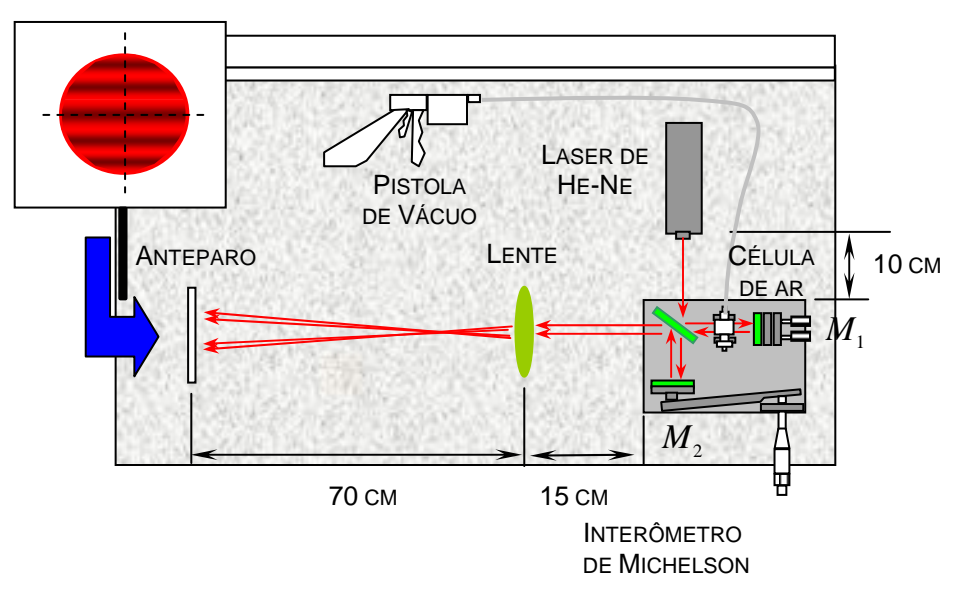

i i 4.1.4- Desloque o espelho  $\,{{M}_{_2}}\;$  para frente atuando no micrômetro do interferômetro até a contagem de  $\,35{,}0$ franjas sobre a referência do anteparo. Anote, com o maior número possível de algarismos significativos, a nova leitura do micrômetro  $t_{mic}$  em milímetros e, por conseguinte, o deslocamento  $(t_{M_2})_{mic}$  do espelho previsto por esse instrumento. A construção do interferômetro é tal que o deslocamento do espelho  $(t_{M_2})_{_{mic}}$  é  $\frac{1}{10}$  do

deslocamento promovido pelo micrômetro  $t_{\scriptscriptstyle{mic}}$  , isto é  $\left(t_{\scriptscriptstyle{M_2}}\right)_{\scriptscriptstyle{mic}} = \frac{t_{\scriptscriptstyle{mic}}}{\sqrt{2\pi}}$  $\left(t_{\,{M_2}}\right)_{mic} = \frac{t_{mic}}{10}$ . Nesse caso, a precisão da medida aumenta,

uma vez que  $(\Delta t_{M_2})_{_{mic}} = \frac{1}{10} \Delta t_{_{mic}} = 0,0005$   $mm$ .

4.1.5- Repita essa experiência por mais duas vezes atuando no micrômetro a partir do ponto onde parou. É conveniente que cada experiência seja realizada por diferentes componentes da equipe de trabalho. Assuma o valor médio  $(\bar t_{M_2})$  como resultado da medida do deslocamento registrado pelo micrômetro, mantendo sempre o número apropriado de algarismos significativos.

4.1.6- Utilize o número de franjas deslocadas *N* = 35*,*0 e o comprimento de onda do laser de He-Ne λ = 633 *nm* para calcular, por meio da eq. (9.1), o deslocamento  $\left(t_{M_2}\right)_{int}$  do espelho  $\left.M_{2}\right.$  previsto pelo método interferométrico, também com o número apropriado de algarismos significativos.

4.1.7- Repita toda a experiência para contagens de  $N = 40.0 \text{ e } N = 45.0 \text{ franias}$  de interferência.

4.1.8- Faça uma estimativa dos erros gerados pelo micrômetro e pelo interferômetro de Michelson e discuta a precisão dos dois métodos.

#### **4.2- Medida do índice de refração do ar**

4.2.1- Novamente, posicione o anteparo para que o centro de uma franja clara ou escura fique sobre a linha de referência do mesmo.

4.2.2- Atue cuidadosamente na pistola de vácuo para retirar o ar da célula de ar lentamente e, ao mesmo tempo, conte o número *N* de franjas que se deslocam no anteparo até que o movimento cesse. Adote a medida de *N* com o número apropriado de algarismos significativos. Lembre-se que *N* não precisa ser necessariamente um número inteiro.

4.2.3- Utilize o número de franjas deslocadas *N* , a espessura *t* = 10 *mm* da célula de ar calibrada e o comprimento de onda do laser de He-Ne λ = 633 *nm* para calcular, por meio da eq. (9.2), o índice de refração *n* do ar.

4.2.3- Libere o ar na célula de ar e repita a experiência por mais quatro vezes.

4.2.4- Calcule a média *n* e o erro padrão <sup>∆</sup>*n* , com o maior número possível de algarismos significativos, usando para

isso as seguintes equações, *n*  $\frac{1}{N}\sum_{i=1}^{N}n_i$ *i N* =  $\frac{1}{N}\sum_{i=1}^N$  $\Delta n = t$  $\overline{n} - n$ *N N i N* = − −  $\sum_{i=1}^N (\overline{n} - n_i)$  $\overline{(N-1)}$ 2  $1 = 1$ 1 onde  $N = 5$  é o número total de medidas,  $t$  é o

*parâmetro estatístico de Student* (**Capítulo C do Manual de Erros, Medidas e Gráficos**), que deve ser escolhido com um valor  $t = 2.13$  para que se tenha um nível de confiança de  $90\%$  no erro padrão.

#### **5- RESPONDA AS SEGUINTES QUESTÕES**

5.1- Uma película, de índice de refração 1 3*,* 3 e espessura 12 µ*m* , é inserida num dos braços de um interferômetro de Michelson. A luz usada tem o comprimento de onda de 589 nm no ar. De quantas franjas de interferência será deslocada a figura de interferência?

5.2- Uma pessoa umedece os seus óculos comprados num camelô afim de limpá-los e, em seguida, usa-os antes de secálos. Quando a água se evapora verifica que, num curto intervalo de tempo, as lentes tornam-se não refletoras. Explique como isso pode ser possível.

5.3- Uma espira de arame é mergulhada numa solução de sabão em água e mantida de tal forma que a película de sabão fica na vertical. (a) Observada por reflexão, com luz branca, à parte de cima da película parece negra. Explicar a razão deste efeito. (b) Depois da região negra aparecem, na película, franjas coloridas. A primeira franja colorida é violeta ou vermelha?

# **EXPERIÊNCIA 10**

# **DIFRAÇÃO EM ABERTURAS E OBSTÁCULOS E REDES DE DIFRAÇÃO**

# **1- OBJETIVO**

O objetivo dessa experiência é a utilização de fenômenos da difração para a medida das dimensões de pequenas estruturas, caracterizar redes de difração e aplicá-las na análise do espectro da luz branca.

# **2- INTRODUÇÃO TEÓRICA**

# **2.1- Conceito de difração**

Difração é um fenômeno ondulatório associado a desvios da direção de propagação de uma onda ao passar pelas bordas de obstáculos opacos. No caso de uma onda luminosa, cada fração de luz desviada, recombinase e gera um padrão de franjas claras e escuras que só pode ser compreendida a partir da óptica ondulatória.

A Fig. 10.1 mostra os dois tipos de difração que usualmente se propões analisar: (a) a *difração de Fresnel*, onde não são planas as frentes de onda que chegam ao elemento difrativo e (ou) que chegam no ponto de observação (anteparo), e (b) a *difração de Fraunhoffer* onde são planas ambas as frentes de onda citadas.

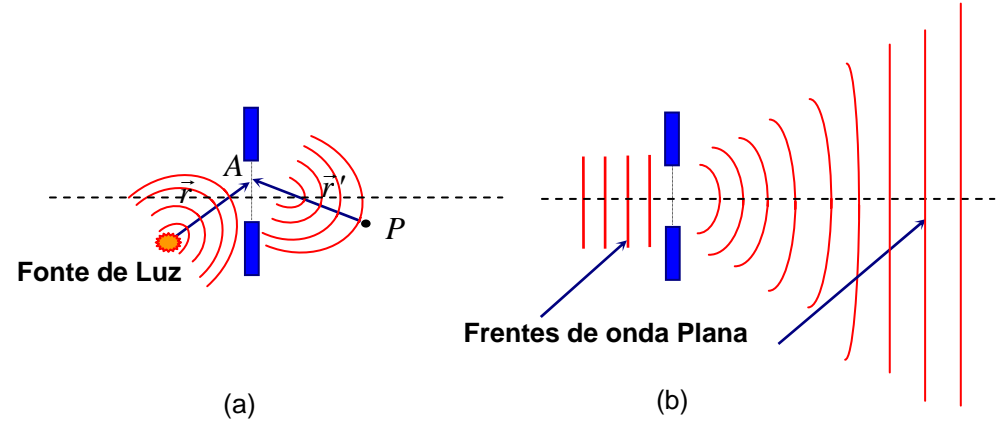

Fig. 10.1- Frentes de onda luminosa difratada por uma abertura de área  $A$ . (a) difração de Fresnel e (b) Difração de Fraunhoffer.

De acordo com o formalismo de Kirchoff – Fresnel <sup>[08, 09, 10], o campo  $E_A(P)$  difratado no ponto  $P$ , é</sup>

$$
E_A(P) = \int_A f(E) da \tag{10.1}
$$

onde *f* (*E*) é uma função do campo *E* na região da abertura, ou máscara como também é chamada, e, *da* é um elemento de área nessa região. A difração de Fraunhoffer proporciona uma enorme simplificação ao tratamento matemático da difração.

# **2.2 - Difração de Fraunhoffer em uma fenda simples e em um fio longo**

O campo difratado por uma fenda simples é dado, por:

$$
E = E_{\text{max}} \frac{\text{sen} \frac{1}{2} \phi}{\frac{1}{2} \phi}
$$
 (10.2)

onde

$$
\phi = \frac{2\pi}{\lambda} \operatorname{asen} \theta \tag{10.3}
$$

é a diferença de fase entre a primeira onda da base inferior da fenda e a última onda da base superior. A largura da fenda é identificada por *a* e θ é o ângulo de observação da difração. Da eq. (10.2), a distribuição de intensidade *I* ∝ *E*<sup>2</sup> da difração de Fraunhoffer na fenda é

$$
I = I_0 \left( \frac{\operatorname{sen} \frac{1}{2} \phi}{\frac{1}{2} \phi} \right)^2 \tag{10.4}
$$

onde  $I_0 \propto E_{m{\acute{a}}x}^2$  é a intensidade do máximo central da figura de difração. A Fig. 10.2 mostra o fenômeno da difração de acordo com as eqs.(10.4) e (10.3).

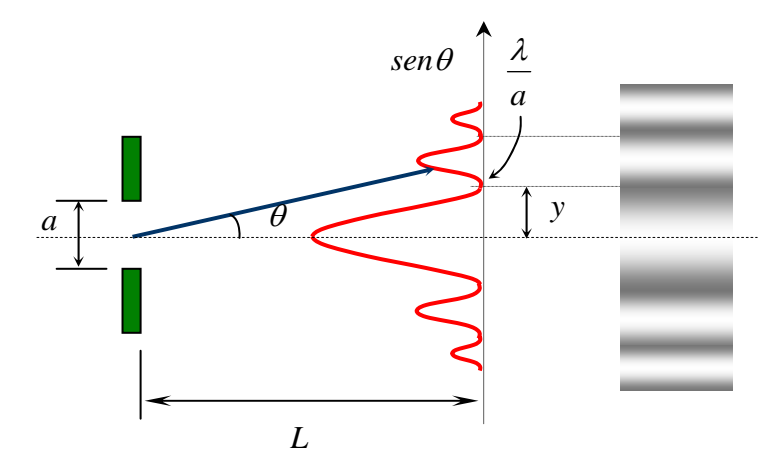

Fig.10.2- Distribuição de intensidade da luz difratada por uma fenda simples.

Nota-se que a medida da distância *y* , entre o primeiro ponto de mínimo e o máximo central da figura de difração, permite determinar a largura da fenda simples desde que se conheça o comprimento de onda  $\lambda$  da luz pois,  $\text{gen}\theta \approx \text{tg}\theta = \frac{y}{L} = \frac{\lambda}{a}$ , ou

$$
a = L\frac{\lambda}{y} \tag{10.5}
$$

A condição *sen*θ ≈ *tg*θ pode ser utilizada uma vez que na difração de Fraunhoffer *L* >> *y* e, portanto, o ângulo de difração  $\theta$  é muito pequeno.

O *padrão de difração de um fio longo* é similar ao padrão gerado por uma fenda simples. Esse aspecto pode ser justificado a partir do *princípio de Babinet de máscaras complementares* [08, 10].

As Figs. 10.3 (a) e (b) mostram duas máscaras complementares, iluminadas por feixes de luz em condições idênticas de Fresnel ou Fraunhoffer.

De acordo com a eq. (10.1), os campos de difração  $E_{\scriptscriptstyle A}(P)$  e  $E_{\scriptscriptstyle B}(P)$  no ponto  $\,P\,$  em cada caso, são

$$
E_A(P) = \int_A f(E) da \qquad , \qquad E_B(P) = \int_B f(E) da
$$

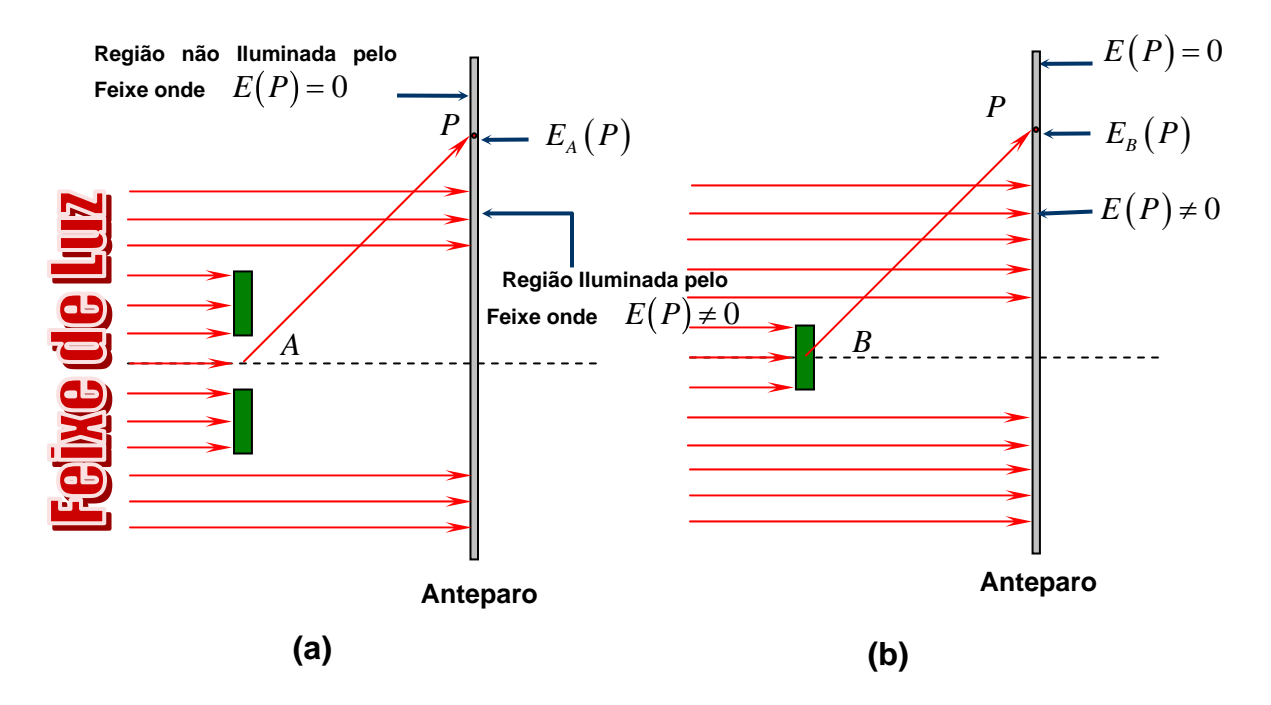

Fig. 10.3- Máscaras complementares iluminadas por feixes de luz em condições idênticas de Fresnel ou Fraunhofer.

Se ambas as aberturas de cada máscara se encontrarem presentes, não existirão quaisquer regiões opacas e a se ambas as aberturas de cada mascara se encontra<br>perturbação não obstruída *E* $(P)$  no ponto *P* , será

$$
E(P) = \int_{A+B} f(E) da = E_A(P) + E_B(P)
$$
\n(10.6)

Essa é a essência do *princípio de Babinet*. Uma vez que nenhuma obstrução está presente, não deve existir máximos e mínimos de difração, isto é:

 $E(P) \neq 0$  na região iluminada pelo feixe

e

 $E(P) = 0$  na região não iluminada pelo feixe

O princípio de Babinet é particularmente útil nas regiões  $E(P) = 0$ , onde

$$
E_A(P) = -E_B(P)
$$

Como  $I \propto E^2$ , então

$$
I_A(P) = I_B(P) \qquad \text{para} \qquad E(P) = 0 \tag{10.7}
$$

Conclui-se portanto que, nas regiões onde  $E(P) = 0$ , o padrão de difração de um fio longo é essencialmente o mesmo que a de uma fenda simples.

#### **2.3 - Difração de Fraunhoffer em uma abertura circular**

O padrão de difração de Fraunhofer em uma abertura circular de diâmetro *D* , são anéis concêntricos [08, 09, 10] cujo máximo principal encontra-se no centro como mostra a Fig. 10.4.

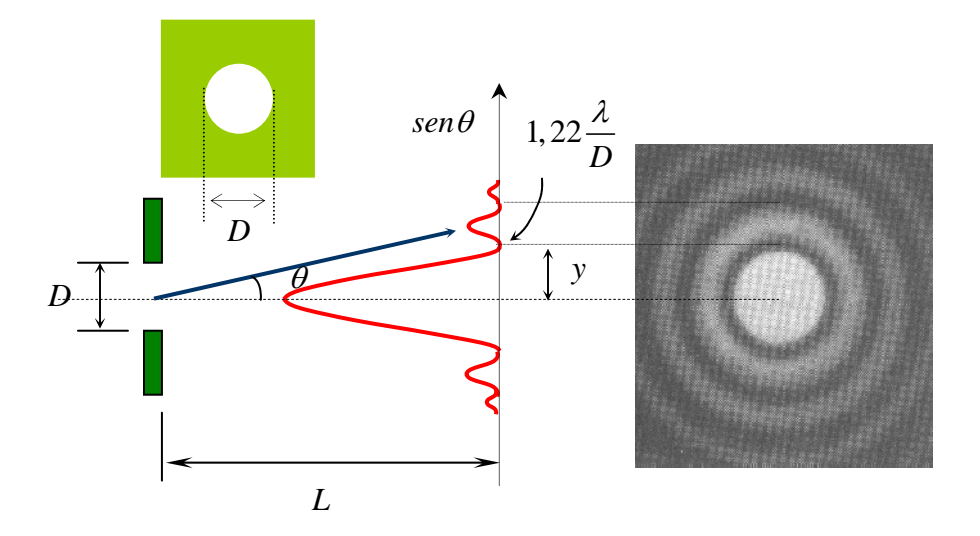

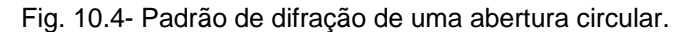

As posições dos mínimos no padrão de difração são semelhantes ao caso da difração em uma fenda simples, diferindo-se particularmente num fator multiplicativo de 1.22, isto é

ou

$$
sen\theta \approx tg\theta = \frac{y}{L} = 1.22\frac{\lambda}{D}
$$
  
ou  

$$
D = 1,22L\frac{\lambda}{y}
$$
 (10.8)

onde deve-se observar a presença do diâmetro  $D$  da abertura circular. Este fator aparece de uma análise matemática semelhante a que foi feito para a fenda simples, sendo porém, mais complicada devido à simetria circular da abertura [08, 09, 10] . A condição *sen*<sup>θ</sup> ≈ *tg*θ pode ser utilizada uma vez que na difração de Fraunhoffer  $L >> y$  e, portanto, o ângulo de difração  $\theta$  é muito pequeno.

#### **2.4 – Redes de Difração**

difração dada, por

Rede de difração é um elemento óptico formado por uma série de aberturas e obstáculos repetidos ou modulação periódica de relevos que, em geral, introduzem variações periódicas na *fase* e/ou na *amplitude* de uma onda eletromagnética [08, 09, 10].

A Fig. 10.5 mostra uma rede de difração formado por uma série de aberturas e obstáculos repetidos de período d, onde uma onda luminosa incide obliquamente com ângulo  $\varphi$  e difrata numa direção de ângulo θ identificada por uma ordem *m* .

A diferença de caminho óptico entre os raios 1 e 2, dada por, ∆*r* = *dsen*ϕ + *dsen*θ , fornece a condição de interferência construtiva na *m-ésima* ordem de

 $d(sen\varphi + sen\theta) = m\lambda$ ;  $m = 0, \pm 1, \pm 2,...$  (10.9)

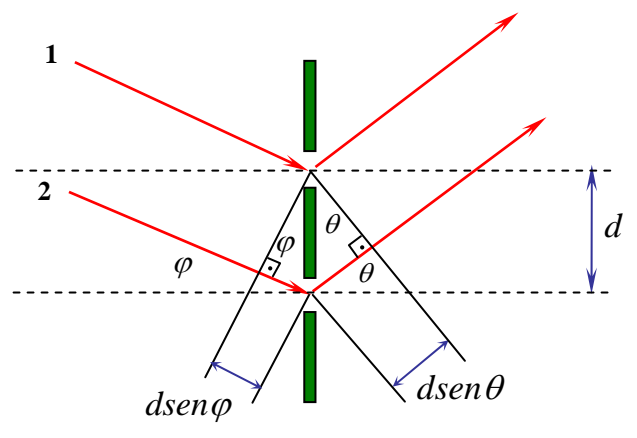

Fig.10.5 - Incidência oblíqua de uma onda luminosa sobre uma rede de difração.

Esta equação é conhecida como *equação geral da rede de difração* e mostra que cada comprimento de onda  $\lambda$  define uma direção angular  $\theta$  de interferência construtiva. Essa propriedade faz da rede de difração um componente óptico capaz de decompor espectralmente a luz policromática, tal como a luz branca. Em cada direção, somente um único comprimento de onda interfere construtivamente e, todos os outros interferem destrutivamente. O espectrômetro e o monocromador são exemplos de instrumentos ópticos que utilizam a rede de difração para a separação de comprimentos de onda na região do ultravioleta, visível e infravermelho presente numa fonte de luz policromáticas. Esses instrumentos são utilizados para análise espectral de fontes de luz, análise de substâncias químicas, etc.

Para a análise de uma rede de difração, usualmente considerar incidências normais, onde  $\varphi = 0$ . Nesse caso, a eq.(10.9), torna-se:

$$
dsen\theta = m\lambda \qquad , \qquad m = 0, \pm 1, \pm 2, \dots \tag{10.10}
$$

Além disso, o período *d* de uma rede de difração é normalmente descrito em termos de uma freqüência espacial  $f$  , dada em *linhas/unidade de comprimento* e definida como o inverso do período, isto é  $f = 1/d$  .

As redes de difração podem ser caracterizadas quanto a sua qualidade e aplicabilidade, por meio da sua dispersão angular *D* e resolução *R* dadas, respectivamente, por

$$
D = \frac{\Delta \theta}{\Delta \lambda} = \frac{m}{d \cos \theta} \qquad , \qquad R = \frac{\lambda}{\Delta \lambda} = mN \tag{10.11}
$$

onde  $N$  é o número de linhas da rede na região iluminada pele radiação eletromagnética. Quanto maior a dispersão angular *D* ou a resolução R de uma rede de difração melhor a rede separa dois comprimentos de ondas próximos de uma luz policromática.

Uma rede de difração pode ser fabricada, por exemplo, utilizando uma frisador de vidro controlada por computador. Uma lâmina de vidro pode ser riscada com espaçamentos periódicos com uma ponta de diamante. Entretanto, esta técnica litográfica é extremamente complicada, por causa do grande número de linhas que as redes em geral possuem. Atualmente, uma das técnicas mais modernas para a fabricação de redes de difração, utiliza o método holográfico mostrado na Fig.10.6.

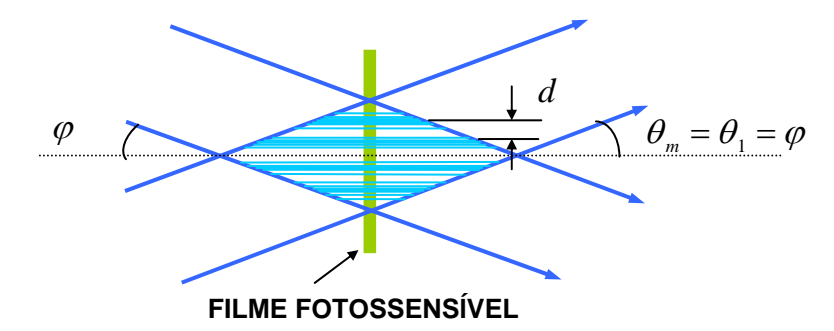

Fig.10.6- Método holográfico para fabricação de redes de difração.

A interferência de dois feixes de luz coerente, tal como um laser, define um padrão de franjas holográficas, que pode ser gravado e revelado num filme fotossensível, tais como filmes especiais para holografia ou alguns polímeros fotossensíveis. O período  $\,d\,$  da rede holográfica gravada, pode ser determinado em termos do semi ângulo de interferência  $\varphi$  entre os dois feixes, utilizando-se  $m=1$  e  $\theta_{_1}$  =  $\varphi$  na equação geral da rede eq.(10.9), isto é:

$$
d = \frac{\lambda}{2\operatorname{sen}\varphi} \tag{10.12}
$$

Esta equação mostra que o período da rede é inversamente proporcional ao semi - ângulo φ entre os dois

feixes, sendo possível gravar redes com período até  $d=\frac{\lambda}{\tau}$  $\frac{\lambda}{2}$  quando  $\varphi = \frac{\pi}{2}$ .

#### **3- MATERIAL NECESSÁRIO**

Laser de He-Ne, fonte de luz branca, redes de difração, haste e trena.

#### **4- PROCEDIMENTO**

#### **4.1- Medida das dimensões de pequenas estruturas.**

4.1.1- Coloque o laser a uma distância da ordem de  $3,20m$  em relação a um anteparo. Geralmente, isso deve ser feito sobre duas bancadas niveladas no laboratório, como mostra a figura abaixo. Faça um alinhamento do laser de modo que o feixe atinja o centro do anteparo.

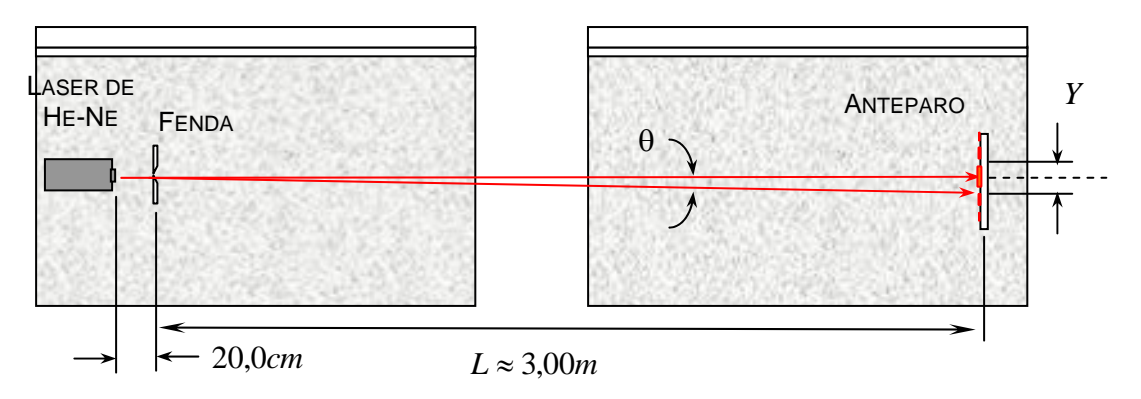

4.1.2- Coloque a fenda no caminho do feixe luminoso próximo ao laser a uma distância  $L \approx 3,00m$ .

4.1.3- Certifique-se que o feixe laser incida perpendicularmente no centro da fenda. Observe a figura de difração no anteparo e procure otimizá-la, tornando-a simétrica, movendo lentamente a fenda de um lado para o outro.

4.1.4- Com uma escala graduada em milímetros, meça a distância *Y* entre os primeiro mínimos de difração em torno do máximo central. Divida o resultado por dois e calcule o ângulo de difração θ .

4.1.5- A partir do resultado obtido e do fato que  $\lambda = 633nm$  para o laser de He-Ne, calcule a largura  $d$  da fenda utilizando a relação *sen*θ = λ/d . Nesses cálculos adote um número de algarismos significativos apropriado e faça uma estimativa do erro da medida.

4.1.6- Troque a fenda pela agulha de insulina e repita os procedimentos de e repita os procedimentos de 4.1.3 a 4.1.5, a fim de medir a espessura *d* dessa agulha.

4.1.7- Troque a agulha de insulina pelo orifício circular e observe a figura de difração no centro do anteparo.

4.1.8- Meça o diâmetro do anel gerado pelo primeiro mínimo de difração em torno do máximo central. Divida o resultado por dois e calcule o ângulo de difração  $\theta$  no centro do anteparo.

4.1.9- A partir desse resultado, calcule o diâmetro *D* do orifício circular utilizando a relação *sen D*  $\theta = 1,22 \frac{\lambda}{\Sigma}$ .

Nesses cálculos adote um número de algarismos significativos apropriado e faça uma estimativa do erro da medida.

### **4.2-Medida do período e da freqüência espacial da rede de difração.**

4.2.1-Faça incidir luz de um laser He-Ne (λ = 633*nm*) perpendicularmente na região central da rede de difração.

4.1.2-Coloque o anteparo na frente e a uma distância *L* ≈ 20,0*cm* da rede de disfarçam de modo a observar as duas primeiras ordens de difração ( $m = 0,\pm 1$ ) como mostra a figura abaixo.

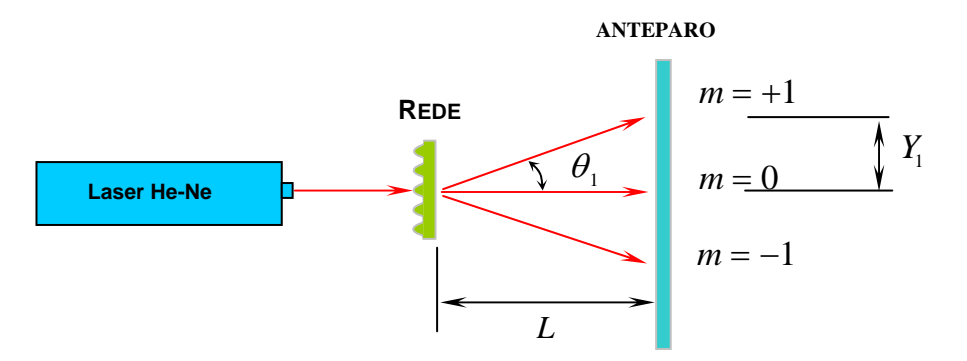

4.2.3- Utilizando uma escala graduada, meça a distância  $\,Y_{{\rm l}}\,$ entre o máximo central (  $\,m=0$ ) e o primeiro máximo de interferência ( $m = +1$ ) no anteparo, com o maior número possível de algarismos significativos.

4.2.4- Determine, o ângulo  $\theta_1$  em radianos, o período  $d$  da rede em nanometros , e a sua freqüência espacial *f* em linhas por milímetro.

4.2.5- Sabendo-se que o diâmetro do feixe laser é φ ≈ 2 0*, mm* , determine o número *N* de linhas iluminadas da rede de difração, utilizando a relação *N*  $=\frac{\Phi}{d}$ .

4.2.6- Faça a caracterização da qualidade espectral da rede de difração determinando, a dispersão angular  $\, D_{\rm i}$ em radianos por micrômetro e a resolução  $\,R_{_{\rm I}}$ , ambas na primeira ordem de interferência ( $m$   $=$   $+1$  ).

### **4.3- Decomposição espectral utilizando a rede de difração.**

4.3.1- Coloque a rede de difração a uma distância  $L \approx 40,0 cm$  do filamento da fonte de luz branca.

4.3.2- Você como um observador, posicione-se na direção angular que define a primeira ordem de interferência (*m* = +1) por transmissão, como mostra a figura abaixo, e observe a decomposição espectral da luz branca .

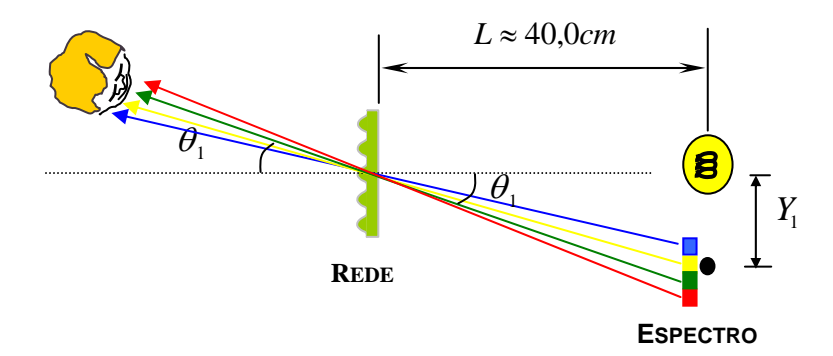

4.3.3- Peça a um colega para colocar a haste cilíndrica numa posição tal que coincida com uma das faixas do espectro cuja cor se deseja medir o comprimento de onda.

4.3.4- Meça as posições Y<sub>1</sub> na primeira ordem de interferência ( $m = +1$ ), entre o filamento da lâmpada e a haste colocada nas faixas de cores *VERMELHO*, *VERDE* e *AZUL* respectivamente.

4.3.5-Determine as posições angulares  $\theta_1$  em radianos, e os comprimentos de onda  $\lambda_1$  em micrômetro, ambos para ( $m = +1$ ), para cada uma das 03 cores consideradas.

### **5- RESPONDA AS SEGUINTES QUESTÕES**

5.1- Seja uma fenda de largura a iluminada por uma fonte de luz coerente. As posições dos mínimos de difração podem ser encontradas dividindo-se a fenda em um grande número de pequenas fontes de luz como

mostra a figura ao lado. Seja por exemplo um total de 100 fontes observadas sob um ângulo  $\theta$ , de modo que, as ondas do topo e da base da abertura estão em fase e *asen*θ = <sup>λ</sup> . Neste caso, as fontes 01 e 51 estão em contra fase ( $\delta = \pi$ ). Ocorrendo o mesmo com as fontes 02 e 52 03 e 53, e assim por diante. Com este raciocínio observa-se que as ondas provenientes de cada

par de fontes separadas por *a*  $\frac{a}{2}$  cancelam-se mutuamente,

demonstrando assim ausência de energia luminosa sob este ângulo  $\theta$ . Justifique com a generalização desse argumento, observando-se as fontes sob outros ângulos  $\theta$  com divisões da fenda em 04, 08, 16,...etc regiões, que a figura de difração, possui mínimos de intensidade luminosas em posições angulares dadas pela seguinte expressão geral

 $asen\theta = m\lambda$ ,  $m = \pm 1, \pm 2, ...$ 

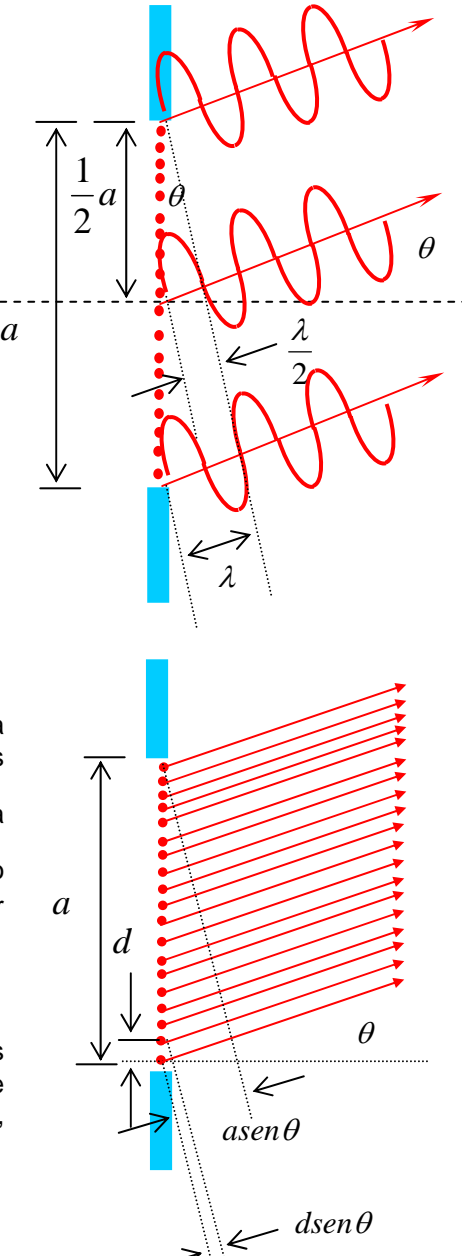

5.2- Seja novamente uma fenda de largura *a* iluminada por uma fonte de luz coerente. Se a fenda for dividida em *N* fontes iguais distanciadas por  $d = \dfrac{a}{N}$ , cada uma delas funcionará como uma fonte filiforme como mostra a figura ao lado. A diferença de percurso óptico entre ondas adjacentes será *dsen*θ , resultando por conseqüência, numa diferença de fase ,  $\delta$  =  $\displaystyle{\frac{2\pi}{\lambda}}ds$ en $\theta$  .

A figura abaixo mostra o diagrama de fasores para a adição de todas as ondas provenientes de cada uma das *N* fontes. As diferenças de fase de cada uma das ondas em relação à primeira serão dadas, respectivamente por  $\delta, 2\delta, \ldots, (N-1)\delta$ .

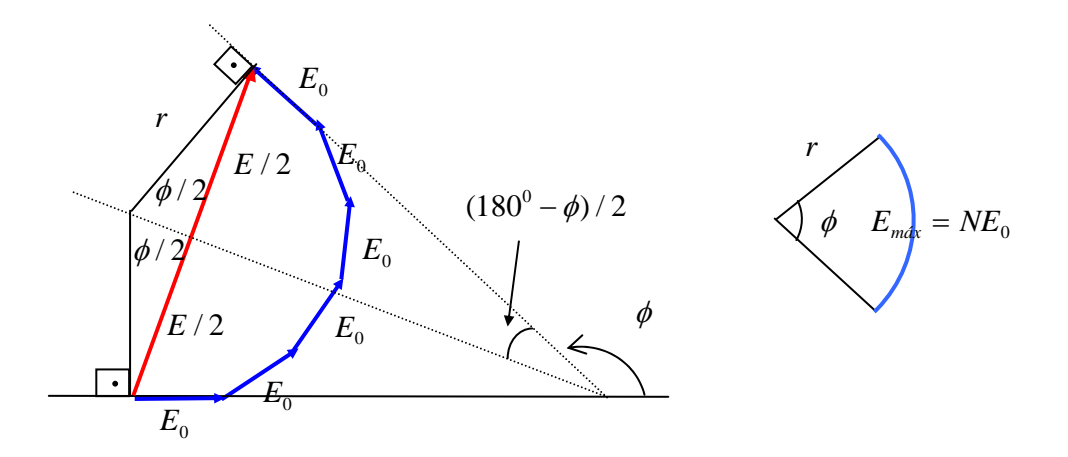

Quando *N* for muito grande e  $\delta$  muito pequeno, o diagrama de fasores se aproxima de um arco de círculo. A amplitude resultante *E* será dada pelo comprimento da corda do arco. Se φ for a diferença de fase entre a primeira e a última onda, mostre que o campo difratado será dado por

$$
E = E_{\text{max}} \frac{\text{sen} \frac{1}{2} \phi}{\frac{1}{2} \phi}
$$

onde  $E_{\text{max}} = N E_0$  e  $\phi = \frac{2\pi}{\lambda} a \text{se} n \theta$ .

5.3- Uma das aplicações mais importantes das redes de difração é na medição de comprimentos de onda de luz monocromática. Explique como isso pode ser feito.

5.4- Uma das características interessante das redes de difração é a decomposição espectral de luz policromática, tal como luz branca. Que tipo de equipamento óptico adota esse efeito e com que finalidade?

5.5- Por diferenciação de ambos os lados da eq. (10.10), assumindo θ e λ variáveis, mostre que a dispersão angular de uma rede de difração é  $D = \frac{\Delta \theta}{\Delta t} = \frac{d\theta}{dt}$ *d*  $=\frac{\Delta\theta}{\Delta\lambda}=\frac{d\theta}{d\lambda}=\frac{m}{d\cos\theta}$ θ λ θ  $\frac{1}{\lambda} = \frac{1}{d \cos \theta}$ .

5.6- Se as aberturas de uma rede de difração forem identificadas por fasores idênticos, como mostra a figura abaixo, então, de acordo com a figura abaixo, a fase relativa entre eles será,  $\;\delta$   $=$   $\frac{2\pi}{\lambda}dsen\theta$ , cuja

diferenciação resulta em, 
$$
d\delta = \frac{2\pi}{\lambda} d\cos\theta d\theta
$$
 ou  $\Delta \delta = \frac{2\pi}{\lambda} d\cos\theta \Delta \theta$ .

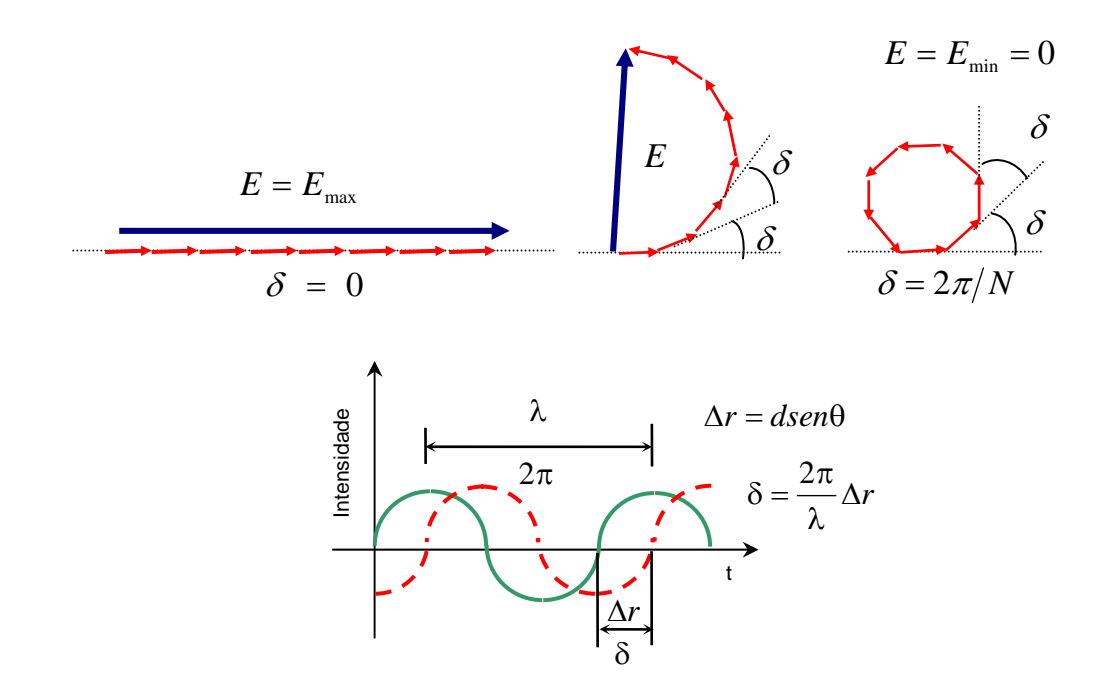

Segundo o critério de resolução de Rayleigh, a condição limiar para que dois pontos luminosos sejam distinguidos, ocorre quando o máximo principal da figura de difração gerada por um desses pontos, coincide com o primeiro mínimo da figura de difração gerada pelo outro ponto, como mostra a figura ao lado.

No caso de uma rede de difração com *N* aberturas, ou fendas, a diferença de fase entre o máximo e o mínimo das figuras de difração,

geradas por aberturas consecutivas, é  $\Delta \delta = \delta \big(E_{\textrm{\tiny min.}}\big) {-} \delta \big(E_{\textrm{\tiny max.}}\big) {=} \frac{2\pi}{N}$ 

substituição na equação anterior resulta em  $\Delta \theta \,{=}\, \frac{\lambda}{Nd\cos\theta}$  . Combine

essa equação com a equação da dispersão  $D$ , obtida na questão anterior, para mostrar que a resolução *R* de uma rede de difração é dada por

$$
R=\frac{\lambda}{\Delta\lambda}=mN.
$$

5.7- Um laser de  $\mathit{CO}_2^-$  emite um espectro numa região do infravermelho com comprimentos de onda que variam de <sup>λ</sup>′ = 9,3µ*m* a λ′′ =10,6µ*m* . Qual deve ser a freqüência espacial em linhas por milímetro, de uma rede de difração para que o centro desse espectro ( $\lambda_{_m} = \dfrac{\lambda' + \lambda''}{2}$ ) seja observado na primeira ordem de difração ( $m$  =  $+1$ ) numa posição angular  $\,\theta_{_1}$  =  $30^{\rm o}$  .

5.8- Qual deve ser o semi - ângulo entre dois feixes de um laser de Argônio de comprimento de onda <sup>λ</sup> = 0.4579µ*m*, para que as franjas formadas na região de interferência possam ser utilizadas para gravar uma rede de difração holográfica de freqüência espacial  $f = 1200$  *linhas / mm* num filme fotográfico.

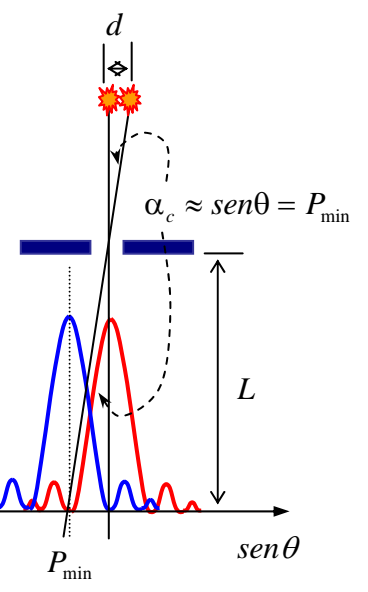

, cuja

# **EXPERIÊNCIA 11 – FACULTATIVO**

# **MODELO ATÔMICO DE BOHR**

# **1-OBJETIVO**

Estudo da estrutura interna dos átomos por meio da análise dos espectros de átomos de Hidrogênio. Verificação do modelo atômico de Bohr.

# **2-INTRODUÇÃO TEÓRICA**

Por volta de 1910, experiências de espalhamento de raios X por átomos, efeito fotoelétrico, e outras, mostraram que os átomos deveriam conter elétrons. Essas experiências revelaram que o número *Z* de elétrons num átomo era da ordem da metade do peso atômico  $\overline{A}$  do átomo. Em condições de equilíbrio, os átomos devem ser neutros, de modo que o número de cargas negativas seja igual ao número de cargas positivas. Assim, um átomo neutro deve conter uma carga negativa −*Ze*, onde *e* é a carga do elétron, e uma carga positiva de mesmo valor em módulo. Como a massa do elétron é muito menor que a massa do átomo, praticamente toda a massa do átomo deveria estar associada à a massa das cargas positivas.

À partir dessas considerações, J. J. Thomson propõe o primeiro modelo atômico, segundo o qual os elétrons estariam localizados no interior de uma distribuição contínua de cargas positiva <sup>[11][12][13][14]</sup>. Para ele, a forma da distribuição de cargas positivas deveria ser esférica de raio da ordem de  $10^{-10}$ metr $os$ , valor este obtido à partir da densidade de um sólido e do número de Avogrado. Por causa de repulsões mútuas, os elétrons estariam distribuídos uniformemente na esfera de carga positiva, como mostra a Fig. 11.1 numa configuração que ficou conhecida como *pudim de ameixas*.

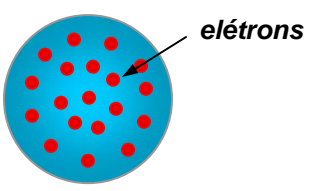

Fig. 11.1- Modelo atômico de *pudim de ameixas* de J. J. Thomson.

Em 1911 Ernest Rutherford decidiu testar a viabilidade do modelo atômico proposto por seu ex-professor J. J. Thomson. Rutherford já tinha ganhado o prêmio nobel de química em 1908 pela investigação do decaimento de substâncias radioativas. Entretanto, seu maior desejo como físico, era dar uma contribuição relevante à física. Rutherford estudou o espalhamento de partículas  $\alpha$ , as quais ele conhecia muito bem, por finas películas de metal. Devido às forças coulombianas, as partículas  $\alpha$  sofrem múltiplas deflexões no interior da película metálica e emergem na forma de um feixe divergente.

Como a massa dos elétrons no metal é muito menor que a massa das partículas  $\alpha$ , e como efeitos de repulsão coulombiana na distribuição de cargas positivas dos átomos são de pouca importância, devido a sua pequena dimensão ( $10^{-10}m$ ), o modelo atômico de Thomson prevê uma deflexão máxima por átomo da ordem de 10<sup>-4</sup>rd. De acordo com a teoria mostra que a fração de partículas α espalhadas em ângulos maiores que  $90^{\circ}$  é da ordem de  $10^{-3500}$ .

Os resultados experimentos obtidos por Rutherford estavam em total desacordo com o modelo atômico de Thomson. Utilizando um película de ouro de espessura de 1µ*m*, Rutherford encontrou uma fração de partículas  $\alpha$  espalhadas em ângulos maiores que 90<sup>°</sup> da ordem de  $10^{-4}$ .

A probabilidade pequena, porém não nula, para o espalhamento em grandes ângulos, não poderia jamais ser explicado em termos do modelo atômico de Thomson. Rutherford observou que algumas partículas  $\alpha$  eram até mesmo retro espalhadas. Para Rutherford isso era tão incrível, como se você atirasse uma pedra sobre um pedaço de papel de seda e ela voltasse e o atingisse.
Baseado nessas observações, em 1911 Rutherford propôs um novo modelo para a estrutura atômica [11][12][13][14]. Para Rutherford todas as cargas positiva do átomo, e portanto, essencialmente toda a sua massa fica concentrada numa região pequena denominada de *núcleo*. Se a partícula <sup>α</sup> passasse suficientemente próximo do núcleo, ela poderia ser espalhada por um ângulo muito grande por causa de uma forte repulsão coulombiana, mesmo que atravessasse somente um único átomo.

O sucesso do modelo atômico de Rutherford inspirou Niels Bohr a imaginar uma separação no domínio físico dos átomos, em que os elétrons estariam associados às propriedades químicas dos elementos, enquanto que o núcleo às propriedades radioativas. A proposta de Bohr revelava uma correlação entre o número de elétrons num átomo e sua localização na tabela periódica dos elementos. O significado físico dos números atômicos dos elementos químicos ficou claro após a proposta do modelo atômico de Bohr em 1913.

Indicação do comportamento quântico da matéria tinha sido observada bem antes da época de Rutherford e Bohr. Uma das mais notáveis evidências desse comportamento tinha sido observado no espectro de emissão dos átomos. A Fig. 11.2 mostra um diagrama esquemático de um espectrógrafo utilizado para observação de um espectro atômico.

A fonte de luz consiste de uma descarga elétrica num meio que contém um gás monoatômico. Os átomos são colocados fora do equilíbrio por colisões com elétrons da descarga. Ao voltar ao seu estado normal, os átomos liberam o excesso de energia emitindo radiação eletromagnética. A radiação, colimada por uma fenda, atravessa uma rede de difração (ou ainda uma prisma de dispersão), que possibilita a separação das linhas espectrais, ou raias, que compõe a radiação. O espectro pode ser observado num anteparo colocado após a rede de difração.

Utilizando a equação geral das redes de difração, pode-se calcular o comprimento de onda  $\lambda$  associado a cada linha do espectro, como

$$
\lambda = dsen\theta \tag{11.1}
$$

onde  $d$  é a distância entre dois picos ou dois vales na rede de difração, ou simplesmente seu período, e  $\theta$  é o afastamento angular entre a linha espectral e a direção normal à rede.

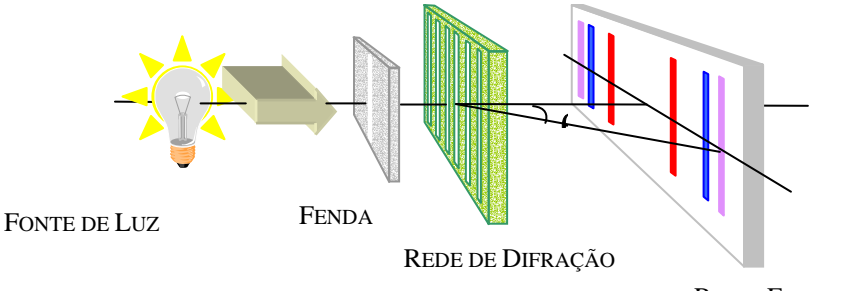

RAIAS ESPECTRAIS

Fig. 11.2- Diagrama esquemático de um espectrógrafo utilizando uma rede de difração.

Ao contrário do espectro contínuo da radiação emitida, por exemplo, pela superfície aquecida de um corpo negro, a radiação emitida por átomos livres está distribuída em comprimentos de onda discretos. Nota-se que cada espécie de átomo tem seu espectro característico. Em geral, os espectros atômicos são complicados pois podem conter centenas de linhas espectrais. Entretanto, em particular o espectro do átomo de hidrogênio é relativamente simplificado.

No final do século XIX foram observados diversos espectros do átomo de hidrogênio sem que nenhuma tentativa de explicá-los tinha sido feita. A primeira interpretação satisfatória para explicar o espectro visível do átomo de hidrogênio foi feita empiricamente por J. J. Balmer em 1885. A regularidade óbvia na seqüência das

linhas espectrais visíveis induziu Balmer a propor o seguinte comportamento para os comprimentos de onda observados:

$$
\lambda = 364,6(nm)\frac{n^2}{n^2 - 4}
$$
\n(11.2)

onde,  $n = 3, 4, 5, 6, \ldots$ . Após a descoberta de Balmer, vários procedimentos foram realizados para explicar outras séries de linhas observadas em outros elementos. Em 1890, J. R. Rydberg generaliza a relação de Balmer para incluir outras possíveis séries de linhas que poderiam ser observadas no átomo de hidrogênio em outras regiões do espectro eletromagnético. Rydberg observou que a eq.(11.2) poderia ser reescrita, como:

$$
\frac{1}{\lambda} = \frac{1}{364,6nm} \left( \frac{n^2 - 4}{n^2} \right) = \frac{1}{364,6nm} \left( \frac{1}{1} - \frac{4}{n^2} \right) = \frac{4}{364,6nm} \left( \frac{1}{4} - \frac{1}{n^2} \right) = R_n \left( \frac{1}{2^2} - \frac{1}{n^2} \right)
$$
(11.3)

onde,  $\,R_{_H}\,$  é denominado de constante de Rydberg para o hidrogênio. De acordo com dados espectroscópicos recentes:

$$
R_{\mu} = 10,9677576 \ \mu m^{-1} \tag{11.4}
$$

Rydberg interpretou a eq.(11.3) como sendo um caso particular de um resultado mais geral para o átomo de hidrogênio dado, por:

$$
\frac{1}{\lambda} = R_{\mu} \left( \frac{1}{n_2^2} - \frac{1}{n_1^2} \right) \qquad , \qquad n_1 = 3, 4, 5, 6, \dots \tag{11.5}
$$

A introdução do novo índice  $n_{_2} < n_{_1}$ , permitiria descrever outras possíveis séries de linhas espectrais do átomo de hidrogênio. Linhas espectrais para  $n_{2} = 3$ , correspondentes à **região do infravermelho**, foram observadas por L. C. H. F. Paschen em 1908. Em 1914, T. Lyman observou as linhas associadas a  $n<sub>2</sub> = 1$ , correspondentes à *região do ultravioleta*. Outras séries, na região do infravermelho, foram também reveladas mais tarde por outros investigadores.

Um dos fatos mais notáveis observado nos espectros atômicos foi principalmente a sua distribuição discreta. No modelo atômico de Rutherford, os elétrons se movem em torno do núcleo sob influência de uma força coulombiana atrativa. Nesse modelo, os elétrons acelerados poderiam emitir somente radiações contínuas. De acordo com as leis clássicas do eletromagnetismo o sistema atômico poderia ter perdas radioativas de energia, levando o átomo a uma instabilidade intrínseca. Como conseqüência inevitável, os elétrons entrariam em colapso com o núcleo enquanto a radiação fosse emitida continuamente. Ver-se á que o problema da instabilidade atômica não está propriamente na dinâmica do modelo atômico de Rutherford, mas sim na utilização de teorias clássicas para explicá-lo.

O primeiro passo para resolver o problema da instabilidade atômica foi dado por Niels Bohr em 1913. Para isso, a exemplo de Planck e Einstein, Bohr teve que romper com princípios fundamentais da física clássica. A proposta de Bohr daria novas e importantes contribuições para o desenvolvimento da teoria quântica. Bohr observou que a teoria clássica não poderia explicar o fator de que todos os átomos de uma mesma espécie teriam órbitas eletrônicas similares, como evidenciava os espectros atômicos. Ele considerou a possibilidade da constante de Planck *h* ter um papel natural importante na descrição dos sistemas atômicos.

O modelo atômico proposto por Bohr [11, 12, 13, 14] baseava -se em dois postulados que não poderiam ser explicados por teorias clássicas:

1- No átomo, os elétrons só poderiam se mover em órbitas discretas específicas denominadas de *estados estacionários*, de onde não poderiam emitir radiação eletromagnética.

2- O átomo só emitiria, ou absorveria, radiação eletromagnética quando o elétron fizesse uma transição de um estado estacionário para outro como mostra a Fig. 11.3.

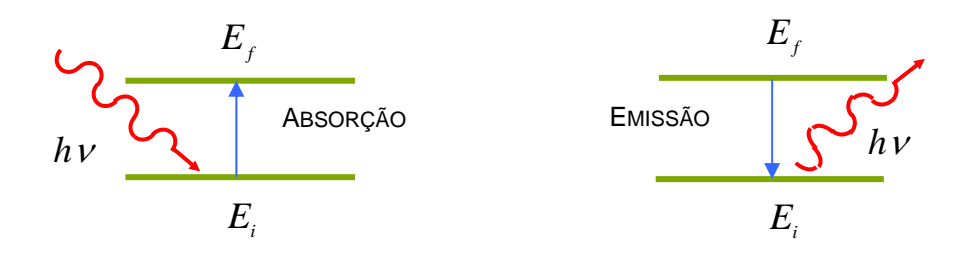

Fig. 11.3- Transições entre estados estacionários de um sistema atômico.

Como conseqüência do primeiro postulado, o momento angular eletrônico deve assumir somente valores discretos, postulados por Bohr, como:

$$
L_n = n\hbar \qquad , \qquad n = 1, 2, 3, \dots \qquad (11.6)
$$

onde,  $h = \frac{h}{s} = 1.055 \times 10^{-34} J.s = 6,582 \times 10^{-16} eV.s$ 2  $\frac{dI}{d\pi}$  = 1,055  $\times$  10<sup>-34</sup>  $J$ . $s$  = 6,582  $\times$  10<sup>-16</sup>  $eV$ . $s$   $\,$  é a constante de Planck dividida por  $2\pi$  .

O segundo postulado estabelece que a energia, emitida ou absorvida numa transição, corresponde a uma energia de um fóton dada por,

$$
h v = \frac{h c}{\lambda} = E_f - E_i \tag{11.7}
$$

Aplicando-se os postulados de Bohr a um átomo monoeletrônico, com apenas um elétrons na última órbita circular  $n$  , obtém-se a energia  $E_{n}$  do elétron, como

$$
E_n = -\frac{Z^2}{n^2} \frac{\mu}{m} E_0
$$
 (11.8)

onde,  $E_0 = \left(\frac{e^2}{4\pi\epsilon_0}\right) \frac{m}{2\hbar^2} \approx 13{,}60 \; eV$  $=\left(\frac{e^{2}}{4\pi\varepsilon_{0}}\right)\!\!\frac{m}{2\hbar^{2}}\!\approx\!13\!,\!60\;eV$  é conhecida como a energia de Rydberg,  $Z$  é o número total de elétrons  $\overline{\phantom{0}}$  $\overline{\phantom{a}}$ 

no átomo,  $\mu$  é a massa reduzida do sistema formado pelo elétron na órbita  $n$  e o núcleo atômico,  $m$  é a massa do elétron, *e* é carga do elétron, e  $\varepsilon_{_0}$  é a permissividade elétrica do vácuo. A Fig. 11.4 mostra um diagrama de níveis de energia de acordo com a eq.(11.8) para o átomo de hidrogênio ( *Z* = 1).

Substituindo-se a eq.(11.7) na eq.(11.6), obtém-se

$$
\frac{1}{\lambda} = \frac{E_i - E_f}{hc} = -Z^2 \frac{\mu E_0}{m hc} \left( \frac{1}{n_i^2} - \frac{1}{n_f^2} \right)
$$
(11.9)

Esta equação é essencialmente a mesma que a fórmula empírica de Rydberg dada pela eq. (11.5). A igualdade ocorre quando identificamos a constante de Rydberg  $R_{\scriptscriptstyle H}$ , para  $Z$  = 1 (átomo de hidrogênio), como *R m*  $L_{H} = \dfrac{\mu}{m} \dfrac{E_{_0}}{hc}$  . Assim fica evidente que os níveis de energia previstos pelo modelo atômico de Bohr, estão em

acordo com as linhas espectrais observadas nos átomos de hidrogênio.

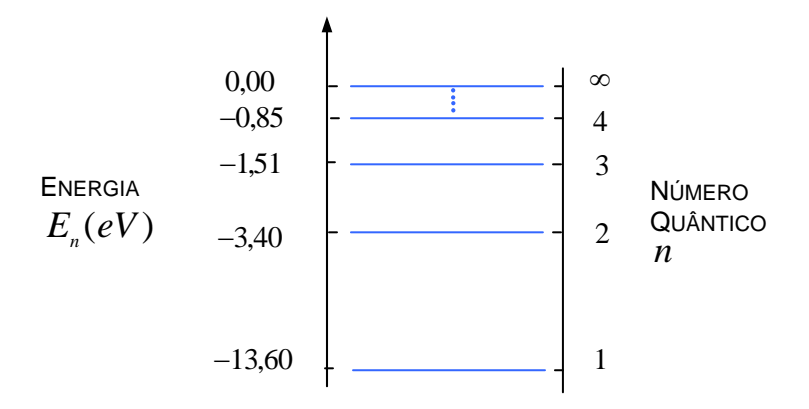

Fig.11.4 - Diagrama de níveis de energia para o átomo de hidrogênio de acordo com o modelo atômico de Bohr.

## **3-MATERIAL NECESSÁRIO**

Fonte de luz de Hidrogênio, goniômetro de precisão, suporte de placas e rede de difração.

### **4- PROCEDIMENTO**

4.1- Coloque o suporte com a rede de difração no centro da plataforma do goniômetro de precisão.

4.2- Posicione a lâmpada de Hidrogênio a uma distância da ordem de 30 cm, com a sua estrutura filiforme paralela às linhas da rede e direcionada ao centro da rede, como mostra a figura abaixo.

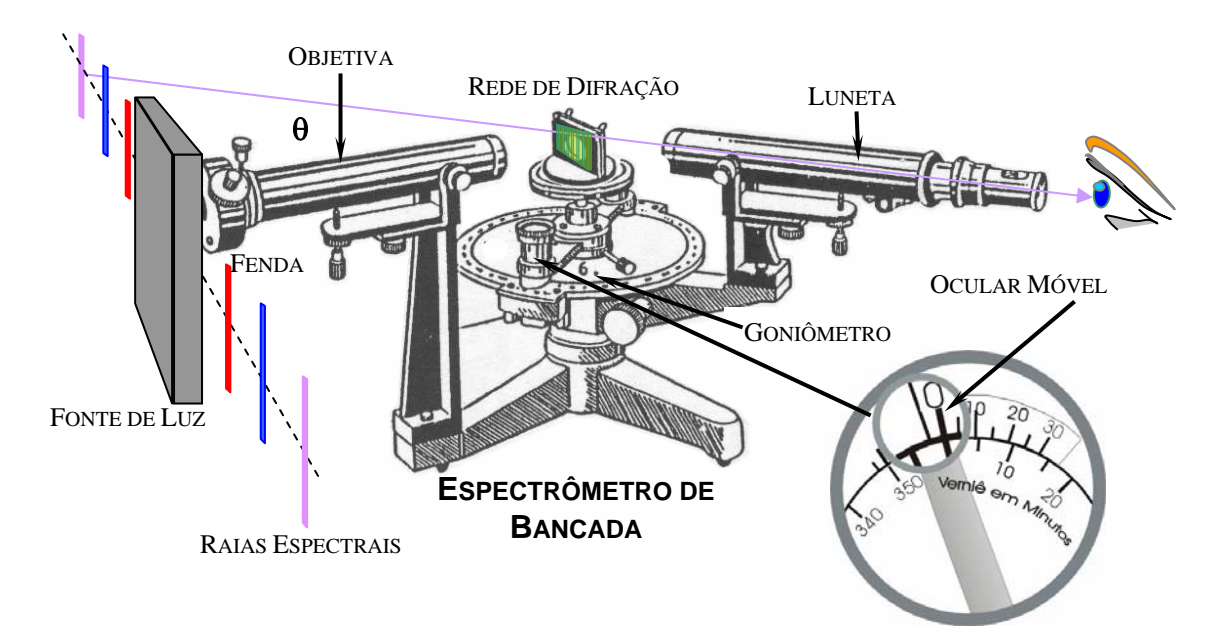

4.3- Utilize o goniômetro para medir a direção angular  $\theta$  em que cada raia espectral observada, correspondentes a primeira ordem de difração, faz com a linha central da lâmpada. Repita essas medidas pelo menos mais quatro vezes. É recomendável que cada uma das medidas seja feita por diferentes componentes da equipe.

4.7- Calcule os comprimentos de onda  $\lambda$  associado a cada angulo  $\theta$  medido, utilizando a equação da rede  $\lambda = dsen\theta$ . À partir desses valores, determine os valores médios  $\lambda =$  $\frac{1}{N}\sum_{i=1}^N\lambda_i$ *N*  $\lambda_i$  e os respectivos erros

*i*

$$
\Delta \lambda = t \sqrt{\sum_{i=1}^{N} (\overline{\lambda} - \lambda_i)^2}
$$

 $\overline{(N-1)}$ 1, de cada uma das raias observadas na lâmpada de hidrogênio, onde  $N = 5$  é padrões *N N* − v.

o número total de medidas, *t* é o *parâmetro estatístico de Student* ( **Capítulo C do Manual de Erros, Medidas e Gráficos**), que deve ser escolhido com um valor  $t = 2.13$  para que se tenha um nível de confiança de 90% no erro padrão.

#### **5- RESPONDA AS SEGUINTES QUESTÕES**

5.1- O modelo de Thomson para o átomo de hidrogênio prevê um freqüência única de oscilação para o elétron. Considerando o raio do átomo de hidrogênio como sendo *R* = 0 0*.* 5*nm* , calcule o comprimento de onda da radiação emitida por esse átomo.

5.2- Por que é necessário considerar uma película fina em experiências que visam verificar a fórmula do espalhamento de Rutherford?

5.3- Para as órbitas do átomo de hidrogênio de Bohr, a energia potencial é negativa e maior em módulo do que a energia cinética. Isso significa que a energia total é negativa. Qual o significado físico de um sinal negativo para energia total de um átomo?

5.4- Um átomo de hidrogênio pode absorver um fóton cuja energia exceda sua energia de ligação 13*.*6*eV* ?

5.5- Quanta energia é necessária para remover um elétron de um átomo de hidrogênio em um estado com  $n = 8$ ?

# **EXPERIÊNCIA 12 - FACULTATIVO**

# **O EFEITO FOTOELÉTRICO E O LIMIAR FOTOELÉTRICO**

### **1-OBJETIVO**

Determinação e observação dos aspectos associados ao efeito fotoelétrico não explicado pela teoria clássica, tais como: limiar fotoelétrico e potencial frenador. Utilização do modelo corpuscular da radiação de Einstein e o efeito fotoelétrico para a determinação experimental da constante de Planck.

### **2-INTRODUÇÃO TEÓRICA**

A hipótese da quantização da energia proposta por Max Planck no final do século XIX e início do século XX foi uma concepção extremamente arrojada para a época que, entretanto, ajudou a esclarecer uma série de questões relacionadas aos processos de interação da radiação com a matéria. Como exemplo desses processos, podemos destacar o efeito fotoelétrico.

O efeito fotoelétrico é um processo de emissão de cargas elétricas por uma superfície metálica [11, 12, 13, 14] descoberta por Heinrich Hertz em 1887. A Fig. 12.1 mostra um esquema da montagem utilizada por Hertz em sua experiência. Um catodo C (emissor de cargas negativas) e um anodo A (receptor de cargas negativas) são mantidos no vácuo a uma diferença de potencial de alguns volts. Quando uma radiação ultravioleta de frequência  $f \approx 10^{16} Hz$  atinge o catodo C, observa-se um fluxo de corrente elétrica através do anodo A.

A descoberta da existência do elétron em 1879 por Thonsom, através da medida da razão *୧ / m* entre a carga e a massa de partículas carregadas num tubo de raios catódicos <sup>[11, 12, 13, 14]</sup>, sugeriu que as cargas deslocadas no efeito fotoelétrico sejam elétrons. Esta hipótese foi confirmada em 1900 por Lenard, quando mediu a razão

*e* / *m* das partículas fotoelétricas e mostrou que era a mesma que a medida por Thonsom.

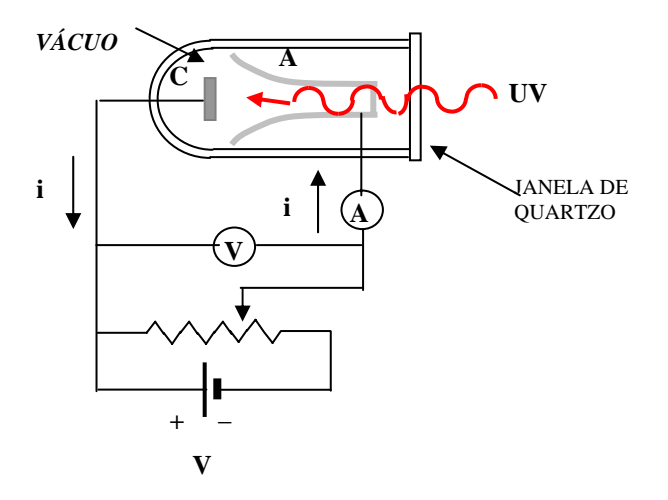

Fig. 12.1- Experimento de Hertz para o efeito fotoelétrico.

A experiência de Lenard esclareceu dúvidas relativas à identidade das partículas fotoelétricas, entretanto, mostraram também algumas propriedades do efeito fotoelétrico não compreensíveis por teorias clássicas da física. Lenard mediu a corrente através do anodo A como função da diferença de potencial aplicada entre os eletrodos para intensidades alta e baixa da luz incidente. O resultado obtido é mostrado na Fig.12.2.

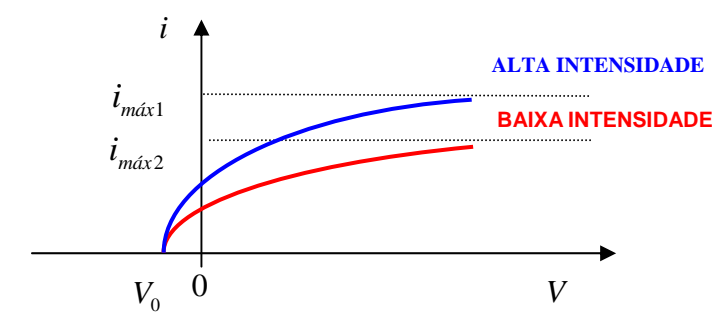

Fig. 12.2- Corrente fotoelétrica como função da diferença de potencial aplicada entre os eletrodos para duas intensidades da luz incidente.

A corrente fotoelétrica satura para valores altos da diferença de potencial *V*. Nessas condições, todos os fotoelétrons emitidos por C são coletados por A. Quando a diferença de potencial é negativa, o anodo torna-se negativo e passa a repelir os elétrons liberados pelo catodo. Entretanto, nesse processo, a corrente não cai imediatamente a zero como se esperaria. Este fato sugere que os elétrons sejam emitidos de C com alguma energia cinética. Alguns elétrons alcançarão o anodo A, mesmo que o campo elétrico se oponha ao seu movimento. Quando a diferença de potencial atinge um valor  $\,V_0$ , chamado de *potencial frenador*, a corrente fotoelétrica torna-se nula, independentemente do valor da intensidade. Nessa condição, nenhum elétron, inclusive o mais rápido ( de maior energia cinética), não alcança o anodo A. A energia cinética  $\,K_{m{\hat a} x}\,$  do elétron mais rápido, se relaciona ao potencial frenador  $\emph{V}_{0}$  , por

$$
K_{m\acute{a}x} = eV_0 \tag{12.1}
$$

A teoria ondulatória clássica afirma que o campo elétrico  $\rightarrow$  $\overline{E}$  de uma onda é proporcional a sua intensidade A teoria ondulatoria classica arirma que o campo eletrico E de uma onda e proporcional a sua intensidade<br>(*I* ∝  $E^2$ ). Como a força elétrica que atua no elétron é  $\vec{F} = e\vec{E}$ , isso sugere que a energia cinética dos fotoelétrons seja proporcional a intensidade da radiação. Entretanto, a eq. (12.1) obtida da experiência, mostra que a energia cinética deve independer da intensidade da luz.

A Fig. 12.3 mostra o comportamento do potencial frenador  $V_0$  como função da freqüência f da luz incidente sobre uma superfície de sódio, obtida por Millikan em 1914.

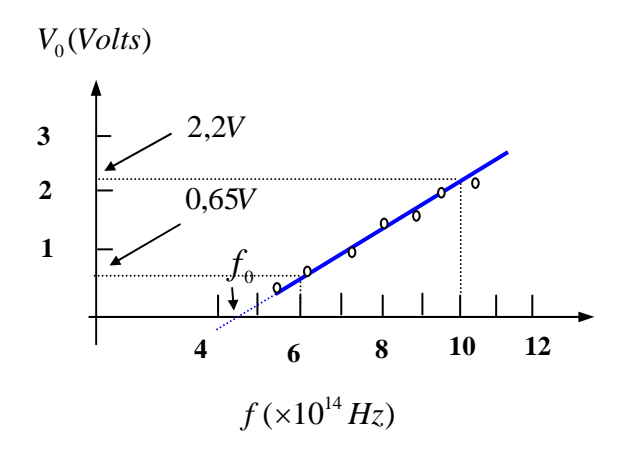

Fig. 12.3- Comportamento do potencial frenador como função da freqüência da luz incidente numa superfície de sódio.

Observe a presença de um limiar de freqüência  $f_0$ , abaixo do qual o efeito fotoelétrico deixa de ocorrer. Pela teoria clássica, o efeito deveria ocorrer para qualquer freqüência da luz incidente, desde que a intensidade seja suficiente para ejetar os elétrons. Entretanto, o gráfico da Fig.3.3 mostra a existência de um limiar de freqüência para o efeito fotoelétrico para qualquer que seja a intensidade da luz incidente. Este importante resultado experimental valeu a Millikan o prêmio Nobel em 1923.

Uma outra divergência importante do efeito fotoelétrico com a teoria ondulatória clássica ocorre com o tempo observado entre a incidência da luz e a ejeção do elétron. Seja por exemplo, uma placa de potássio a uma distância  $R = 1m$  de uma fonte luminosa pouco intensa, de potência  $P_0 = 1W$ . Consideremos que o elétron ejetado tenha sua energia absorvida numa área circular correspondente a um raio atômico *r* ≈ 10<sup>-10</sup>m. Se a fonte irradia isotropicamente, a potência incidente sobre o alvo, será:

$$
P_{\text{alvo}} = \frac{\pi r^2}{4\pi R^2} P_0 = \frac{\pi \times 10^{-20}}{4\pi \times 1^2} = 2.5 \times 10^{-21} J / s
$$

 $\Delta E = 2,\! 1eV = 3,\! 4 \times 10^{-19}\,J$  , o tempo necessário para o elétron absorvê-la, será Se a energia necessária para remover um elétron da superfície do potássio é cerca de

$$
\Delta t = \frac{\Delta E}{P_{\text{alvo}}} = \frac{3,4 \times 10^{-19}}{2,5 \times 10^{-21}} = 1,4 \times 10^2 \text{ s} \approx 2 \text{ min}
$$
 (12.2)

Assim, durante todo esse intervalo finito de tempo, o elétron deveria está absorvendo energia da luz até seu escape. Entretanto, *nenhum retardo foi jamais observado*. De fato, experiências posteriores realizadas em 1928 por Lawrence e Beams, usando uma fonte de luz de intensidade várias ordens de grandeza menor do que a considerada no exemplo acima, mostraram um atraso de tempo inferior a  $10^{-9}$   $seg$ .

Em 1905, Einstein propõe a teoria quântica do efeito fotoelétrico. Einstein se baseou na teoria quântica da radiação de um corpo negro proposta por Max Planck em 1900. De acordo com Planck, partículas e campos eletromagnéticos oscilantes à freqüência V podem mudar de energia somente por múltiplos inteiros da energia quântica  $hf$  , onde  $h = 6.63 \times 10^{-34} J.s$  é a constante de Planck. Einstein sugere que, no processo de ir de um estado de energia *nhf* para outro (*n* −1)*hf* , a fonte emite uma porção de energia eletromagnética igual, a

$$
\Delta E = hf \tag{12.3}
$$

Einstein considerou que tal porção de energia emitida estivesse localizada num pequeno volume do espaço que se afasta da fonte com uma velocidade *c*. No processo fotoelétrico, um desses quanta de energia ou *fóton* como ficou conhecido, seria totalmente absorvido por um elétron do catodo. Quando um elétron é emitido da superfície do metal, sua energia cinética será  $\overline{K}$  =  $hf$   $w$  , onde  $hf$  é a energia do fóton incidente e  $\overline{W}$  é o trabalho necessário para remover o elétron do metal. Alguns elétrons estão mais fortemente ligados do que outros. Alguns perdem energia por colisão na sua trajetória. No caso do elétron mais fracamente ligado, o fotoelétron deve emergir com a energia cinética máxima  $\mathit{K}_{\scriptscriptstyle mdx}$  dada, por

$$
K_{\text{max}} = hf - w_0 \tag{12.4}
$$

onde  $w_0$ , é uma característica específica do metal denominada de função trabalho, e representa a energia mínima necessária para o elétron mais fracamente ligado escapar às forças atrativas responsáveis pela sua ligação ao metal.

Como se pode ver da eq.(12.4), a teoria quântica do efeito fotoelétrico concorda com a observação de Lenard sobre a independência de  $\,K_{m{\acute{a}}x}\,$  com a intensidade luminosa. Aumentar a intensidade da luz implica simplesmente no aumento do número de fótons do feixe luminoso. Apesar dessa operação resultar num aumento da fotocorrente, a energia  $\,hf\,$  de cada fóton não será alterada e, por conseguinte, a energia transferida para o elétron mais fracamente ligado ao metal.

O limiar fotoelétrico  $\,\overline{f}_0$ , observado por Millikan, pode ser obtido diretamente da eq.(12.4), simplesmente tomando-se  $K^{\vphantom{\dagger}}_{m \acute{\a} \alpha} = 0$  , de modo, que

$$
hf_0 = w_0 \tag{12.5}
$$

Essa equação mostra que um fóton de freqüência  $\,f_0^{}\,$  tem energia suficiente somente para ejetar os fotoelétrons sem excesso de energia na forma de movimento. Se a freqüência for menor que  $\,\overline{f}_0$  , nenhum fotoelétron será ejetado do metal, independentemente do valor da intensidade da luz incidente.

Finalmente, a emissão de um fotoelétron será imediata logo que este absorva um fóton da luz incidente. A energia é fornecida em pacotes concentrados e não se espalha uniformemente sobre uma área extensa como se supõe na teoria ondulatória clássica. Relacionando-se a eq. (12.5) com a eq. (12.4), obtém-se:

$$
V_0 = (h/e)f - w_0
$$
 (12.6)

Portanto, a teoria de Einstein prevê uma relação linear entre  $V_0$  e  $f$  , está em acordo com o resultado experimental de Millikan mostrado na Fig.12.3. A inclinação  $\,h\,/\,e\,$  da reta, pode ser calculada diretamente do gráfico, como

$$
\frac{h}{e} = \frac{2,20V - 0,65V}{10 \times 10^{14} Hz - 6 \times 10^{14} Hz} = 3,9 \times 10^{-15} V.s
$$
\n(12.7)

Usando o valor da carga do elétron,  $e=1,6\times10^{-19}\,C$ , obtém-se um valor para a constante de Planck dada por,  $h$  = 6,2 × 10<sup>−34</sup>  $J.s$ . De uma análise muito mais cuidadosa, realizada posteriormente utilizando-se superfícies de Lítio,  $\Lambda$ illikan obteve um valor  $h=6{,}57\,{\times}\,10^{-34}\,J.s$  , com uma precisão da ordem de  $\,0{,}5\%$  . Esta medida estava muito próxima do valor de *h* deduzida da fórmula da radiação de Planck. A concordância numérica de *h* , usando teorias totalmente diferentes era notável. Um valor atual da constante de Planck é:

$$
h = 6,626076 \times 10^{-34} \, J.s = 4,135669 \times 10^{-15} \, eV.s
$$

Em 1921 Einstein recebeu o prêmio Nobel pela teoria quântica do efeito fotoelétrico. Antes que Millikan comprovasse experimentalmente a teoria de Einstein em 1914, Einstein tinha sido indicado para membro da Academia Prussiana de Ciências por Planck e outros.

Hoje a hipótese do fóton é usada em todo o espectro eletromagnético, não apenas na região visível. Com  $\lambda=10cm$  , um comprimento de onda típico das microondas, pode-se calcular a energia do fóton para obter  $~1,\!2\!\times\!10^{-5}eV$  . Por ser baixa, esta energia é incapaz de ejetar fotoelétrons de uma superfície metálica. Por outro lado, para raios X ou  $\,\mathcal{Y}\,$  , tais como os

que são emitidos por núcleos radioativos, a energia do fóton pode ser de  $10^6 eV$  , ou mais. Estes fótons podem retirar elétrons fortemente ligados em átomos extremamente pesados.

#### **3- MATERIAL NECESSÁRIO**

Tubo fotoelétrico, fonte de luz policromática, fonte de baixa tensão variável, inversor de polaridade elétrica, voltímetro, amperímetro e cabos.

#### **4- PROCEDIMENTO**

4.1- Insira o tubo fotoelétrico no suporte apropriado da fonte de luz policromática, de modo que o catodo possa ser iluminado como mostra o diagrama esquemático da figura abaixo.

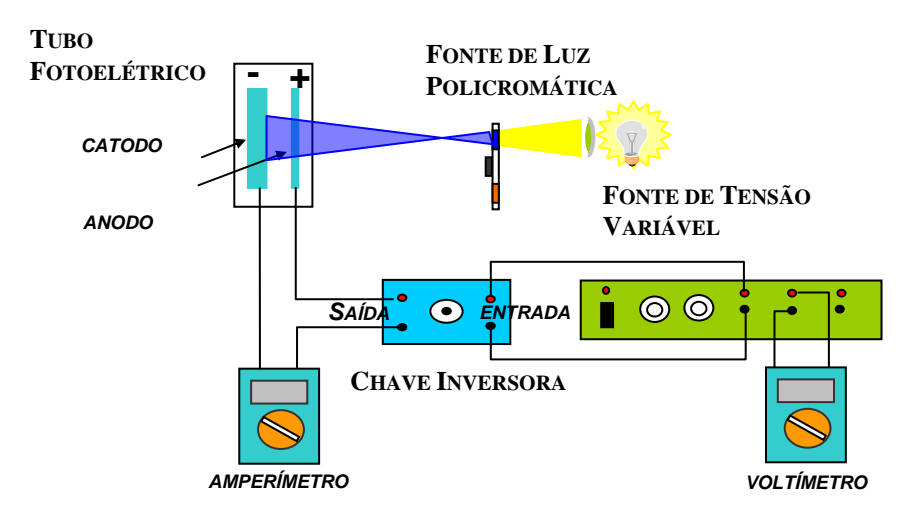

4.2- Para cada freqüência  $\,f$  , ou comprimento de onda  $\,\lambda$  , de luz incidente, meça o potencial frenador  $\,V_0^{}$  , dado pela voltagem lida no voltímetro quando a fotocorrente se anula. Lembre-se que a relação entre comprimento de onda  $\,\lambda$  e freqüência *f* da luz é dada por,  $c = \lambda f$ .

4.3- Repita a experiência mais quatro vezes, anotando todos os valores dos potenciais frenadores  $\,V_0^-$  encontrados. Determine os valores médios dos potenciais frenadores *V*  $\frac{1}{N}\sum_{i=1}^{N}V_{0i}$ *N* 0  $=\frac{1}{1}$  $\sum_{i=1} V_{0i}$ , e os respectivos erros padrões

$$
\Delta V_0 = t \sqrt{\sum_{l=1}^{N} (\overline{V}_0 - V_{0i})^2}
$$
, para cada freqüência de luz incidente, onde  $N = 5$  é o número total de medidas,  $t$  é o

*i*

1

*parâmetro estatístico de Student* ( **Capítulo C do Manual de Erros, Medidas e Gráficos** ), que deve ser escolhido com um valor  $t = 2.13$  para que se tenha um nível de confiança de  $90\%$  no erro padrão.

4.4- Disponha os pontos experimentais na forma de um gráfico  $\bar{V}_0 \times f$  na escalar linear, disponível na página seguinte, e desenhe uma reta que melhor se ajusta sobre esses pontos. Disponha no gráfico as barras de erros verticais de dimensões  $\Delta V_0$  para cada ponto experimental (Para maiores esclarecimentos veja o Apêndice E). Utilizando o gráfico, determine o limiar fotoelétrico  $\,\mathnormal{f}_0$  , e o valor da constante de Planck  $\,h$  .

#### **5- RESOLVA AS SEGUINTES QUESTÕES**

5.1-Nas experiências do efeito fotoelétrico, a fotocorrente é proporcional à intensidade da luz. Esse resultado isolado pode ser usado para distinguir as teorias quântica e clássica? Justifique.

5.2- Por que mesmo para radiações incidentes monocromáticas os fotoelétrons são emitidos com diferentes velocidades?

5.3- O limiar fotoelétrico é considerado como sendo a objeção mais evidente da teoria ondulatória. Justifique essa afirmativa.

5.4- Considere uma incidência de luz sobre uma placa fotográfica. A luz será "gravada" se houver uma dissociação de moléculas de AgBr da placa. A energia mínima necessária para dissociar essas moléculas é da ordem de 10<sup>−</sup><sup>19</sup> *J* . Calcule o comprimento de onda limiar, acima do qual a luz não vai sensibilizar a placa fotográfica.

5.5- Numa experiência com efeito fotoelétrico, na qual se usa luz monocromática e um fotocatodo de sódio, encontra-se um potencial frenador de  $1.85V$  para  $\,\lambda=3000A^o$  , e de  $0.82V$  para  $\,\lambda=4000A^o$  . Com esses dados, determine (a) o valor da constante de Planck, (b) a função trabalho do sódio, e (c) a freqüência limiar para o sódio?

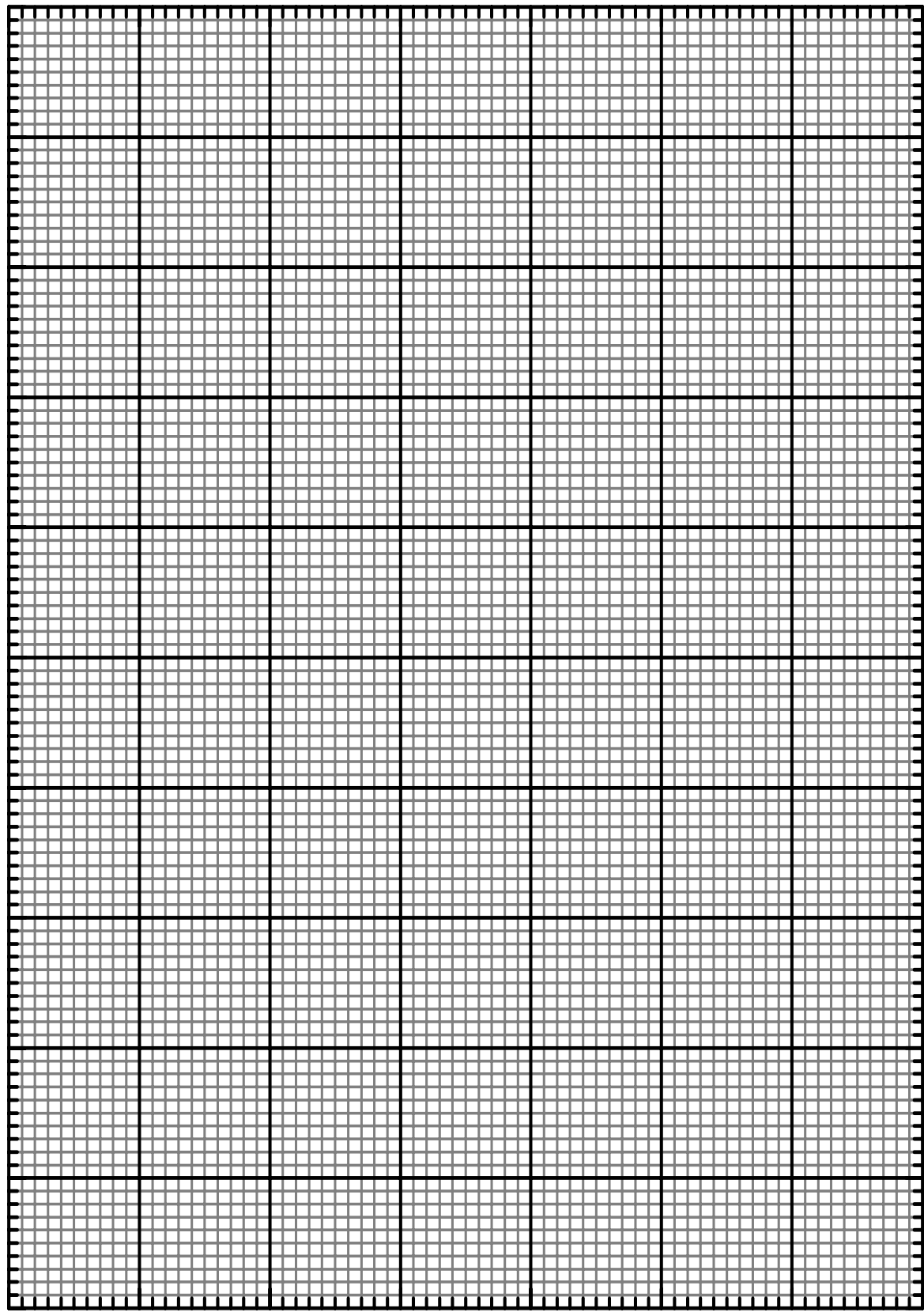

## **REFERÊNCIAS**

[01] David H. Loyd, *" Physics – Laboratory Manual*" , Secound Edition, Saunders College Publishing, (1997).

[02] Luiz Antônio Macedo Ramos, "*Física Experimental*", Editora Mercado Aberto de Porto Alegre.

[03] Paul Tipler, "*Física*", Vol. 3 e 4, 3<sup>ª</sup> edição, Editora Guanabara Koogan/LTC.

[04] Halliday, Resnick e Walker, "*Fundamentos de Física*", Vol. 3 e 4, 4<sup>a</sup> edição, Editora Guanabara Koogan/LTC.

[05] H. Moysés Nussenzveig, *" Curso de Física"*, Vol. 4, Ed. Edgard Blücher Ltda , (1998).

[06] Marcelo Alonso e Edward J. Finn, *" Física"* , Ed. Addison – Wesley, (1999).

[07]- Grant R. Fowles, "*Introduction to Modern Optics*", Dover Publications, Inc, New York, (1989).

[08] Eugene Hecht, "*Optics*", Addison-Wesley Publishing Company, Inc, (1987).

[09] Francis A. Jenkins e Harvey E. White, "*Fundamental of Optics*", McGraw-Hill International Editions, (1981).

[10] Max Born and Emil Wolf, "*Principles of Optics*", Pergamon Press, (1980).

[11] Robert Eisberg e Robert Resnick *– " Física Quântica"* , editora campus ltda (1979).

[12] Robert Eisberg**,** *Fundamentos de Física Moderna* **,** editora John Wiley & Sons

[13] John J. Brehm and Willian J. Mullin, *Introduction to the Struture of Matter*, editora John Wiley & Sons.

[14] Paul A. Tipler e Ralph A. Llewellyn, *" Física Moderna"*, Terceira Edição, Ed. LTC, (2001).